# **Adfinity Versie 2**

**-**

# **Nieuwe functies**

# **:** adfinity

## Inhoudsopgave

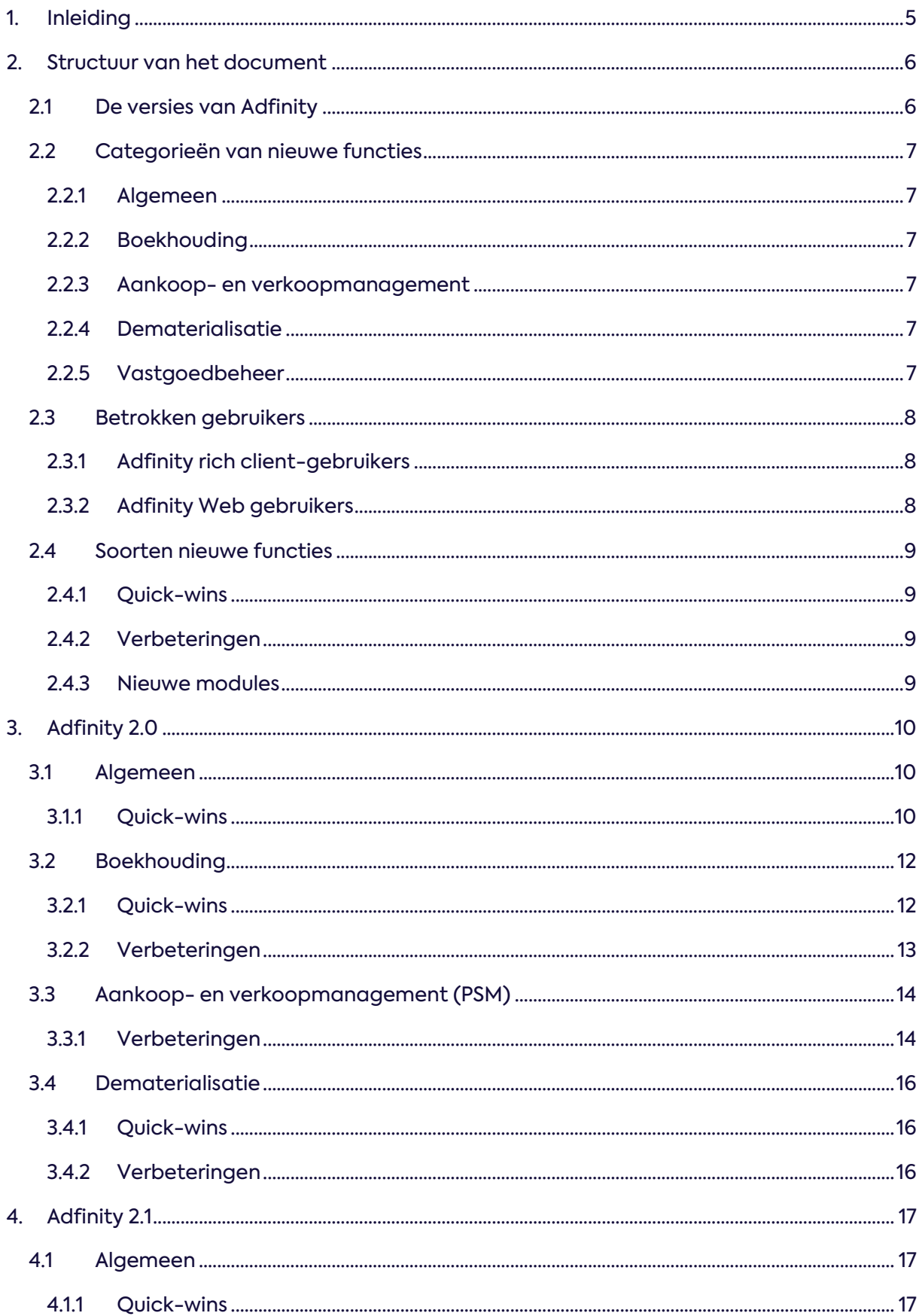

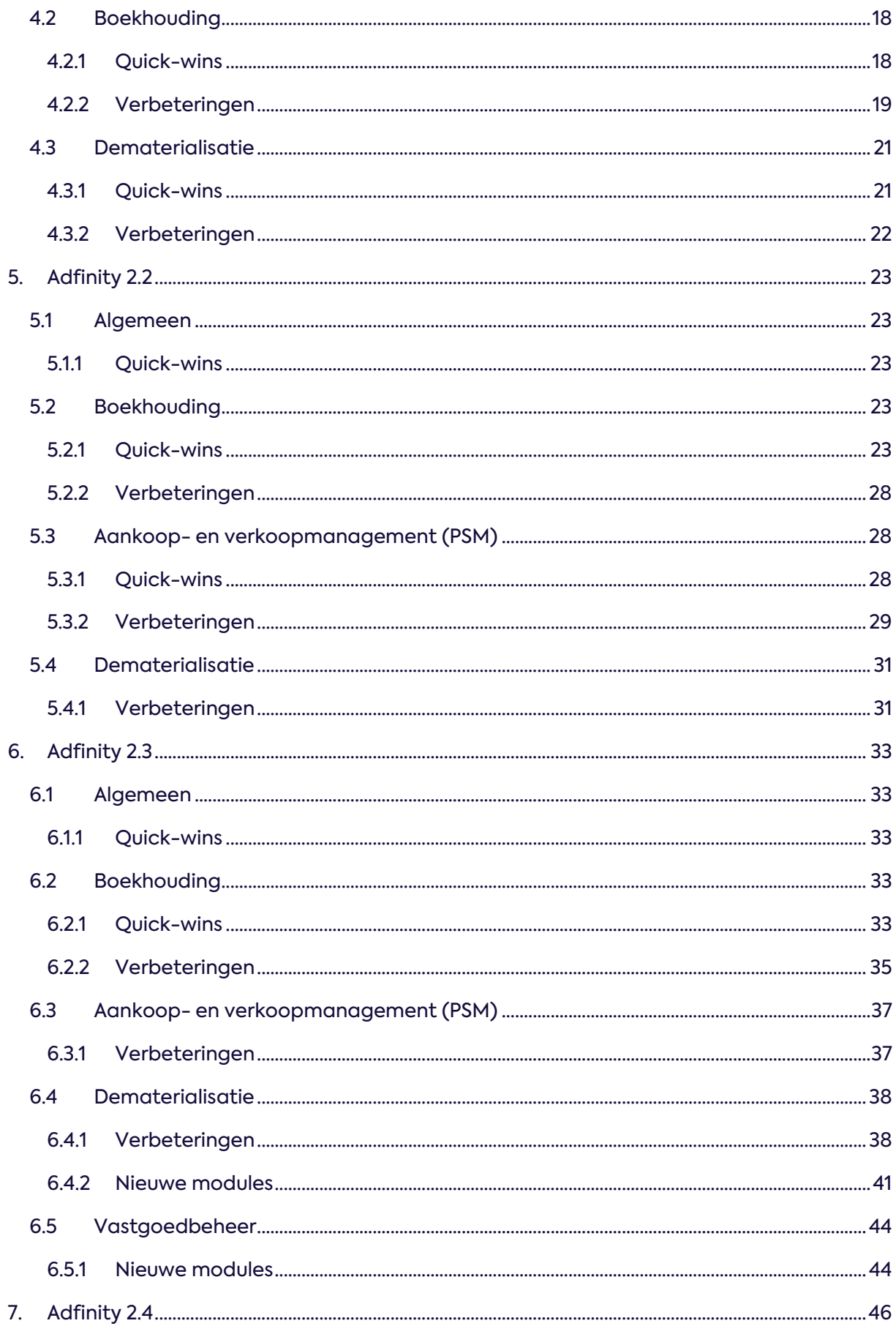

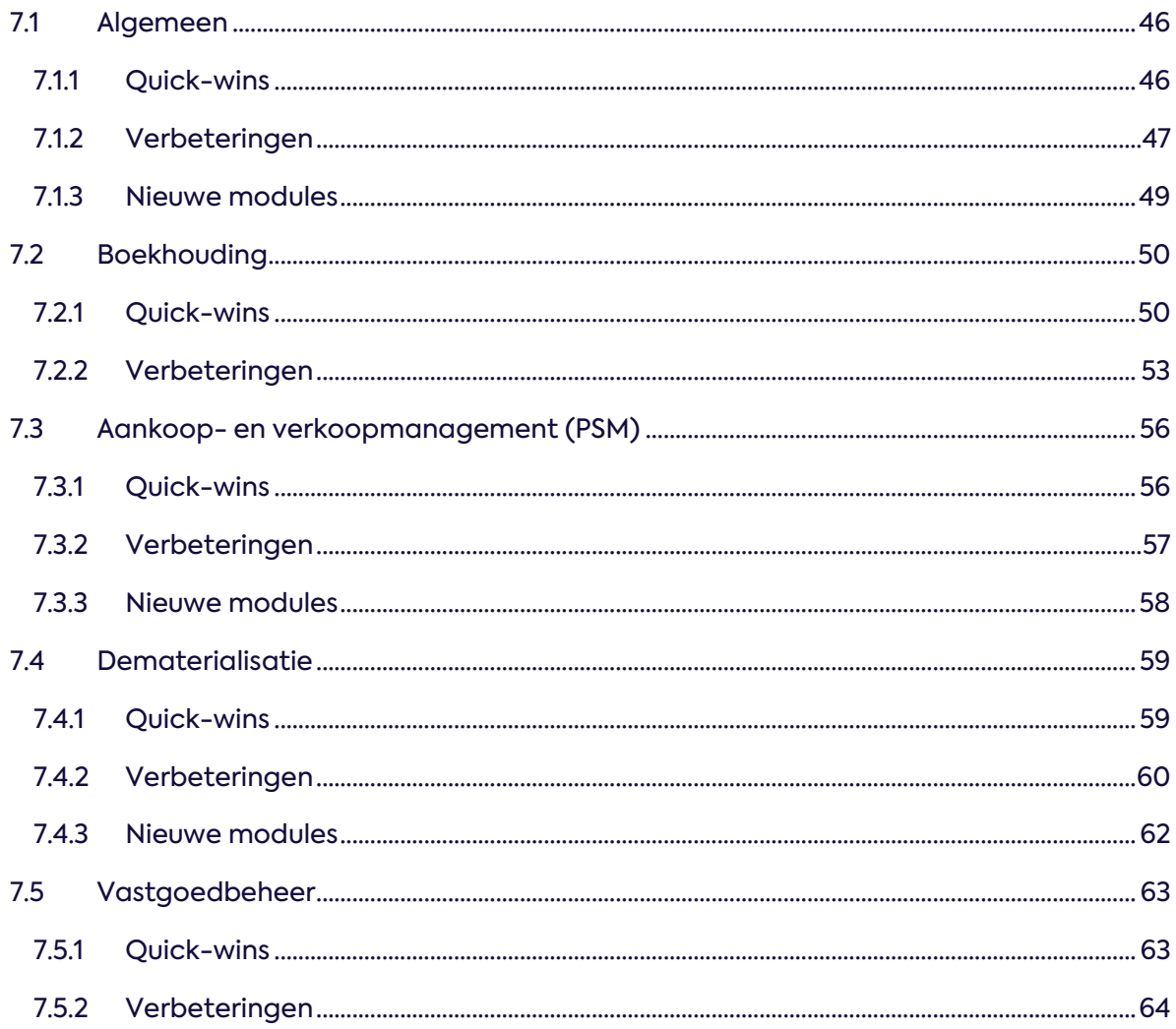

## <span id="page-4-0"></span>**1. Inleiding**

Het doel van dit document is om onze klanten te informeren over de belangrijkste nieuwe functies, verbeteringen en nieuwe modules die beschikbaar zijn in elke versie van Adfinity V2.

Als u na de update ergens in geïnteresseerd bent, aarzel dan niet om uw consultant om meer informatie hierover te vragen.

Als u **bijvoorbeeld** momenteel in de eerste versie van Adfinity zit en u upgrade naar de tweede versie, zal uw Adfinity-software u toegang geven (afhankelijk van de licenties die u hebt) tot alle nieuwe functies van de eerste versie, evenals die welke in de volgende secties worden opgesomd.

## <span id="page-5-0"></span>**2. Structuur van het document**

## <span id="page-5-1"></span>**2.1 De versies van Adfinity**

Dit document zal per versie een hoofdstuk bevatten met de belangrijkste nieuwe functies die zijn ontwikkeld in :

- Adfinity 2.0
- Adfinity 2.1
- Adfinity 2.2
- Adfinity 2.3
- Adfinity 2.4

## <span id="page-6-5"></span><span id="page-6-0"></span>**2.2 Categorieën van nieuwe functies**

Na het groeperen van de nieuwe functies per versie, vindt u ze georganiseerd in verschillende categorieën:

- Algemeen
- **•** Boekhouding
- Aankoop- en verkoopmanagement
- Dematerialisatie
- Beheer van onroerend goed

## <span id="page-6-1"></span>**2.2.1 Algemeen**

Nieuwe functies die niet in een specifieke categorie kunnen worden opgenomen omdat ze betrekking hebben op alle modules/onderdelen van de Adfinity-software.

## <span id="page-6-2"></span>**2.2.2 Boekhouding**

Nieuwe functies waardoor boekhouders zich meer kunnen richten op taken met toegevoegde waarde. We proberen het leven van boekhouders te vereenvoudigen en hen te helpen slimmer en sneller te werken.

## <span id="page-6-3"></span>**2.2.3 Aankoop- en verkoopmanagement**

Nieuwe functies die het aankoopproces verbeteren, van bestelling tot ontvangst van goederen, en het verkoopproces, van ontwerp tot factuur.

## <span id="page-6-4"></span>**2.2.4 Dematerialisatie**

Nieuwe functies die fysieke/materiële interacties verminderen en omzetten in digitale vorm. Wij richten ons vooral op papierloze oplossingen en documentbeheer om efficiënter te werken.

## **2.2.5 Vastgoedbeheer**

Nieuwe functies die het voor vastgoedbedrijven gemakkelijker maken om te werken met alles van huurfacturatie tot onkostentoewijzing.

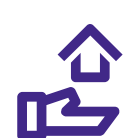

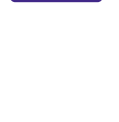

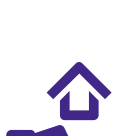

## <span id="page-7-0"></span>**2.3 Betrokken gebruikers**

De Adfinity-software is verdeeld in twee hoofdtools:

- Adfinity rich client
- Adfinity Web

## <span id="page-7-1"></span>**2.3.1 Adfinity rich client-gebruikers**

Boekhouders die dagelijks in Adfinity werken.

Adfinity rich client bestaat uit de volgende modules:

- Boekingen
- Aankoop- en verkoopmanagement
- Voorraadbeheer
- Vaste activa
- Contracten
- $\bullet$  OCR
- Peppol
- Leningen en kredieten
- ...

### <span id="page-7-2"></span>**2.3.2 Adfinity Web gebruikers**

Webgebruikers die niet dagelijks in Adfinity werken.

Het Adfinity Web platform bestaat uit de volgende modules:

- Goedkeuring via het web
- Web-aankoopaanvraag
- Webverkoop
- Webtaken
- Rapportage / Webconsultatie
- Onkosten beheer

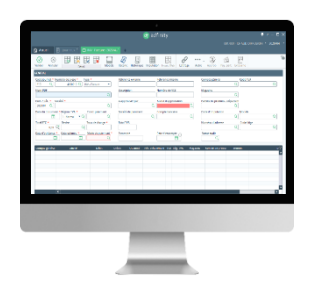

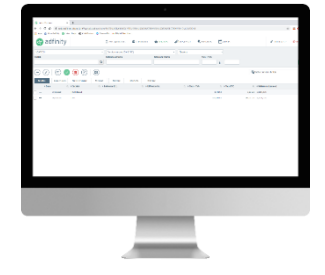

## <span id="page-8-0"></span>**2.4 Soorten nieuwe functies**

In elke categorie van nieuwe functies vindt u 3 soorten:

- Quick-wins
- Verbeteringen
- Nieuwe modules

### <span id="page-8-1"></span>**2.4.1 Quick-wins**

Nieuwe functies die u niet hoeft te configureren en die u direct na de update kunt gebruiken.

### <span id="page-8-2"></span>**2.4.2 Verbeteringen**

Nieuwe functies die we hebben toegevoegd aan bestaande modules die configuratie vereisen. Het kan een module zijn die u al dan niet gebruikt.

### <span id="page-8-3"></span>**2.4.3 Nieuwe modules**

Nieuwe modules die wij hebben ontwikkeld en die moeten worden geanalyseerd en geconfigureerd om klaar te zijn voor gebruik.

## <span id="page-9-0"></span>**3. Adfinity 2.0**

De tweede versie bevat een reeks belangrijke nieuwe functies.

In deze nieuwe versie van Adfinity vindt u vooral de volgende verbeteringen:

- Een algemene verbetering van de **prestaties** van Adfinity
- Een **visuele revisie** van de applicatie om de ergonomie te verbeteren
- Nieuwe **sneltoetsen**
- Algemene verbetering van de **veiligheid**

### <span id="page-9-1"></span>**3.1 Algemeen**

### <span id="page-9-2"></span>**3.1.1 Quick-wins**

#### *3.1.1.1 Nieuw menu*

Het nieuwe menu wordt weergegeven in lijstvorm en op basis van categorieën om het gemakkelijker te maken programma's te vinden. Het is ook mogelijk een aangepast menu te maken met uw meest gebruikte programma's.

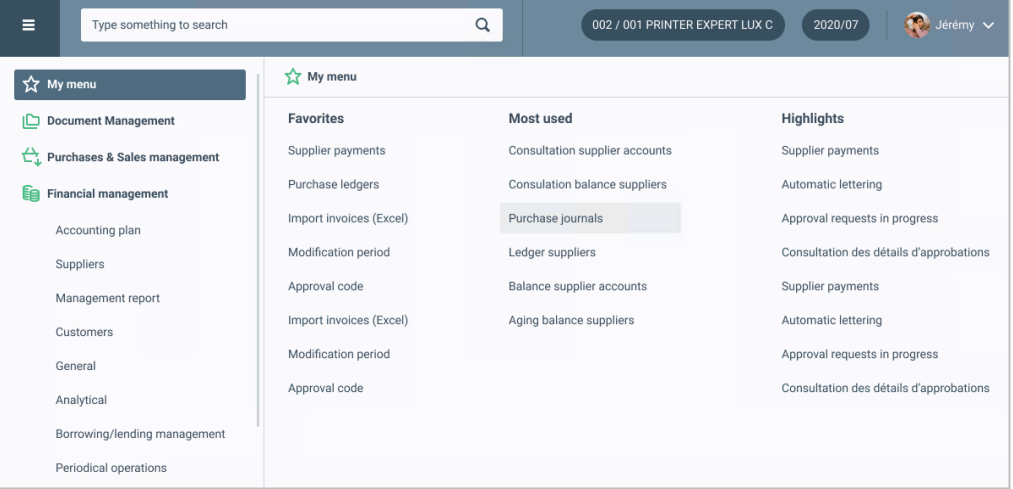

De nieuwe zoekbalk is ergonomischer en efficiënter met de mogelijkheid om direct vanuit een programma te zoeken. Het is dus niet meer nodig om terug te gaan naar het beginscherm of een tweede tabblad te openen om een programma te zoeken.

Met Adfinity kunt u nu leren van uw gebruik en bijhouden welke programma's u het laatst hebt gebruikt. Het beheer van uw favorieten is nu ook geïntegreerd in uw zoekbalk, evenals in het menu, waar u uw favorieten in een specifiek tabblad vindt.

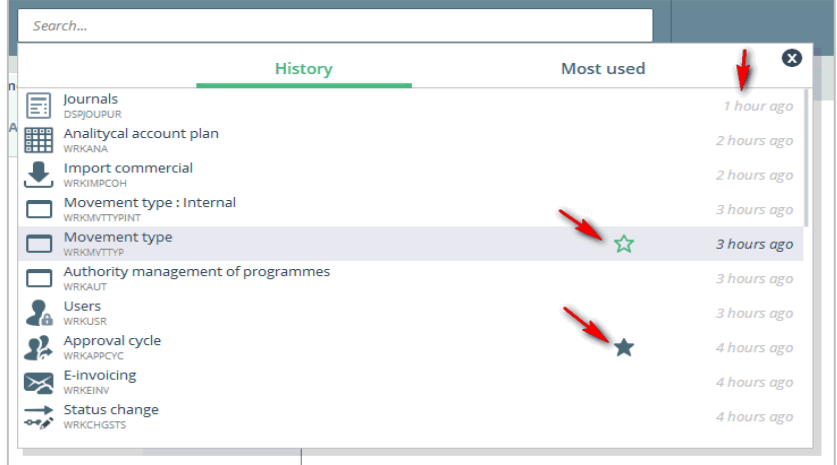

### *3.1.1.2 Informatie zoeken (CTRL + F)*

U kunt nu een **ctrl + F** zoekopdracht uitvoeren in elk scherm of elke tabel. Zo kunt u efficiënter zoeken.

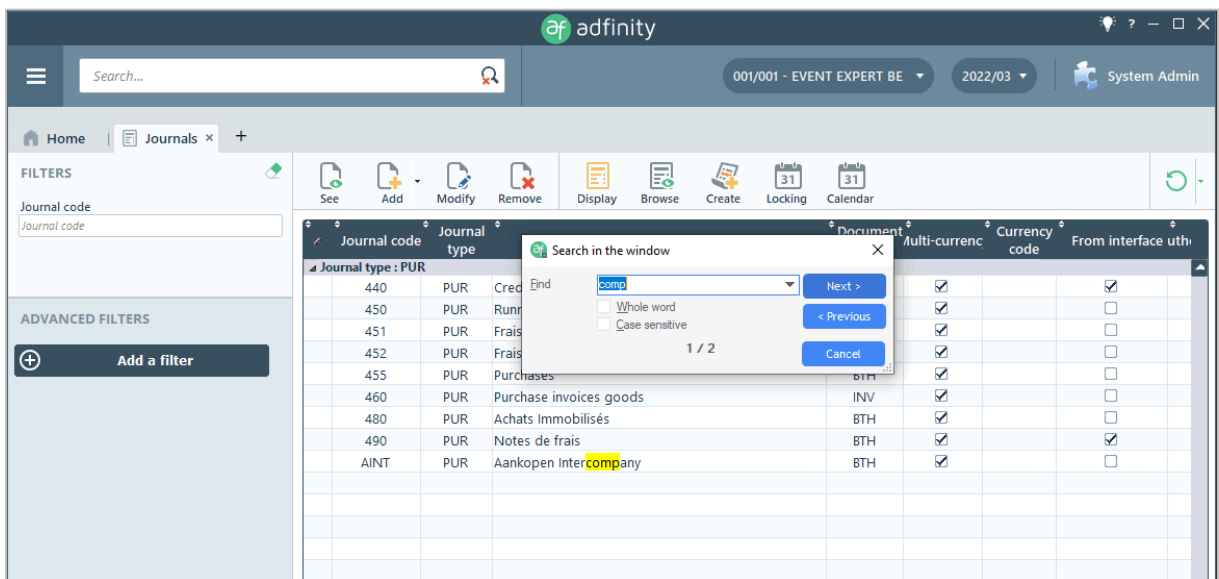

### *3.1.1.3 Een lijn invoegen (CTRL + +)*

Met de sneltoets **ctrl + +** kunt u voortaan in elk boekhoudjournaal een regel invoegen in het detail van uw codeerscherm. Deze nieuwe functie biedt u meer flexibiliteit bij het coderen (vooral bij lange diverse verrichtingen).

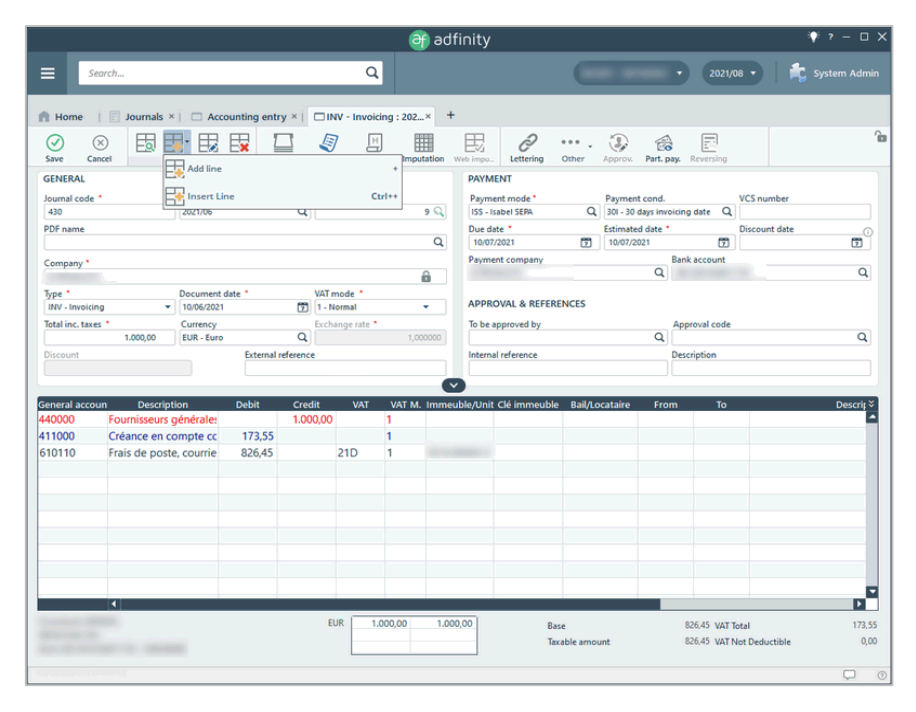

## <span id="page-11-0"></span>**3.2 Boekhouding**

### <span id="page-11-1"></span>**3.2.1 Quick-wins**

### *3.2.1.1 Afschrijvingstabel: nieuwe druk*

De lay-out van de afschrijvingstabel is verbeterd. Afschrijvingen worden nu in één kolom weergegeven en waardeverminderingen/verkopen in een andere.

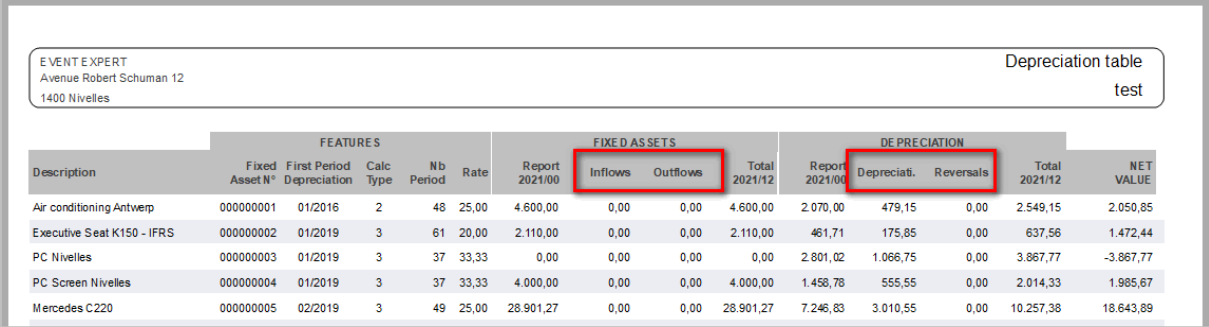

## <span id="page-12-0"></span>**3.2.2 Verbeteringen**

### *3.2.2.1 Financiële en diverse transacties*

Tot nu toe was de berekening van gedeeltelijke BTW niet mogelijk in de financiële dagboeken (DSPJOUFIN) en de dagboeken voor diverse verrichtingen (DSPJOUMIS).

Met de juiste configuratie in de BTW-berekeningsparameters (WRKVATCAL) is dit nu mogelijk.

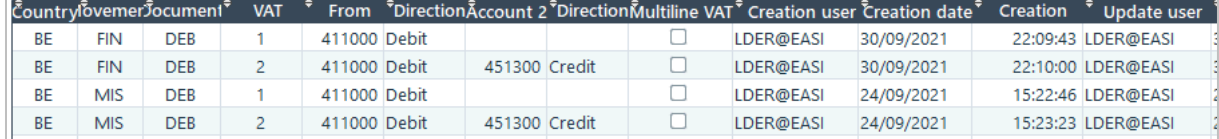

### *3.2.2.2 Duits in terugroepingen*

De Duitse taal is nu beschikbaar voor de standaard lay-out voor klantherinnering.

### *3.2.2.3 Geassisteerde codering na scannen - WRKASSINP*

Bij geassisteerde invoer is het mogelijk om de afstemming te initiëren. Hierdoor wordt de boekhoudkundige boeking automatisch gekoppeld aan de aankooporder.

Het is ook mogelijk om de voorgestelde afstemming tussen een aankooporder en een PDF te laten goedkeuren voordat de factuur in de boekhouding wordt aangemaakt.

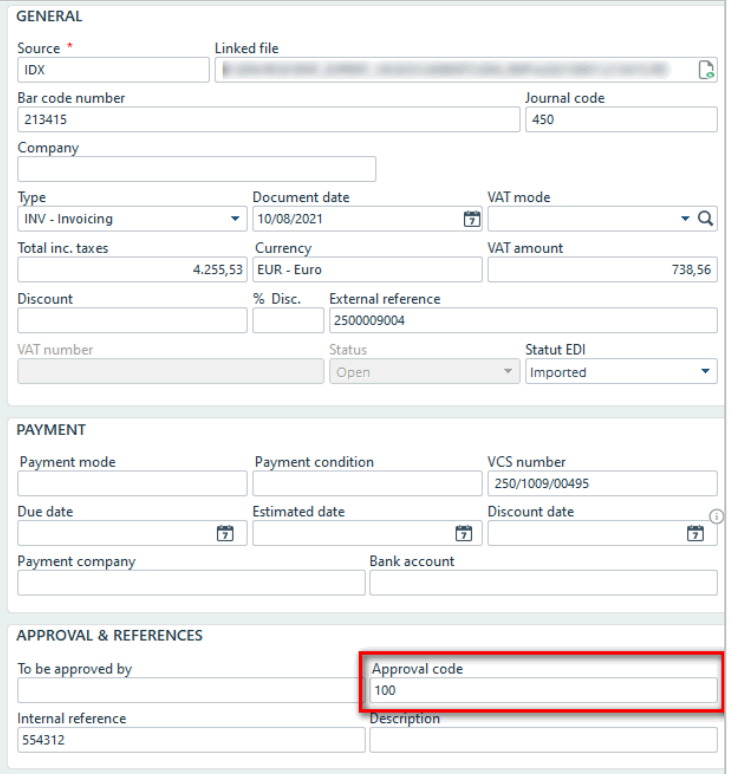

## <span id="page-13-0"></span>**3.3 Aankoop- en verkoopmanagement (PSM)**

## <span id="page-13-1"></span>**3.3.1 Verbeteringen**

### *3.3.1.1 Budgetdatum*

Er is nu een nieuwe kolom beschikbaar bij het invoeren van de details van een aankoop of verkoop. Deze budgetdatum kan worden gebruikt voor budgettaire berekeningen (bv. een aankoop of verkoop die gevolgen heeft voor twee verschillende jaren).

Hoewel deze budgetdatum bestaat, is het toch mogelijk de leveringsdatum voor budgetcontrole (GPA) aan te houden.

### *3.3.1.2 PSM-hoofding: Analytische codering*

In aankoopaanvragen op het web platform kunnen nu analytische waarden worden ingevoerd in de hoofding van het document. Deze worden automatisch overgenomen in de detailregels. Dit bespaart gebruikers tijd bij het opstellen van hun handelsdocumenten.

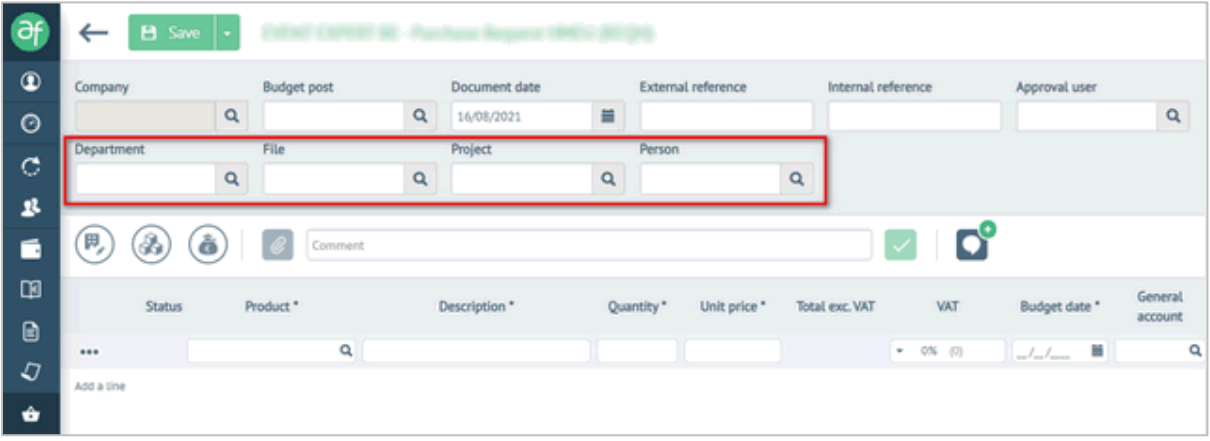

### *3.3.1.3 Hernoemen van analytische assen*

Het is ook mogelijk de analytische assen rechtstreeks in de web toepassing te hernoemen voor het aanmaken van aankooporders. Dit maakt, indien nodig, meer betekenisvolle namen voor analytische assen mogelijk voor de web-gebruikers.

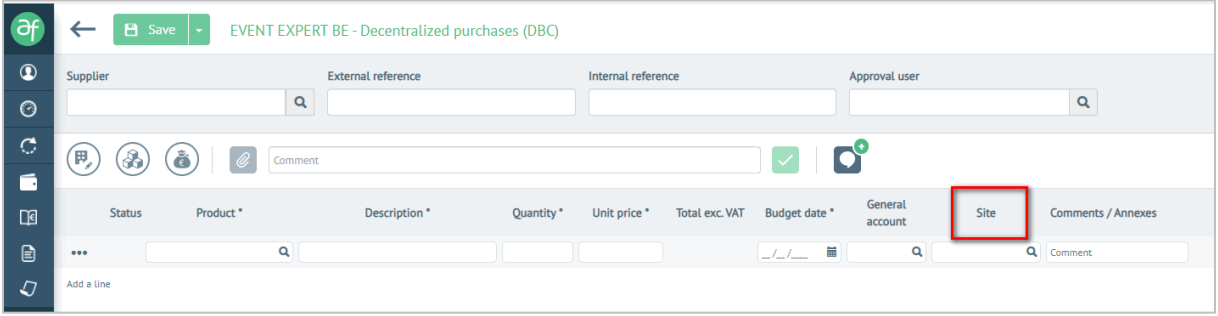

### *3.3.1.4 Automatisch kiezen*

Met Adfinity kunnen bepaalde referenties nu intelligenter en automatisch worden gegenereerd in verschillende stadia van de levenscyclus van een PSM-document.

- **C** Externe referentie
- **Interne referentie**
- **Bestandsreferentie**
- **Referentie project**

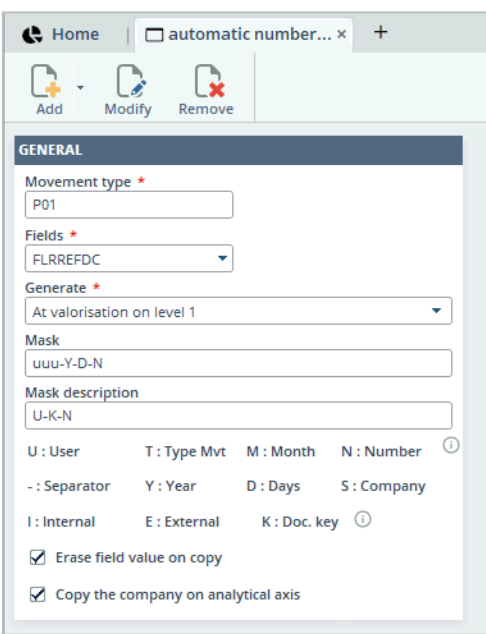

#### *3.3.1.5 Verwante bedrijven*

Met de PSM-module is het nu mogelijk bedrijven aan een bepaald project te koppelen. Dit betekent dat de gebruiker alleen deze bedrijven kan gebruiken bij het coderen.

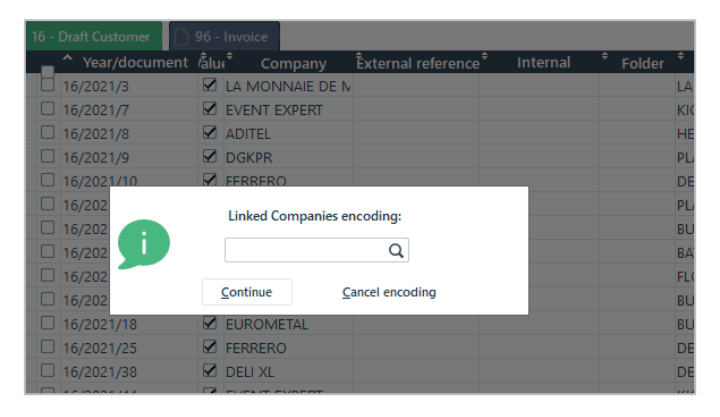

## <span id="page-15-0"></span>**3.4 Dematerialisatie**

## <span id="page-15-1"></span>**3.4.1 Quick-wins**

### *3.4.1.1 Excel export - Kolom in "nummer" formaat*

Wanneer een tabel uit de web-toepassing wordt geëxporteerd naar Excel, bestaan de kolommen met overeenkomende nummers als zodanig in Excel (en niet langer als tekst).

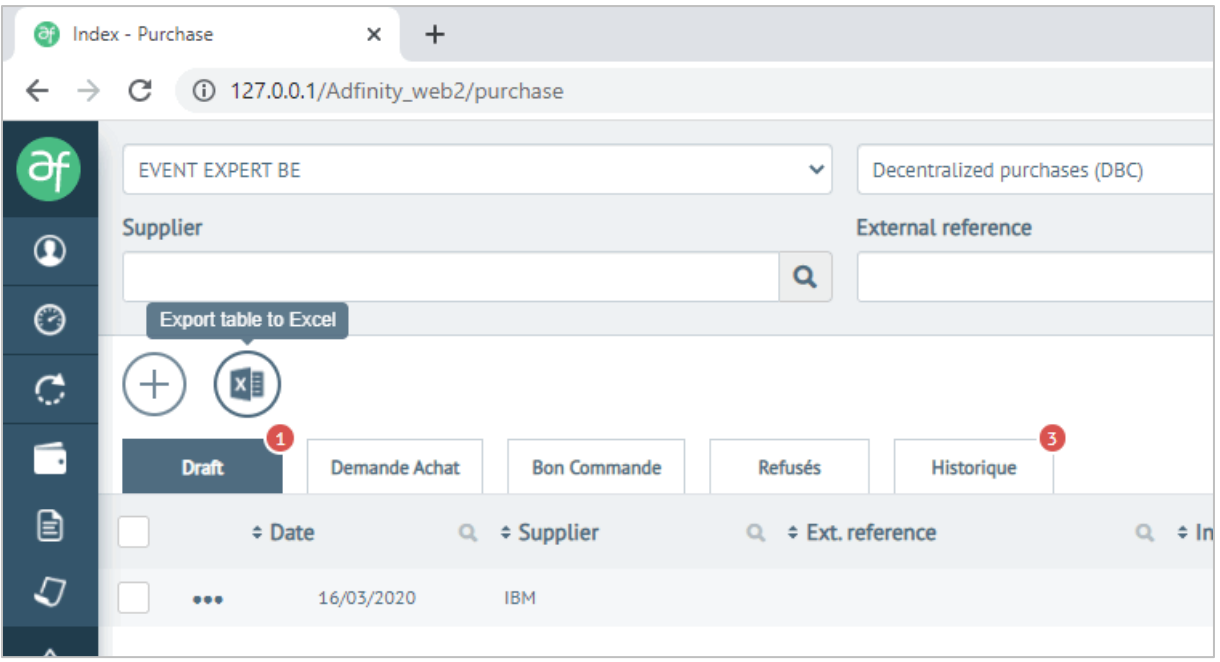

## <span id="page-15-2"></span>**3.4.2 Verbeteringen**

*3.4.2.1 OCR & Webhook*

Als eerste stap is de beveiliging van de OCR-webdiensten verbeterd. Dit is een technische verbetering die niet zichtbaar is voor de gebruiker.

Bovendien kunnen gescande OCR-batches nu naar Adfinity worden geduwd. Dit voorkomt dat voortdurend moet worden gevraagd of de batch door Index Me is verwerkt.

### *3.4.2.2 PEPPOL*

Adfinity is compatibel met Peppol voor het verzenden en ontvangen van facturen in eFFF formaat.

U kunt nu controleren of een bedrijf is geregistreerd op het Peppol-netwerk van Adfinity

## <span id="page-16-0"></span>**4. Adfinity 2.1**

## <span id="page-16-1"></span>**4.1 Algemeen**

### <span id="page-16-2"></span>**4.1.1 Quick-wins**

### *4.1.1.1 Voorwaarden*

Er is een nieuw programma ontwikkeld om te controleren of je machine/server voldoet aan de minimale vereisten om Adfinity goed te laten werken.

Met dit hulpmiddel kunt u de omgeving rond uw Adfinity-applicatie autonoom beheren.

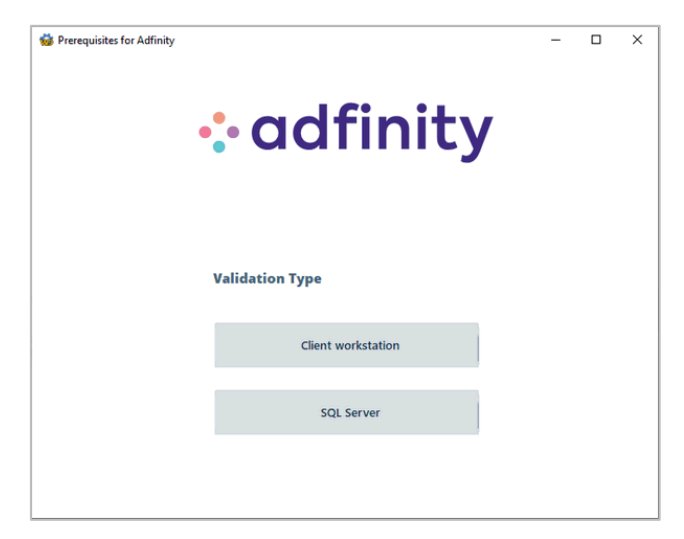

### *4.1.1.2 Toepassingsbeveiliging - Audit en controle*

Om de beveiliging van Adfinity te verbeteren, zijn de auditmogelijkheden uitgebreid en verplaatst naar de Access Client. Systeeminformatie wordt nu ook opgeslagen.

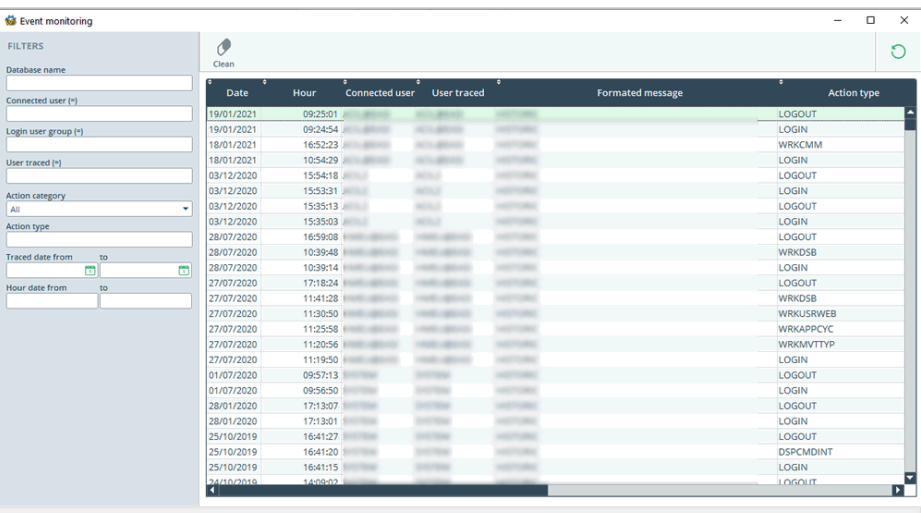

### *4.1.1.3 Waarschuwing: Einde ondersteuning*

Mocht een scherm om welke reden dan ook in de toekomst verdwijnen, dan verschijnt er een waarschuwingsbericht, zoals hieronder. U kunt dan aangeven dat u het scherm nog steeds gebruikt.

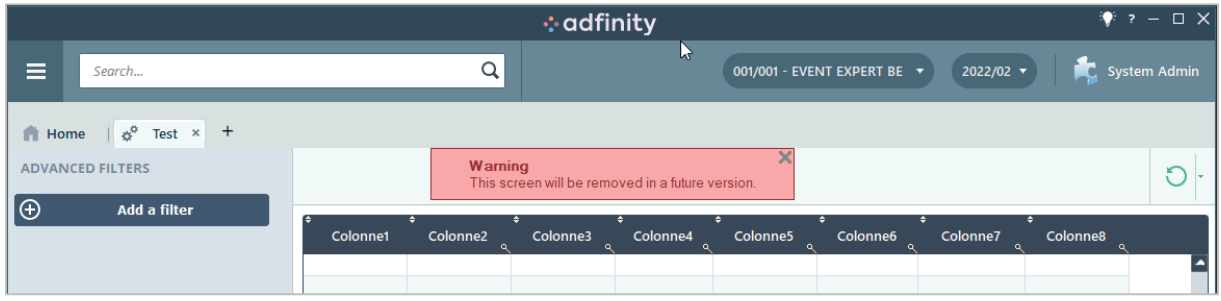

## <span id="page-17-0"></span>**4.2 Boekhouding**

## <span id="page-17-1"></span>**4.2.1 Quick-wins**

### *4.2.1.1 Afsluiting van perioden*

Er zijn nieuwe functies toegevoegd voor het beheer van de afsluiting van boekhoudkundige periodes. Met deze nieuwe opties kunt u de verschillende soorten dagboeken voor een bepaalde periode in bulk openen en sluiten.

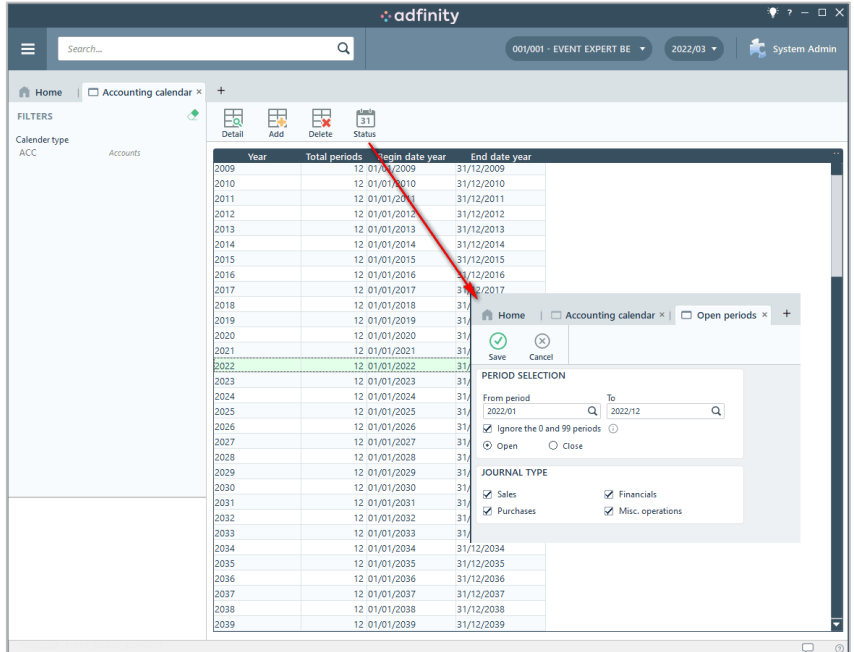

### *4.2.1.2 Nieuw bericht bij het verlaten van het codeerscherm*

Er verschijnt nu een nieuw bericht wanneer de gebruiker het codeerscherm verlaat. Dit verbetert de gebruikerservaring en is begrijpelijker.

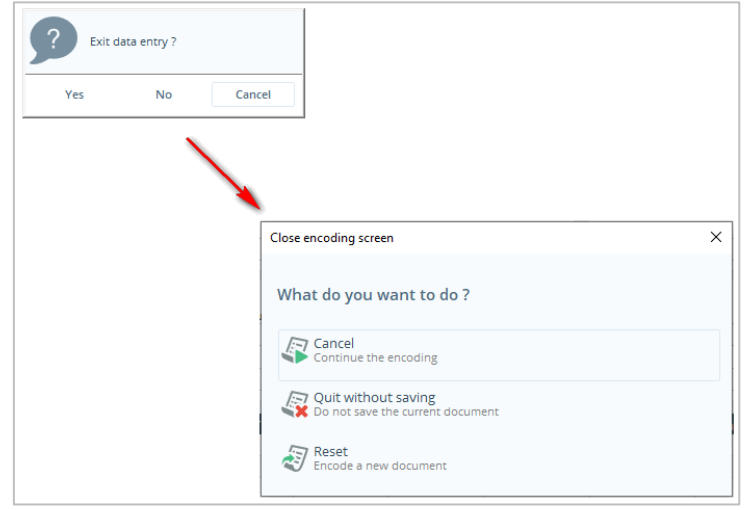

## <span id="page-18-0"></span>**4.2.2 Verbeteringen**

### *4.2.2.1 Ponto integratie*

Ponto is een Europees platform voor de verwerking van betalingen volgens het SEPA-model. Adfinity biedt standaard integratie met Ponto. Het is nu mogelijk om rekeningafschriften van dit platform efficiënter te integreren.

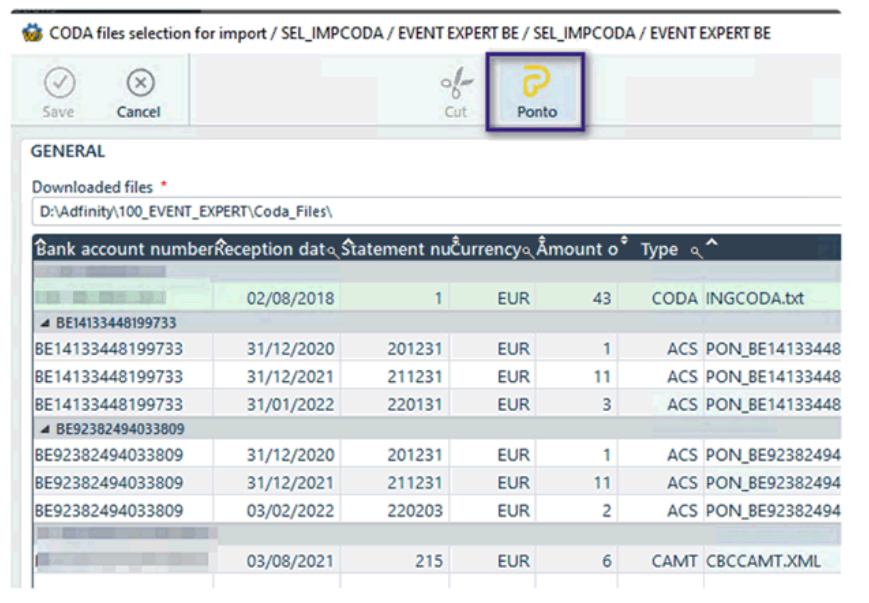

*4.2.2.2 Betalingsbestand : Invoeren van de naam van de eigenaar van de bankrekening* 

De naam van de eigenaar van de bankrekening wordt nu automatisch ingevuld in het .XMLbestand dat wordt gegenereerd wanneer een batchbetaling wordt aangemaakt. Dit is bijzonder nuttig voor sommige internationale betalingen waarbij deze informatie vereist is.

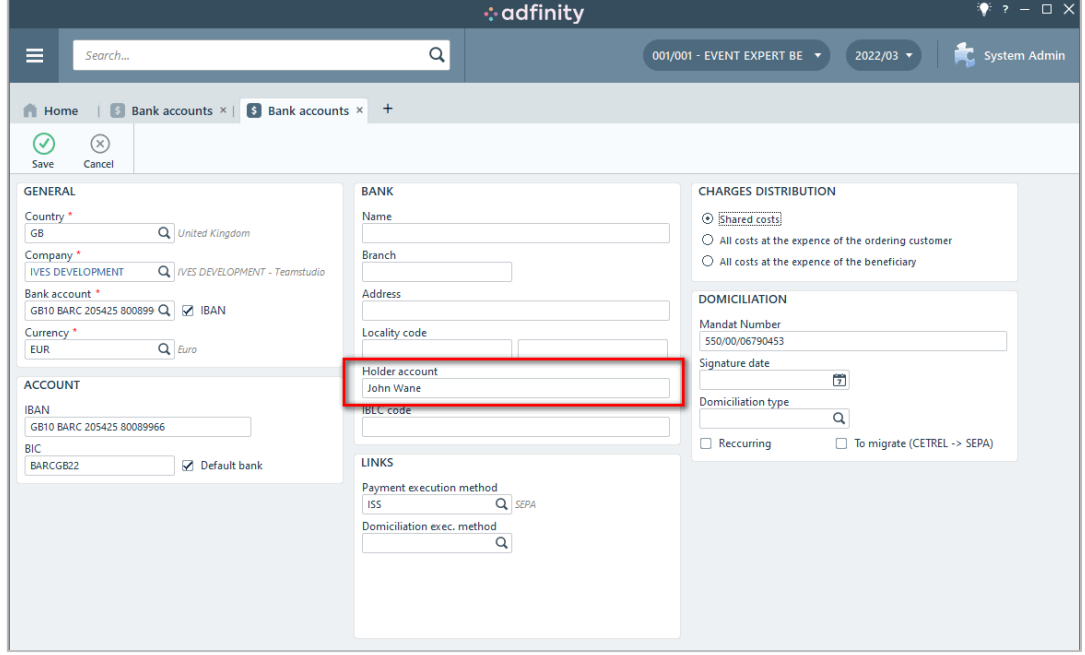

## <span id="page-20-0"></span>**4.3 Dematerialisatie**

## <span id="page-20-1"></span>**4.3.1 Quick-wins**

### *4.3.1.1 OCR: Verbetering van herkenningsfouten*

Wanneer de gebruiker correcties in verband met OCR-herkenning aanbrengt, zullen deze efficiënter worden verwerkt.

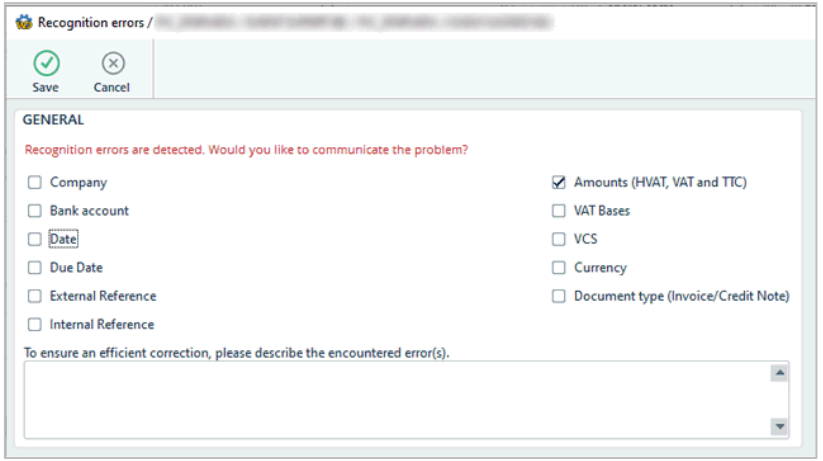

### *4.3.1.2 Beheer van bijlagen (PRTDOC)*

Bij het elektronisch verzenden van documenten is het scherm voor het beheer van bijlagen opnieuw ontworpen om het eenvoudiger en ergonomischer te maken.

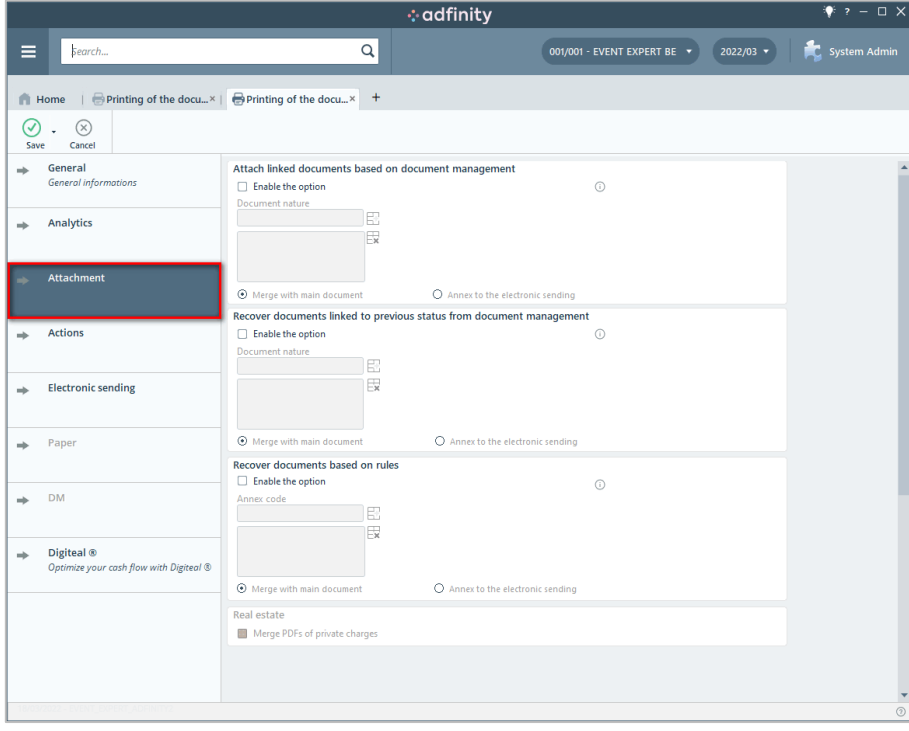

## <span id="page-21-0"></span>**4.3.2 Verbeteringen**

*4.3.2.1 Nieuwe berichtenstroom (WRKPAYSUP, WRKREM, WRKDOC)* 

Sommige e-factureringsprocessen zijn verbeterd en de gebruiker heeft nu de mogelijkheid om op het contactformulier aan te geven wie de e-mail voor welk proces moet ontvangen.

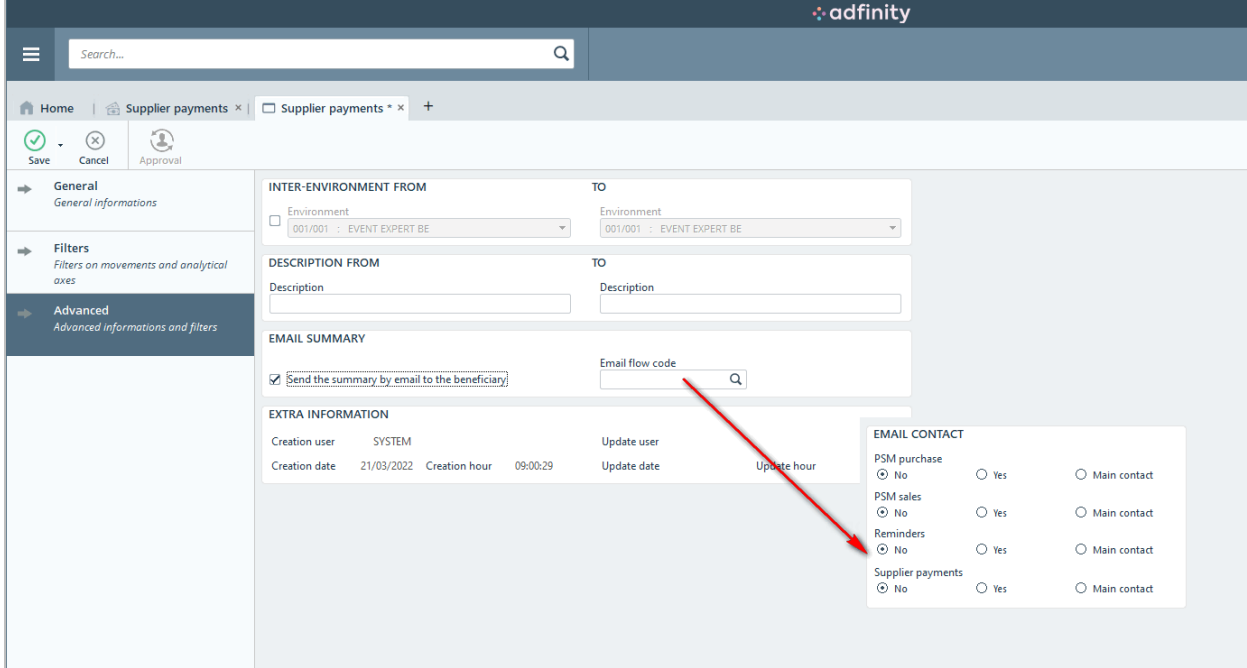

## <span id="page-22-0"></span>**5. Adfinity 2.2**

## <span id="page-22-1"></span>**5.1 Algemeen**

### <span id="page-22-2"></span>**5.1.1 Quick-wins**

### *5.1.1.1 Controle van systeemfuncties*

U kunt nu beheren of een persoon de audit trail/geschiedenis kan controleren. U kunt ook aangeven of de acties van deze gebruiker al dan niet worden gecontroleerd.

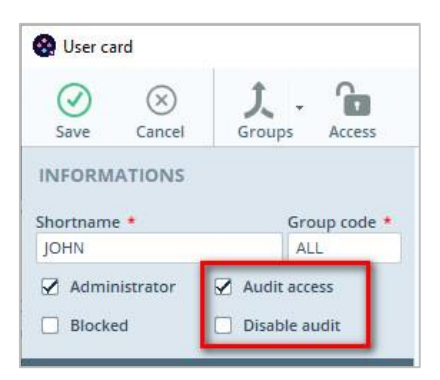

## <span id="page-22-3"></span>**5.2 Boekhouding**

### <span id="page-22-4"></span>**5.2.1 Quick-wins**

*5.2.1.1 Een verticale kolom toevoegen als breuk (DSPBALINT)* 

Deze verbetering biedt de mogelijkheid om een vierde onderbreking toe te voegen, verticaal weergegeven in kolommen.

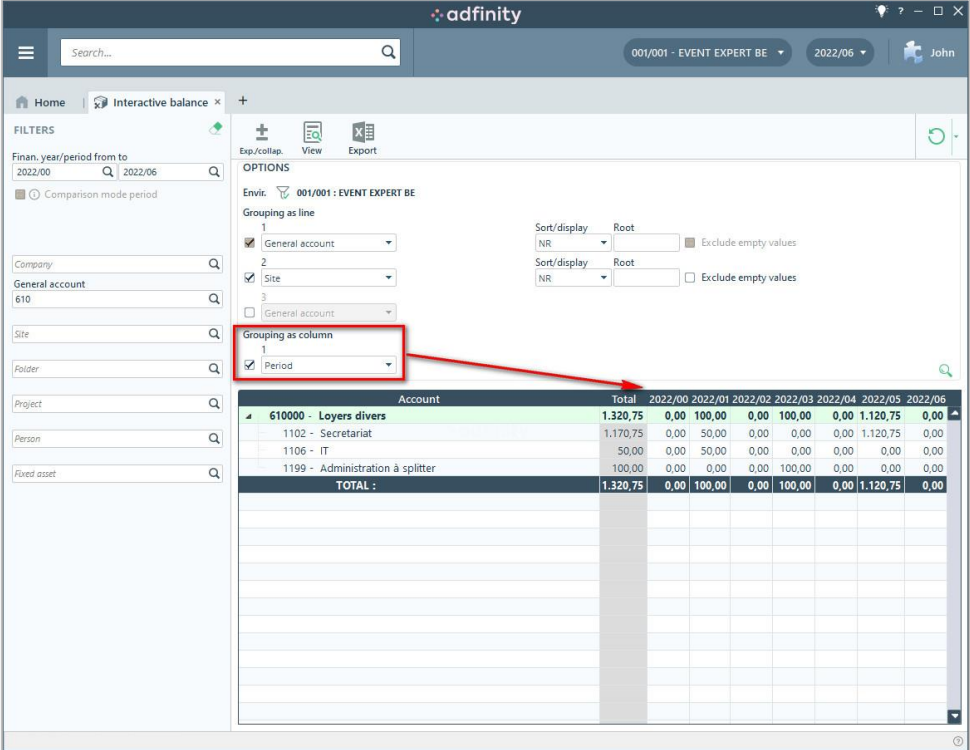

*5.2.1.2 Meervoudige breuken in de raadplegingsschermen (DSPACC & DSPPSM)* 

Het is nu mogelijk om meerdere breuken in te lassen in de consultatieschermen voor FIN- en PSM-rekeningen.

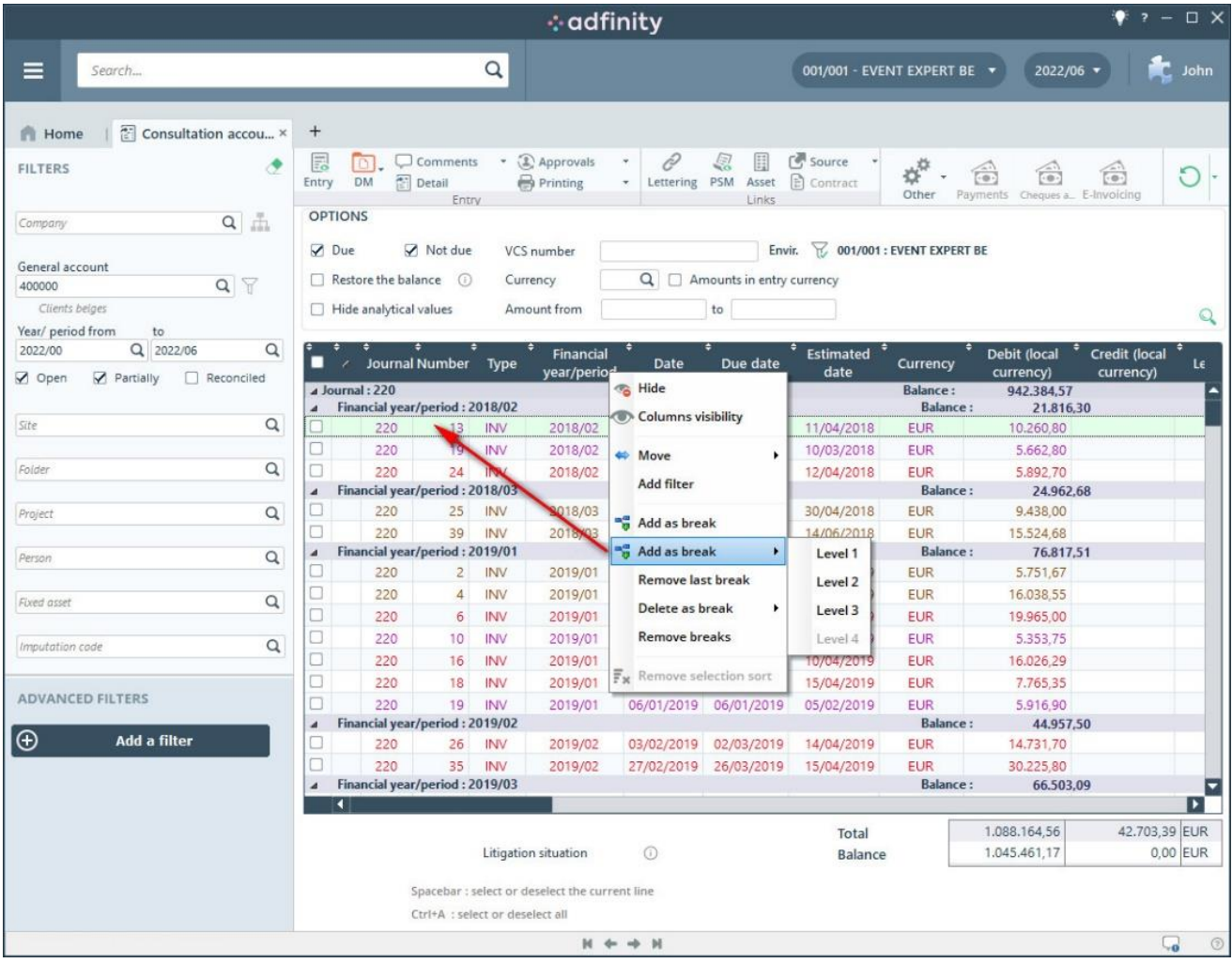

### *5.2.1.3 DSPJOU: perspectief verminderen/uitbreiden*

Wanneer de gebruiker klikt op de knop "verminderen/uitbreiden" in het paneel "Kosten/geavanceerd", wordt de huidige status per dagboektype opgeslagen en bij de volgende opening opnieuw geladen.

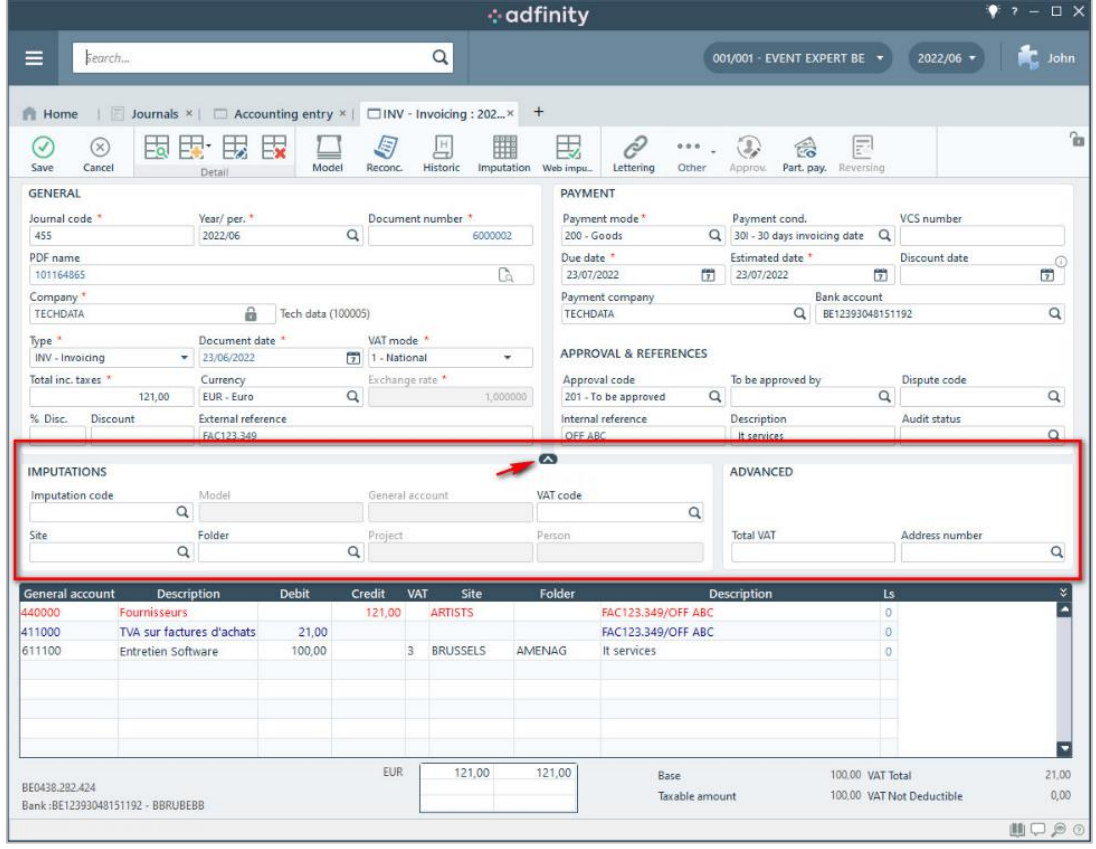

### *5.2.1.4 Prestaties*

De volgende processen zijn qua prestaties verbeterd:

- BTW-berekening op coderingen
- **Aanzuiveringen**
- Validering van boekingen

### *5.2.1.5 Keuze tussen BTW of fiscaal jaar (PRTITS)*

Bij het afdrukken van een intrastat-document kunt u nu kiezen om te filteren op het boekjaar (standaard) of op het BTW-tijdvak, zoals u hieronder kunt zien.

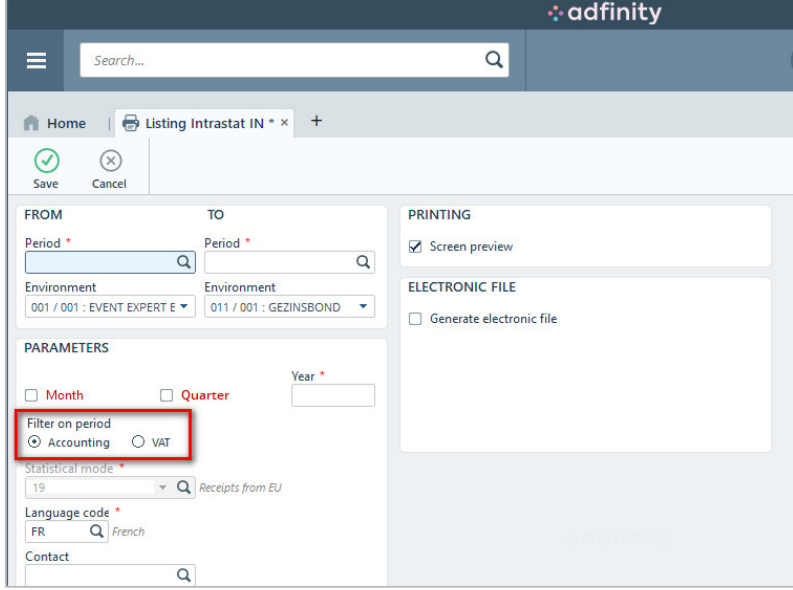

### *5.2.1.6 Intrastat Luxemburg*

In Luxemburg worden nu, na de wijziging van bepaalde wettelijk verplichte gegevens, het BTW-nummer van de klant en het land van oorsprong van de producten opgenomen in het genereren van het CSV-bestand voor het Luxemburgse intrastat.

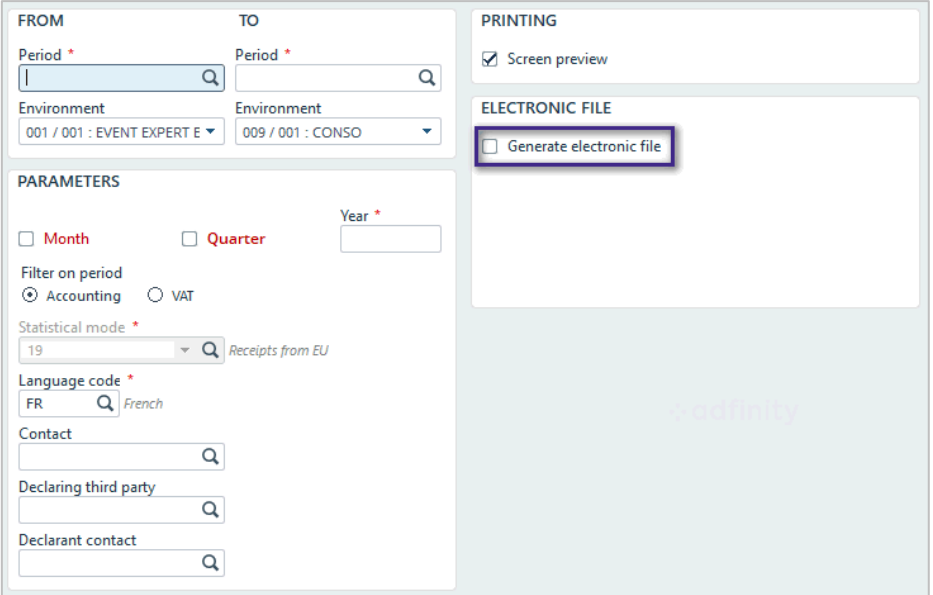

### *5.2.1.7 BTW-nummer : België*

Het is nu mogelijk om zakelijke BTW-nummers aan te maken die beginnen met BE1.

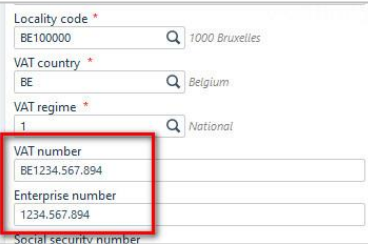

### *5.2.1.8 Fiscale fiches voor cliënten*

Klantprofielen zijn nu beschikbaar in het printscherm van de fiscale fiches.

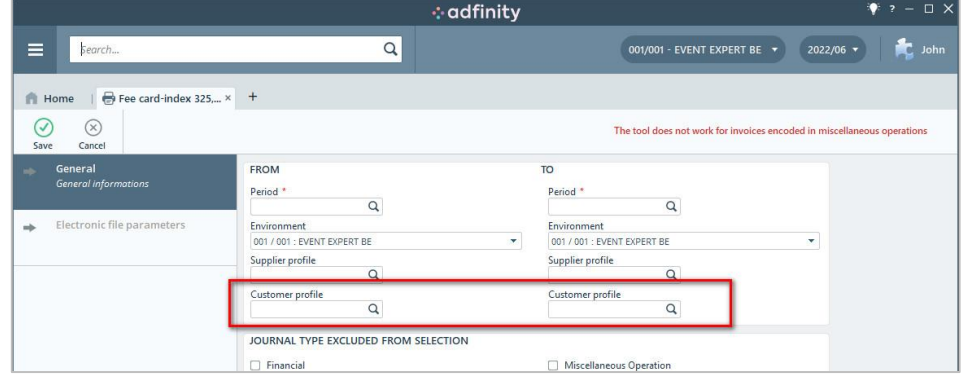

### *5.2.1.9 BTW-aangifte: Frankrijk*

Voor de aangifte van BTW in Frankrijk laat Adfinity nu toe om automatisch een Exceldocument in te vullen bij het coderen van de aan te geven BTW op het ontvangen bedrag.

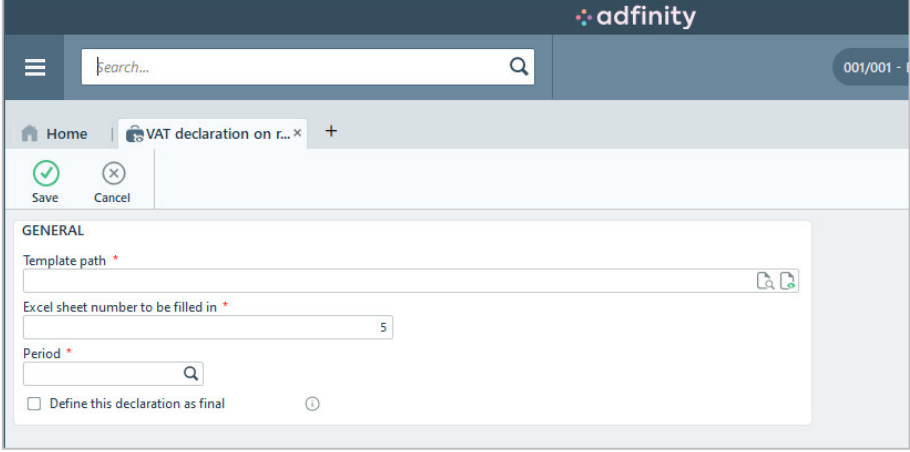

### <span id="page-27-0"></span>**5.2.2 Verbeteringen**

*5.2.2.1 CAMT-bestanden in JSON-formaat* 

CAMT bestanden kunnen nu worden geïmporteerd in JSON formaat, in plaats van XML.

### *5.2.2.2 Ponto CODA*

Het Ponto-platform genereert ACS-bestanden die nu als CODA-bestanden in Adfinity kunnen worden geïmporteerd.

#### *5.2.2.3 Berekening van de korting: Verbetering*

Om de kwaliteit van de codering van een boekhoudkundig document te verbeteren, is de berekening van de factuurkorting bij het aanmaken van een boeking vereenvoudigd.

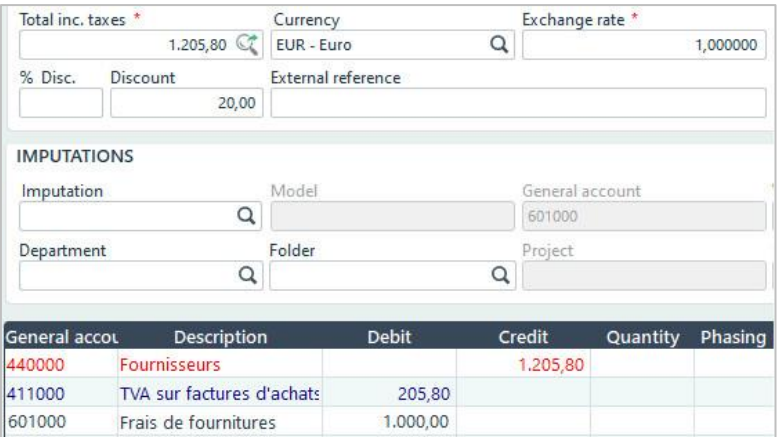

## <span id="page-27-1"></span>**5.3 Aankoop- en verkoopmanagement (PSM)**

### <span id="page-27-2"></span>**5.3.1 Quick-wins**

### *5.3.1.1 Digiteal*

Er is een nieuwe webservice ontwikkeld om te voorkomen dat hetzelfde document twee keer naar Digiteal wordt gestuurd.

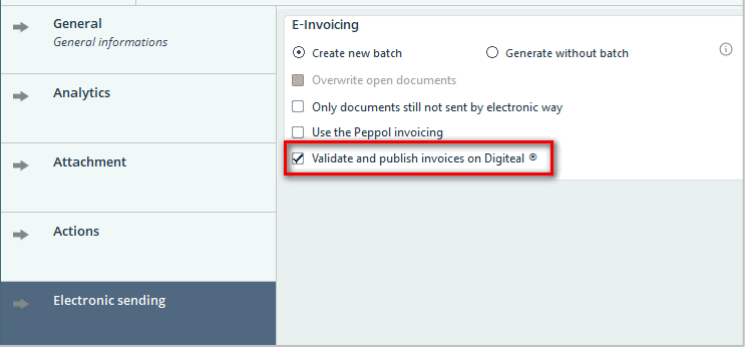

### *5.3.1.2 PEPPOL: Foutstatus (WRKEFFF)*

Er is een "fout"-status toegevoegd bij het verzenden van PEPPOL-documenten, om te voorkomen dat voortdurend een bestand met een fout over het PEPPOL-netwerk wordt verzonden.

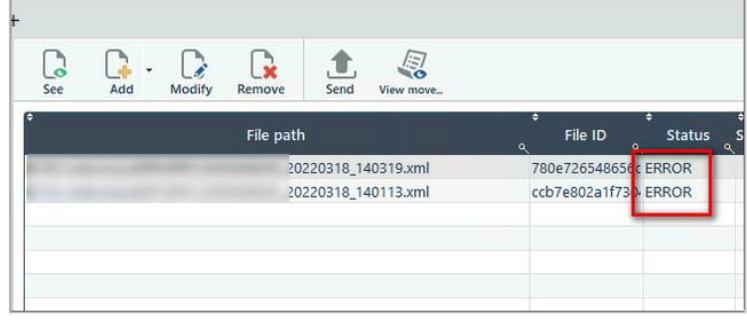

## <span id="page-28-0"></span>**5.3.2 Verbeteringen**

### *5.3.2.1 Aanvullende analytische gebieden*

De vier extra analytische assen worden nu beheerd in de PSM-module en op het webplatform.

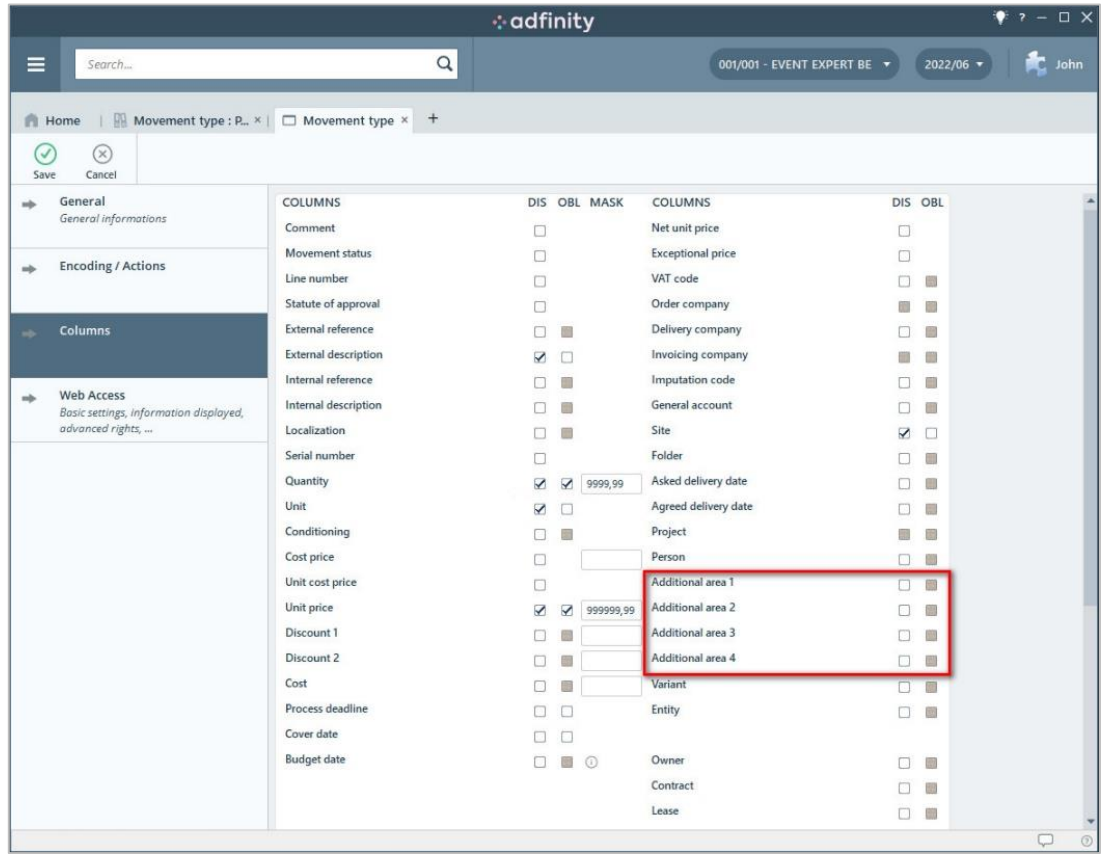

### *5.3.2.2 Verandering van status in detail*

In het statuswijzigingsscherm van het WEB-platform is het nu mogelijk :

Om statuswijzigingen in detail op bedrag in plaats van hoeveelheid aan te brengen

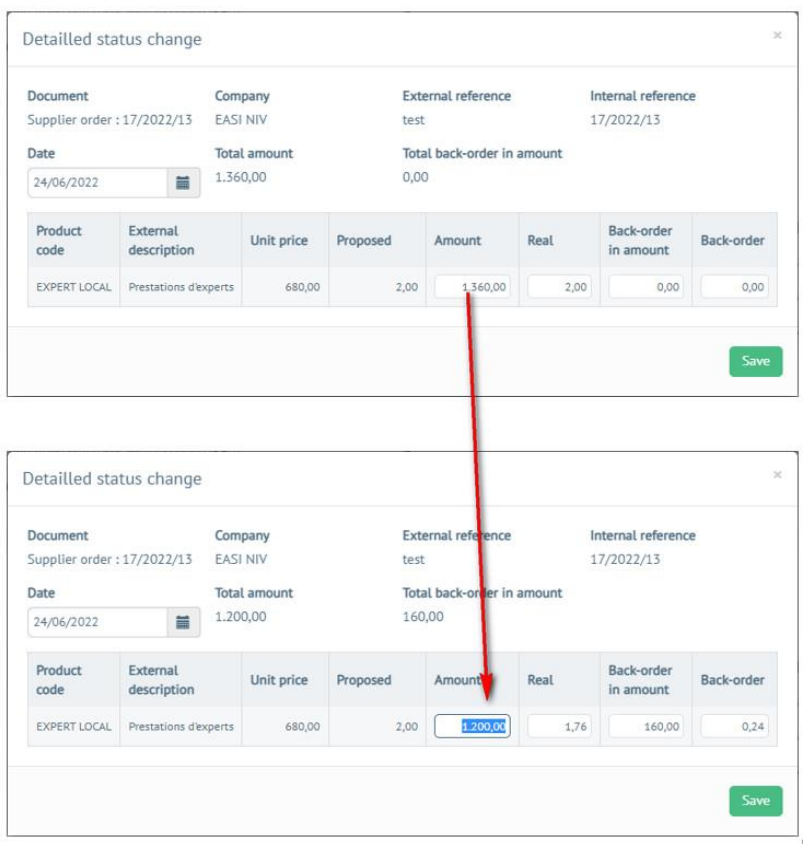

De standaardwaarden voor bedrag en hoeveelheid op nul te zetten

| <b>Document</b><br>Supplier order: 17/2022/14<br>Date |                       |                             | Company<br><b>EASI NIV</b> |          | <b>External reference</b><br>test2 |      | Internal reference<br>17/2022/14 |                   |
|-------------------------------------------------------|-----------------------|-----------------------------|----------------------------|----------|------------------------------------|------|----------------------------------|-------------------|
|                                                       |                       | <b>Total amount</b><br>0,00 |                            |          | Total back-order in amount<br>0,00 |      |                                  |                   |
| 24/06/2022<br>Product                                 | i<br>External         |                             |                            |          |                                    |      | Back-order                       |                   |
| code                                                  | description           |                             | Unit price                 | Proposed | Amount                             | Real | in amount                        | <b>Back-order</b> |
| EXPERT LOCAL                                          | Prestations d'experts |                             | 680,00                     | 2,00     | 0,00                               | 0,00 | 0,00                             | 0,00              |

## <span id="page-30-0"></span>**5.4 Dematerialisatie**

## <span id="page-30-1"></span>**5.4.1 Verbeteringen**

### *5.4.1.1 Budgetsverzoeken: aanvullende acties*

In de budgetaanvraagmodule is het nu mogelijk om de goedkeuringscyclus gedetailleerder in te richten en acties daarop te configureren.

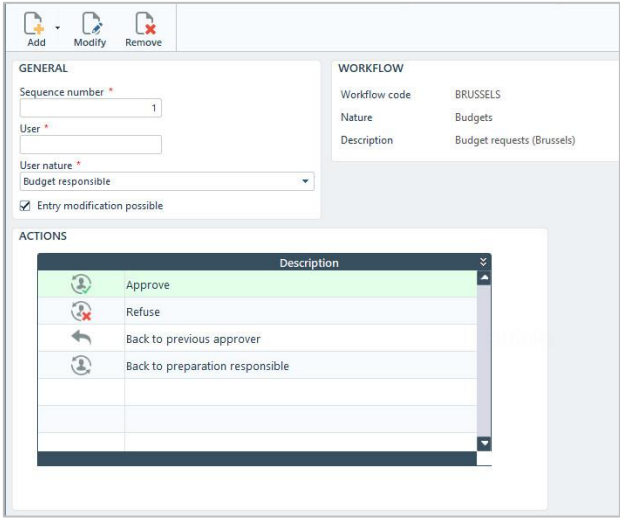

*5.4.1.2 Geavanceerde goedkeuringen: combinatie van analytische assen*

Het is nu mogelijk om via geavanceerde goedkeuringen goedkeuringscycli te starten op basis van analytische combinaties. Hierdoor kunnen gebruikers de huidige goedkeuringscycli verfijnen.

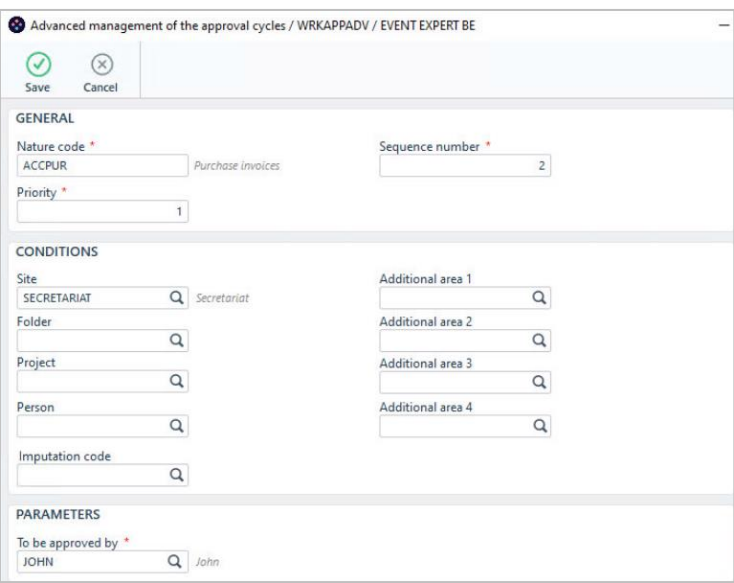

*5.4.1.3 Goedkeuringen: Wijziging van de referenties en de beschrijving van de koptekst* 

Het is nu mogelijk de volgende informatie in de hoofdingen van boekhoudkundige documenten te wijzigen bij de goedkeuring ervan.

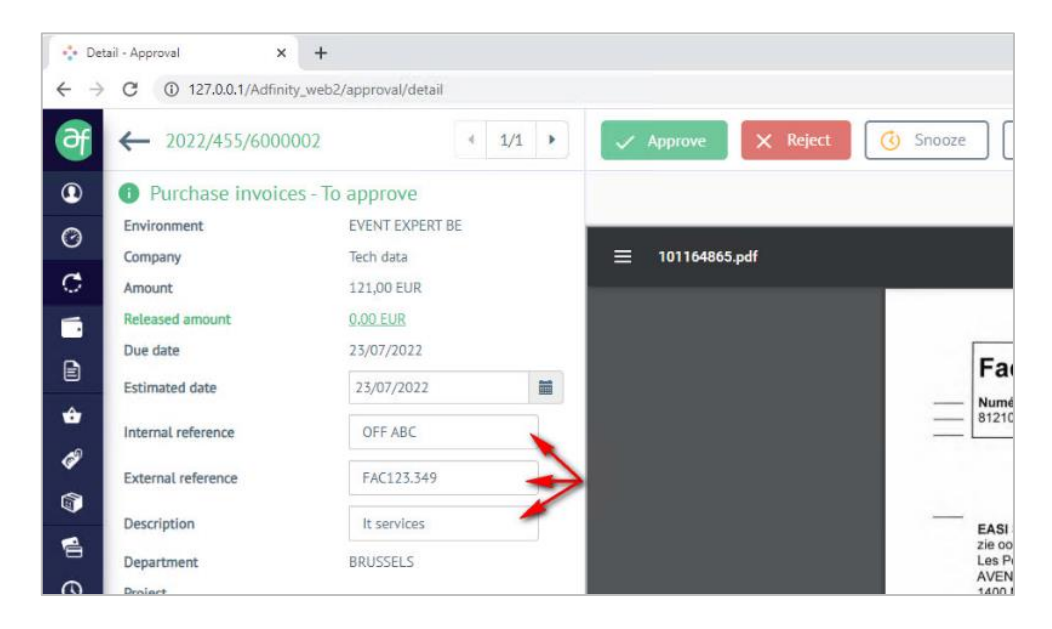

### *5.4.1.4 Automatische goedkeuringen*

Het is nu mogelijk om documenten automatisch te laten goedkeuren als zij aan bepaalde gedefinieerde criteria voldoen (bv. het bedrag van de bestelbon dat met het document is afgestemd is minder dan 5%).

### *5.4.1.5 Standaard goedkeuringscodes*

Het is mogelijk standaard goedkeuringscodes in te stellen op de dagboeken en PSM bewegingstypes. Hierdoor hoeven gebruikers de goedkeuringscode niet meer handmatig in te typen.

## <span id="page-32-0"></span>**6. Adfinity 2.3**

## <span id="page-32-1"></span>**6.1 Algemeen**

### <span id="page-32-2"></span>**6.1.1 Quick-wins**

### *6.1.1.1 Prestaties*

Er zijn verschillende verbeteringen aangebracht om de prestaties van Adfinity te optimaliseren, waaronder de volgende:

- **Goedkeuringen**
- Waardering van PSM-documenten
- Afdrukken van afschrijvingstabellen (PRTDEP)

## <span id="page-32-3"></span>**6.2 Boekhouding**

### <span id="page-32-4"></span>**6.2.1 Quick-wins**

*6.2.1.1 Export van vervaldagenbalans*

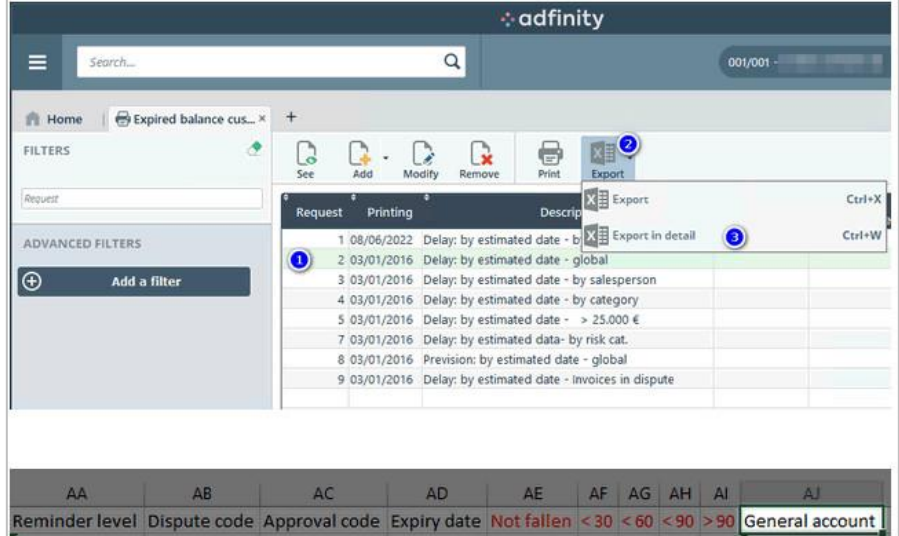

Wanneer u de klanten vervaldagenbalans exporteert, kunt u de algemene rekening terugvinden in de kolom AJ van het Excel bestand dat wordt gegenereerd bij de gedetailleerde export.

*6.2.1.2 Automatisering van de terugboeking van diverse herwaarderingstransacties* 

Het is nu mogelijk een terugboeking te genereren voor een herwaardering van diverse transacties vanuit het herwaarderingsscherm.

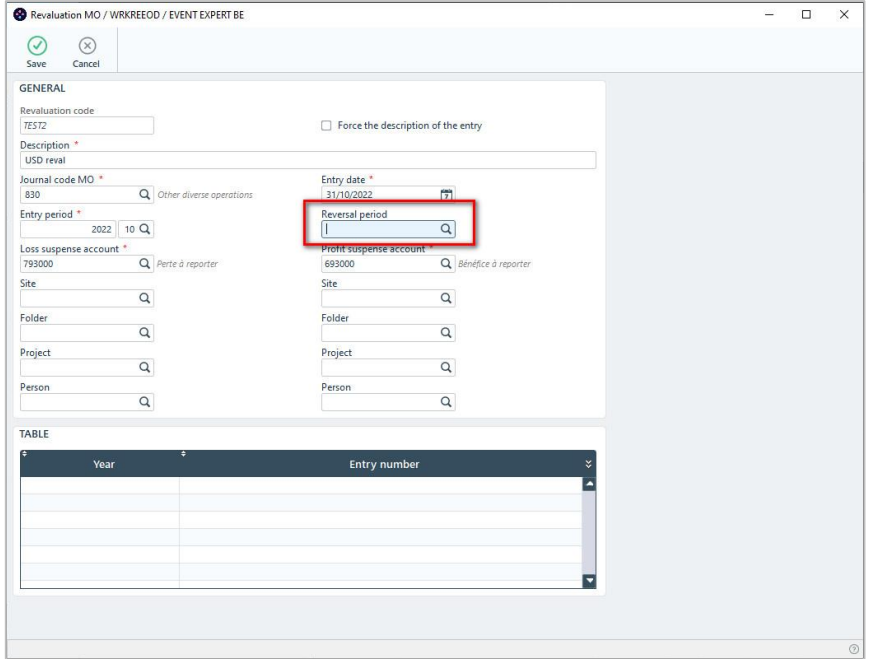

### *6.2.1.3 Export van bedrijfsfax en e-mail over aanmaningen*

Het faxnummer en e-mailadres van elke klant worden toegevoegd aan het Excel-bestand dat wordt gegenereerd voor de export van de overzichtslijst van de herinneringen.

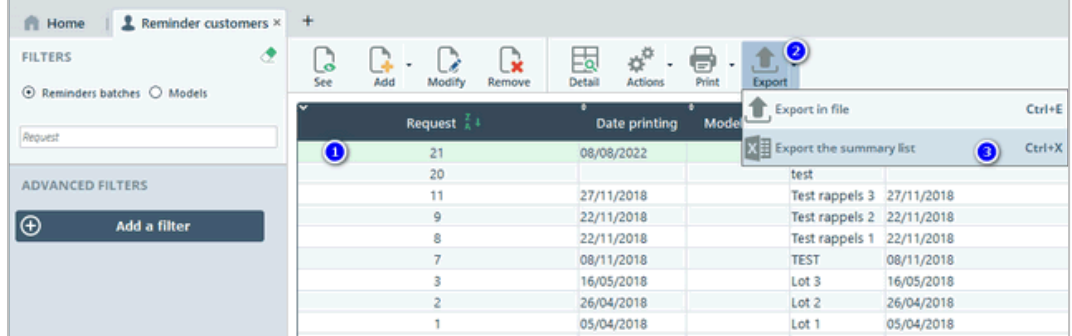

## <span id="page-34-0"></span>**6.2.2 Verbeteringen**

*6.2.2.1 Beheer van de betalingsmaatschappij*

Het is nu mogelijk het aantal "betalingsbedrijven" voor een bepaalde leverancier te beperken. Dit beperkt fouten bij het aanmaken van documenten en bij betalingsbatches.

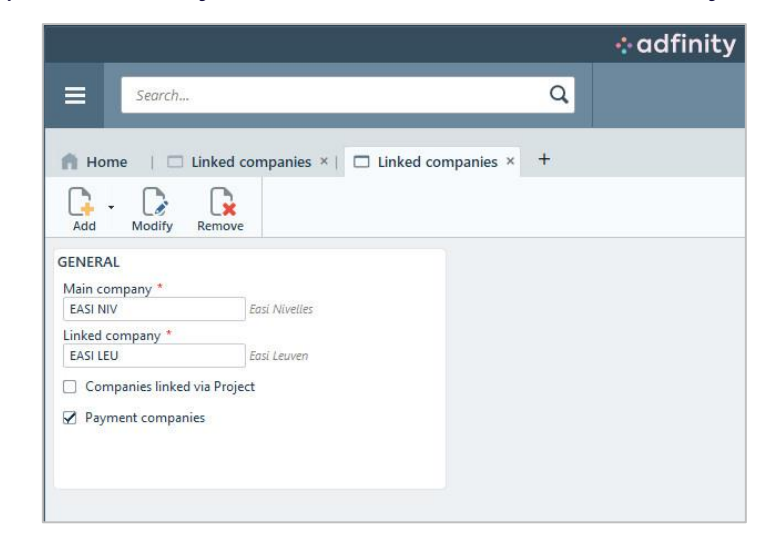

### *6.2.2.2 Veilige betalingen - Hashkeys*

SHA1 hashkey generatie is nu beschikbaar voor betalingen van leveranciers en terugbetalingen van klanten.

De hashkey is een unieke technische identificatie tussen Adfinity en het betalingsplatform om te garanderen dat het betalingsbestand dat vanuit Adfinity wordt gegenereerd, niet is gewijzigd tussen het genereren van het bestand en de betaling op het betalingsplatform.

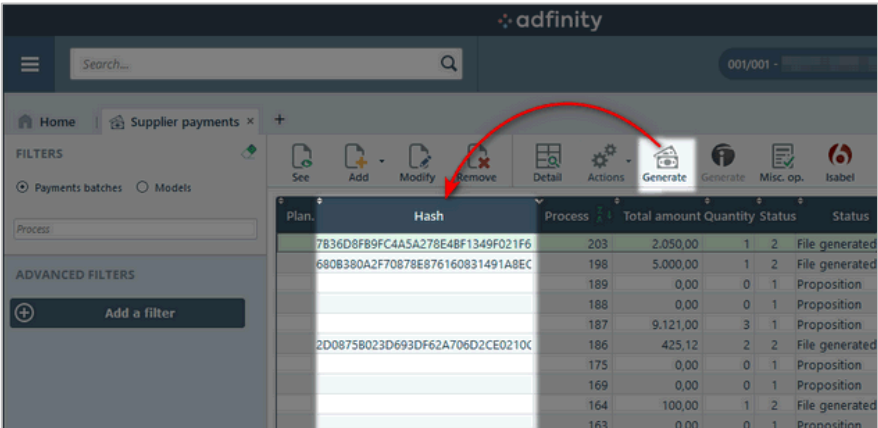

*6.2.2.3 SEPA domiciliëringen per land (niet-EU)*

U kunt nu aangeven (in WRKCOT) of een land in de SEPA-zone ligt maar niet in de Europese Unie.

Domiciliëringen kunnen dan correct worden gegenereerd voor deze specifieke landen (bv. VK, Monaco, enz.).

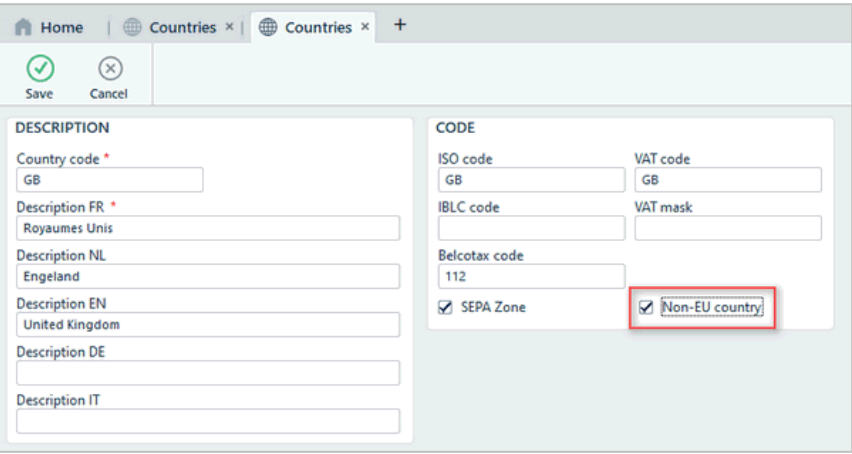

### *6.2.2.4 BTW-aangifte: Nederland*

Voor de Nederlandse btw-aangifte is het nu mogelijk om het XML-bestand in Digipoortformaat te genereren.

### *6.2.2.5 Ziekenhuis: Export van herinneringen in IPEX-formaat*

Het is nu mogelijk om herinneringen in IPEX-formaat te exporteren vanuit Adfinity.

### *6.2.2.6 Ziekenhuis: Analytische distributierapportage*

Het presentatiescherm voor de resultaten van de analytische uitsplitsing (zonder het genereren van documenten): WRKDIS is opnieuw ontworpen om subtotalen weer te geven en export naar Excel-formaat mogelijk te maken.

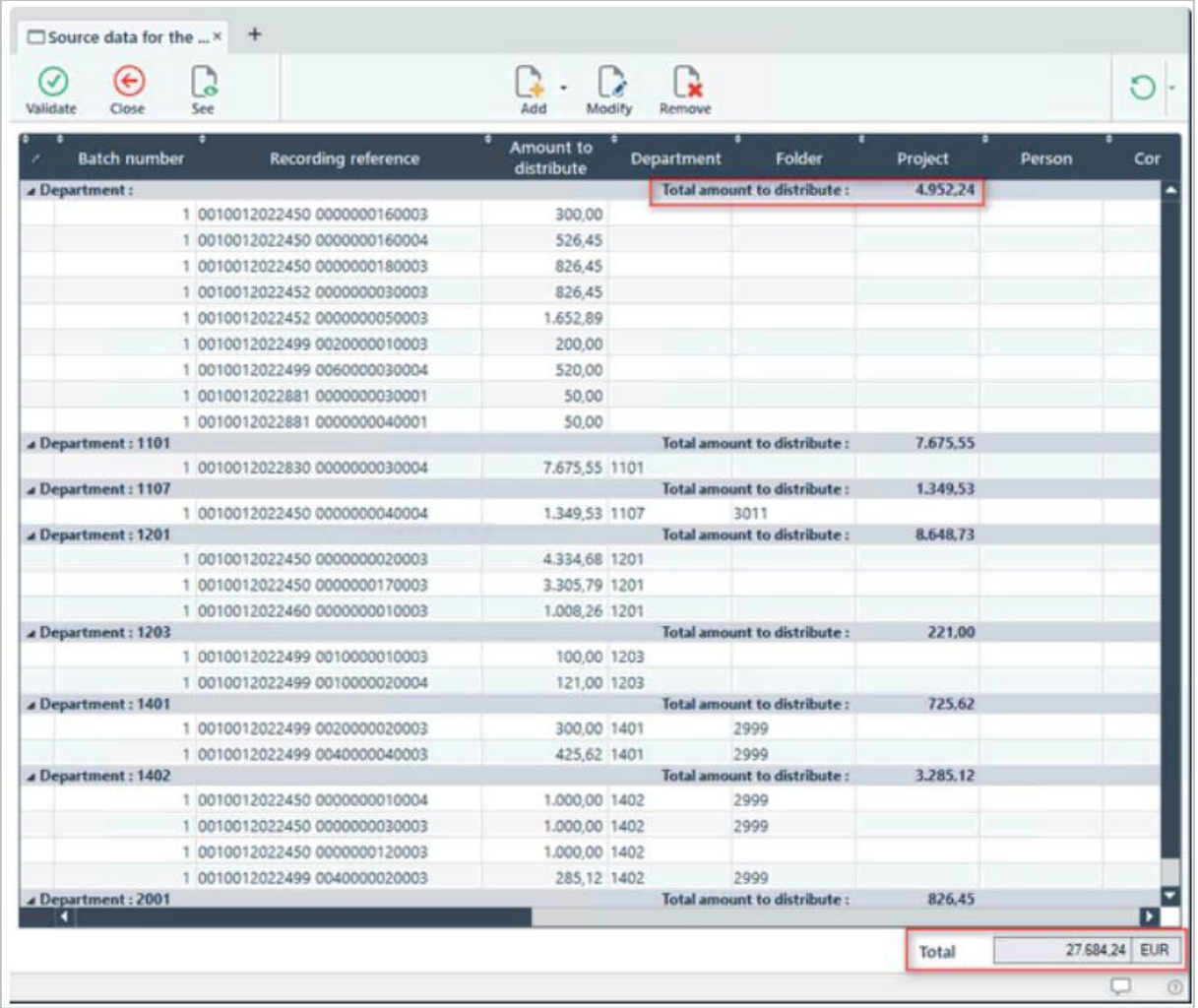

## <span id="page-36-0"></span>**6.3 Aankoop- en verkoopmanagement (PSM)**

## <span id="page-36-1"></span>**6.3.1 Verbeteringen**

*6.3.1.1 Blokkeren van de opstelling van handelsdocumenten zonder gevolgen voor het budget*

Het is nu mogelijk de creatie van elk commercieel document dat geen invloed heeft op een budgetspost te blokkeren. Zo kunnen gebruikers zorgen voor een consistente budgetscontrole en -bewaking.

*6.3.1.2 Weergave van teksten op prints*

Er is een nieuw programma ontwikkeld waarmee u aangepaste berichten kunt maken en opslaan in de toepassing, zodat ze kunnen worden afgedrukt op standaard lay-outs (bijvoorbeeld in wetteksten).

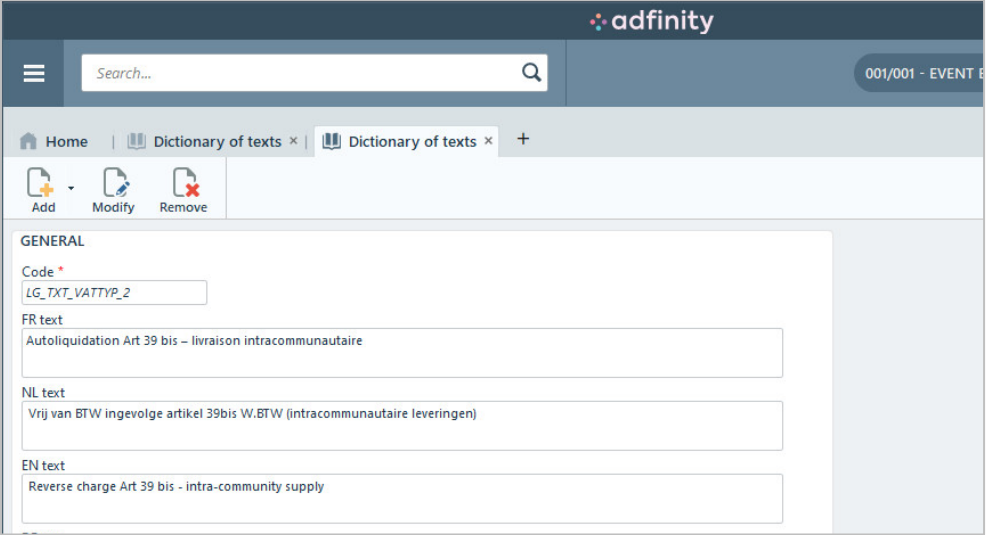

## <span id="page-37-0"></span>**6.4 Dematerialisatie**

### <span id="page-37-1"></span>**6.4.1 Verbeteringen**

### *6.4.1.1 Inkomende documenten : Nieuwe tijdlijn*

In de programma's WRKASSINP (hoofding en detail) en DSPJOUPUR (alleen detail) kan nu een tijdlijn worden weergegeven om de op een document uitgevoerde acties te bekijken.

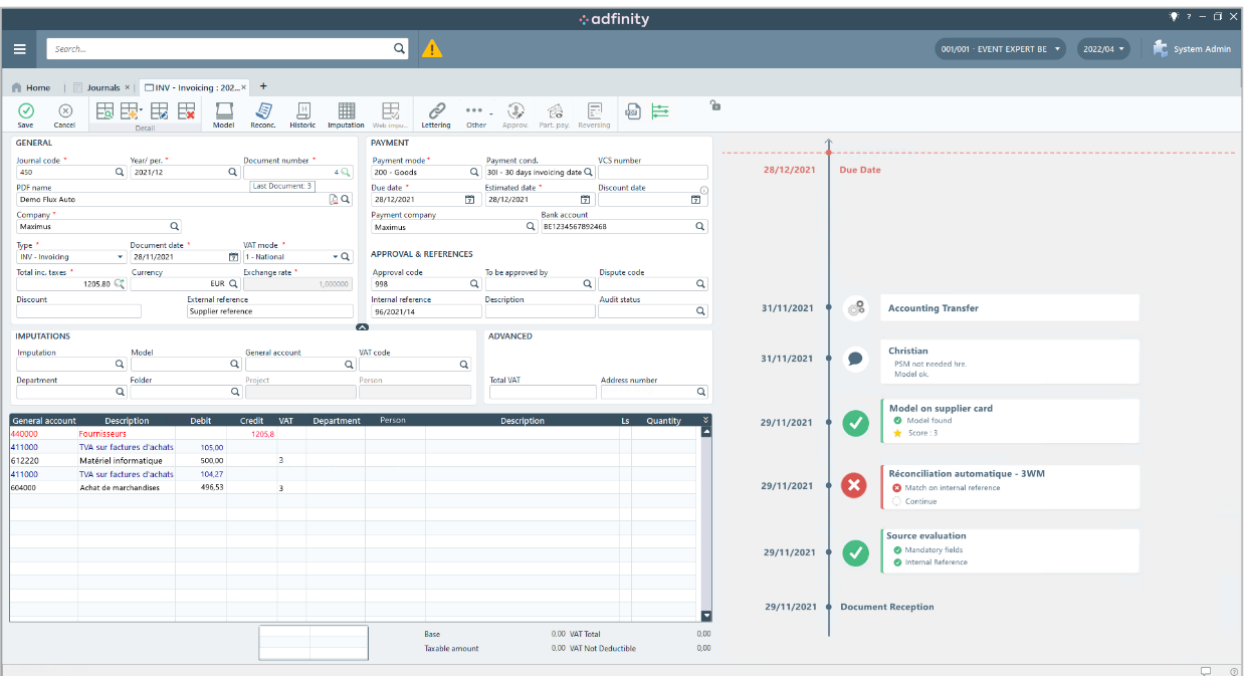

### *6.4.1.2 Beheer van de contactpersoon*

Bij het coderen van een verkoopdocument kunt u aangeven welk extern contact in de hoofing van het document moet worden opgenomen.

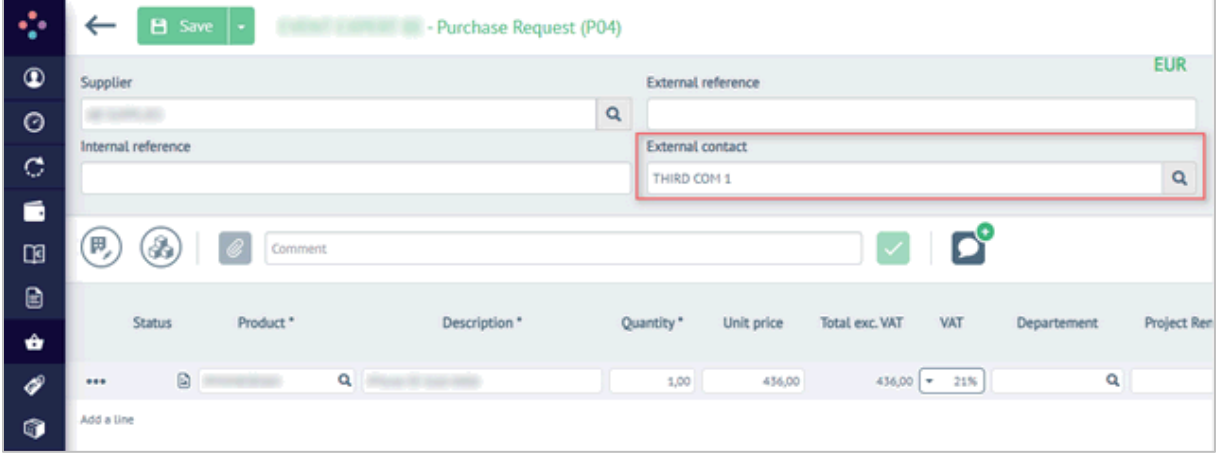

### *6.4.1.3 Wijziging van de kostenberekening op extra velden*

U hebt nu de mogelijkheid om de vier extra analytische velden bij te werken bij het goedkeuren van facturen in het web

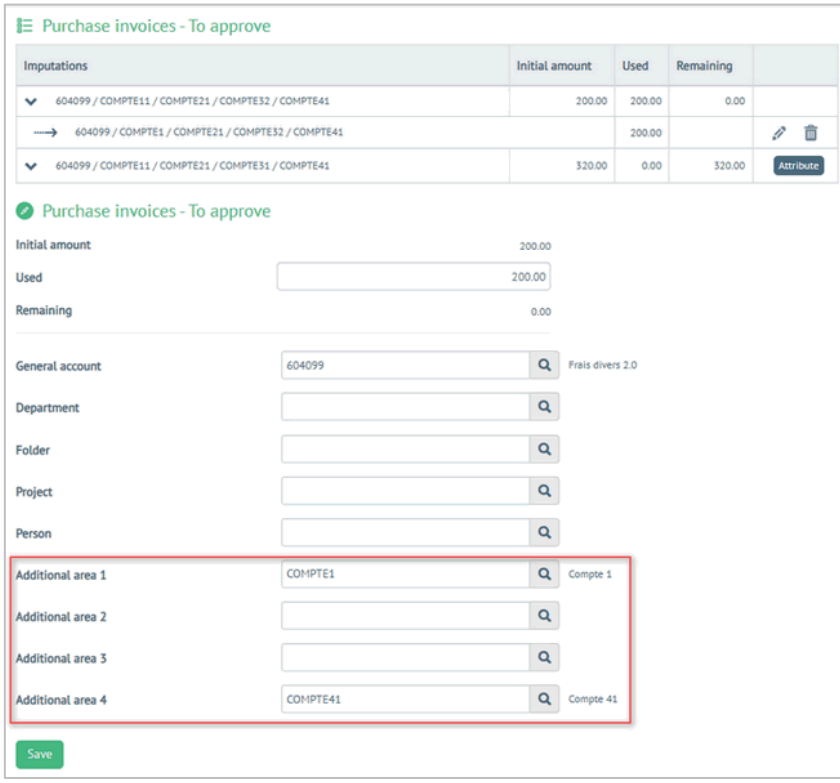

### *6.4.1.4 Geavanceerde budgetbewaking*

In de rich client is het mogelijk de geavanceerde budgetmodule te activeren. Hiermee kunt u over een veel volledigere en flexibelere budgetrapportage beschikken. Het zal ook mogelijk zijn om verschillende niveaus van filters en groeperingen te gebruiken.

Bovendien kan de toepassing van budgetscontrole nu op verschillende niveaus worden gedefinieerd:

- **Per type beweging**
- **O** Door status
- **Per detail van de goedkeuringscyclus**

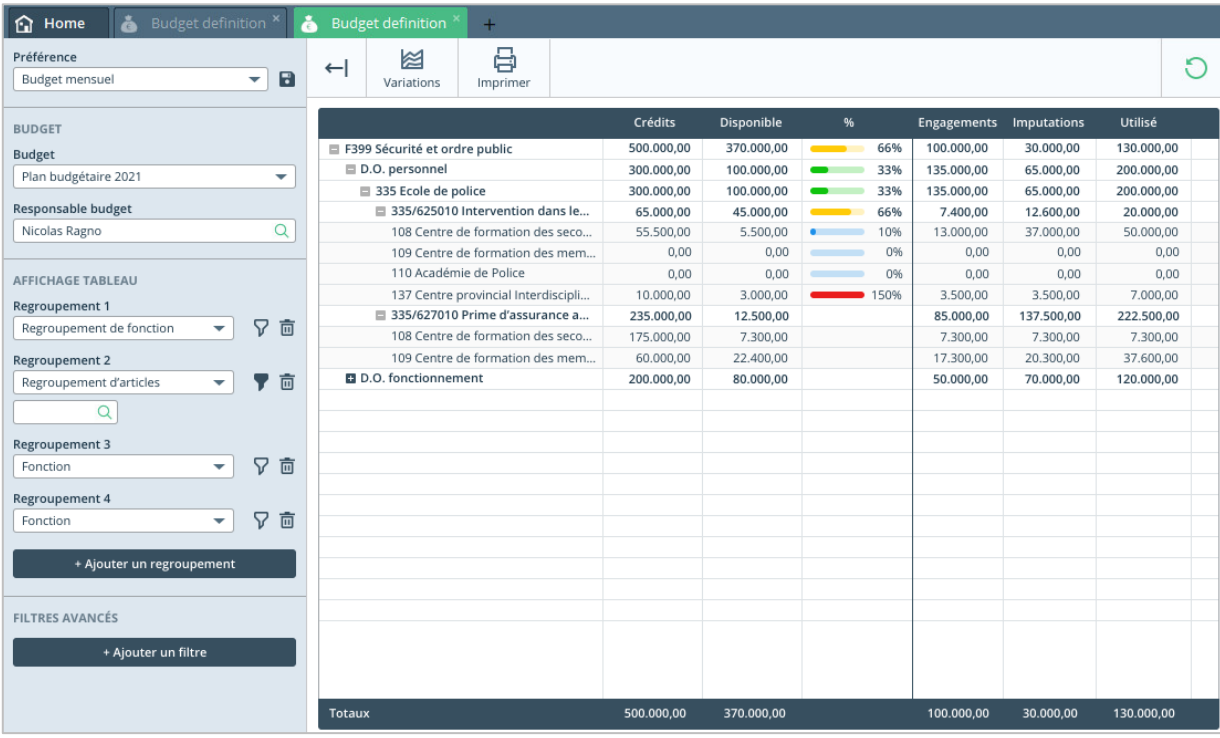

## <span id="page-40-0"></span>**6.4.2 Nieuwe modules**

### *6.4.2.1 Dashboard Demat*

Een nieuw proces om uw facturen te herkennen en uw a ankooporders automatisch te verwerken is nu beschikbaar.

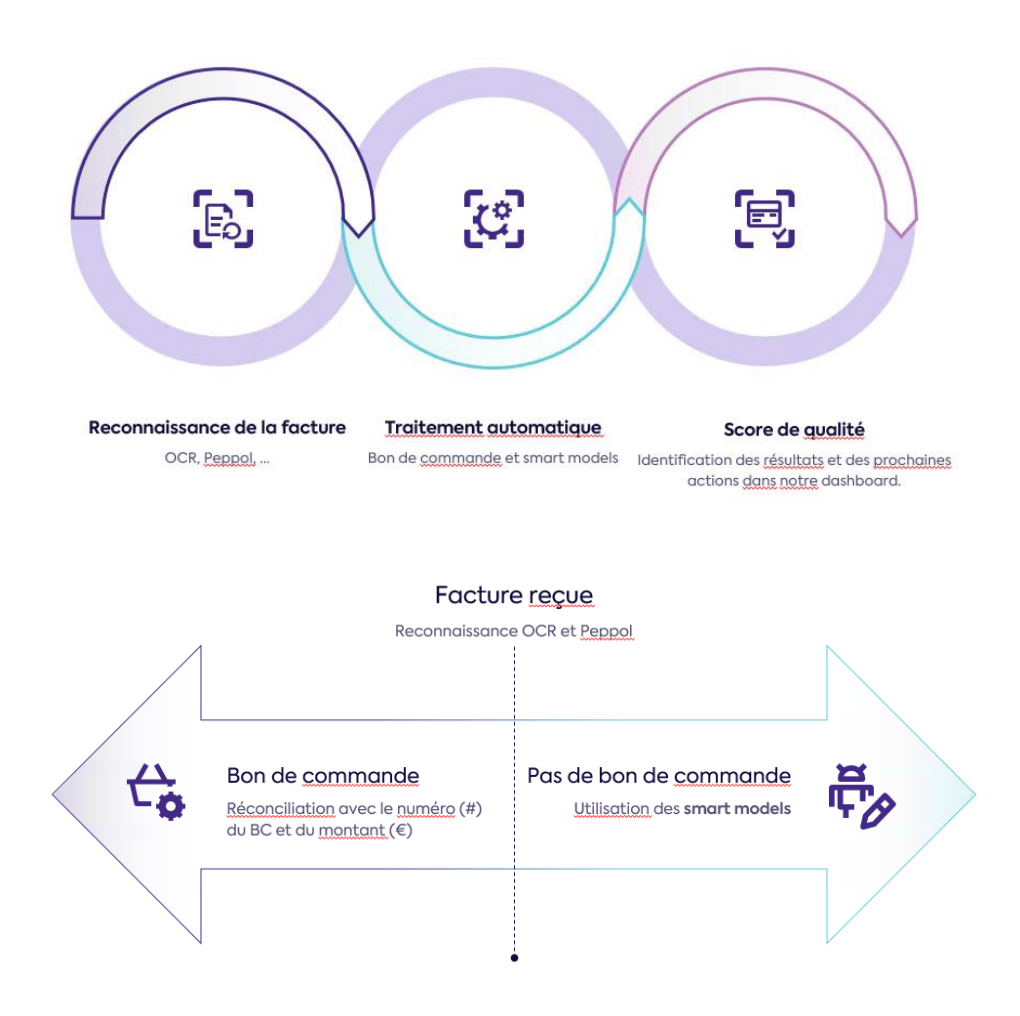

Dit nieuwe proces maakt het mogelijk om:

- Automatisch boekhoudkundige toewijzingen te doen
- Een duidelijk en nauwkeurig beeld van de te ondernemen acties voor elk van uw gebruikers te bepalen
- Een volledig beeld van het automatische proces te verkrijgen
- **C** Een kwaliteitsscore op uw eigen regels toe te passen

Het doel van deze functionaliteit is de gebruiker een beter geautomatiseerd beheer van inkomende documenten te bieden.

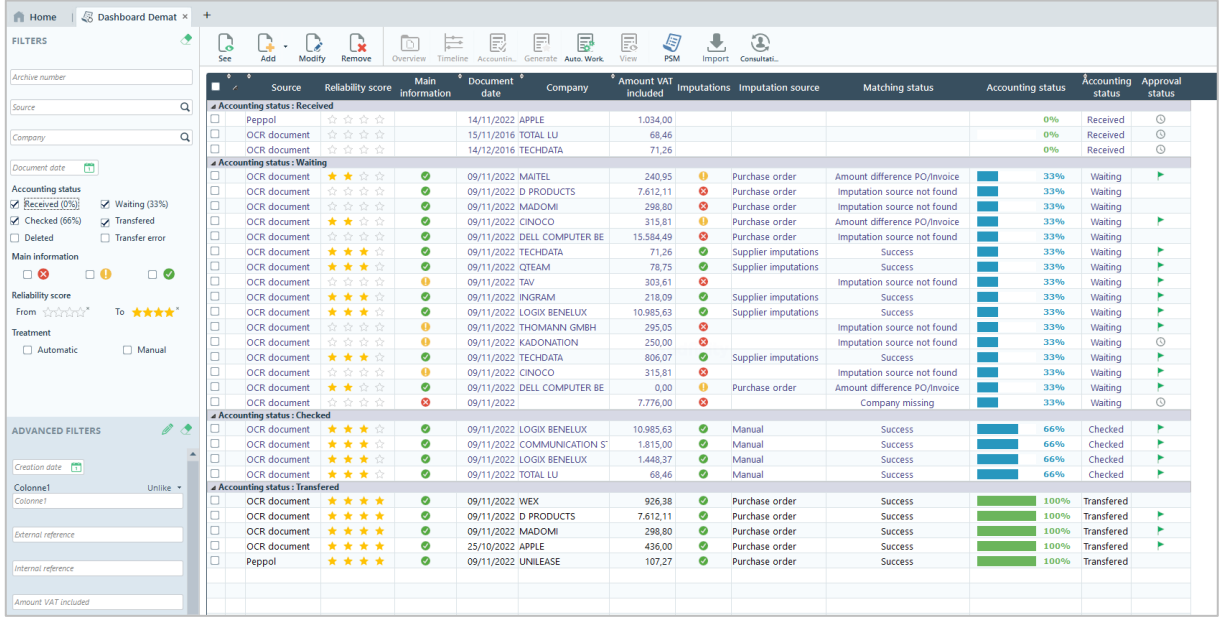

Adfinity Web Cockpit, dat ook in de rich client zal worden weergegeven, heeft nu vier nieuwe widgets. Deze geven u toegang tot belangrijke indicatoren over automatische coderingen.

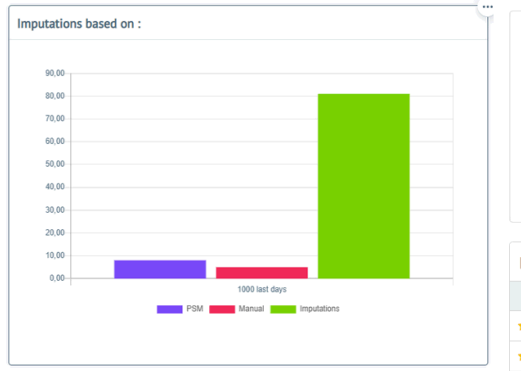

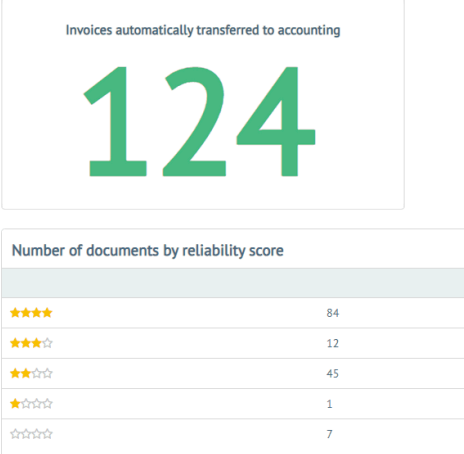

### *6.4.2.2 Voorbereiding van het budget*

Met deze nieuwe module kunt u uw budgetten rechtstreeks op het webplatform vaststellen. U zult dan in staat zijn om :

- Uw budgetten pro rata te verhogen ten opzichte van het voorgaande jaar.
- Gebruikers toestaan budgetten voor het volgende jaar voor te stellen
- Goedkeuringscycli voor deze budgetten op gang te brengen
- Zodra deze budgetten zijn goedgekeurd, kunnen ze rechtstreeks in Adfinity worden geïntegreerd.

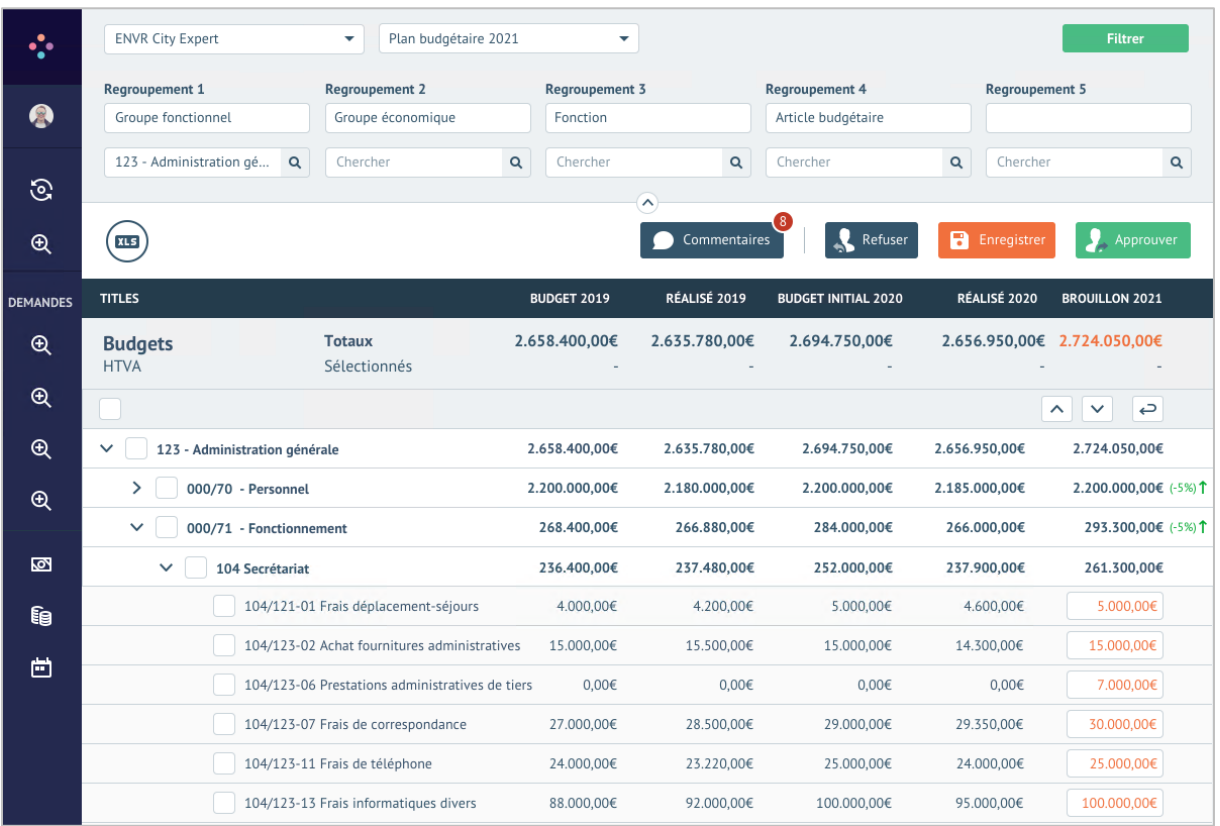

## <span id="page-43-0"></span>**6.5 Vastgoedbeheer**

### <span id="page-43-1"></span>**6.5.1 Nieuwe modules**

### *6.5.1.1 Lease module*

De module "Vastgoed" voor contractbeheer is in deze nieuwe versie volledig herzien. Hij heet nu module "Huurbeheer" en is zo ontworpen dat hij optimaal beantwoordt aan de behoeften van de vastgoedsector.

De belangrijkste nieuwe kenmerken van deze module zijn :

- De creatie van een nieuw specifiek menu
- Vereenvoudigde opstelling van de verschillende "huurcontracten" en wijzigingen daarvan
- De centralisatie van informatie over deze huurcontracten in één enkel scherm
- Slimmer datumbeheer
- Transparantie en duidelijkheid over de "op te vragen" bedragen via een tijdspresentatie
- Verbetering van het beheer van de voorzieningen en de vrijstellingen
- Genereren, archiveren en verzenden van indexerings- en suppletiedocumenten
- De algemene prestaties van de verschillende processen in verband met vastgoedbeheer
- Vereenvoudiging en flexibiliteit rond facturering en huurindexering
- De mogelijkheid om een factureringsproces te annuleren

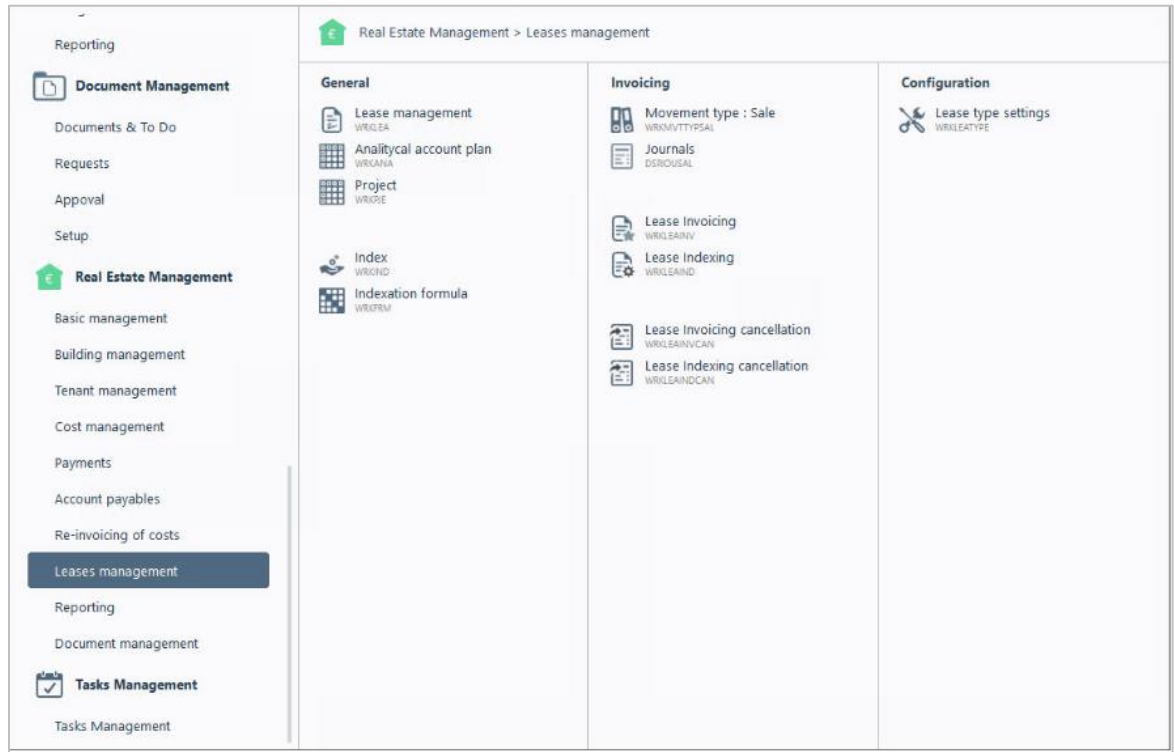

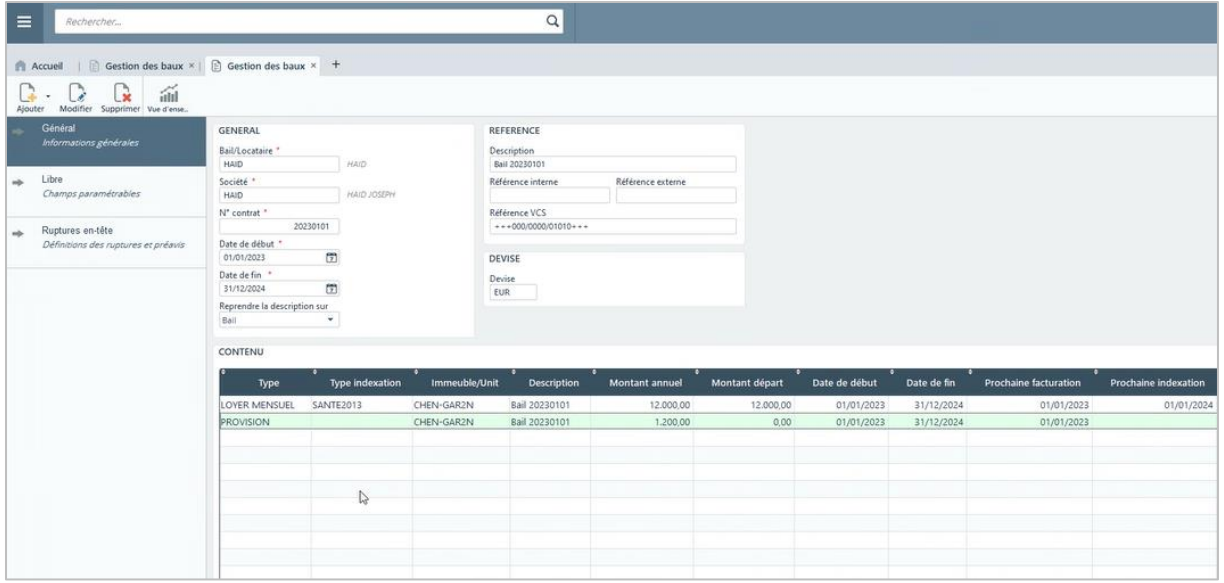

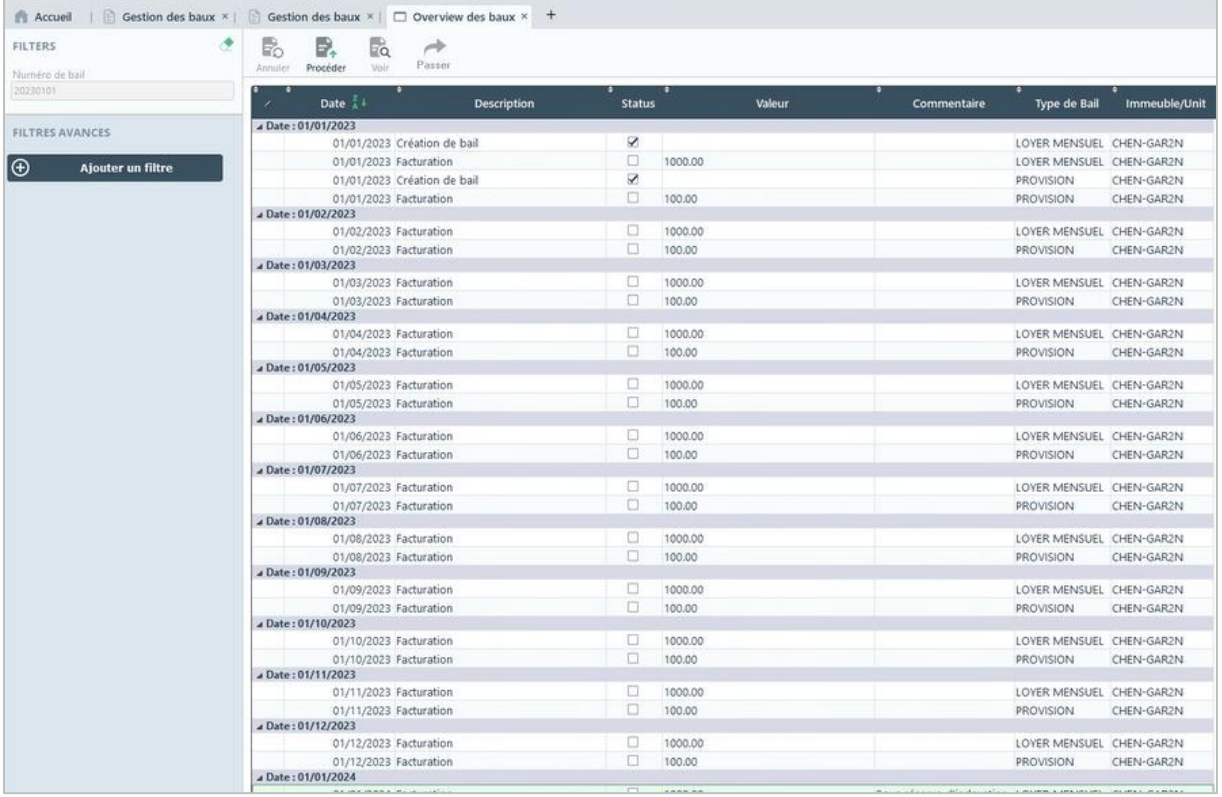

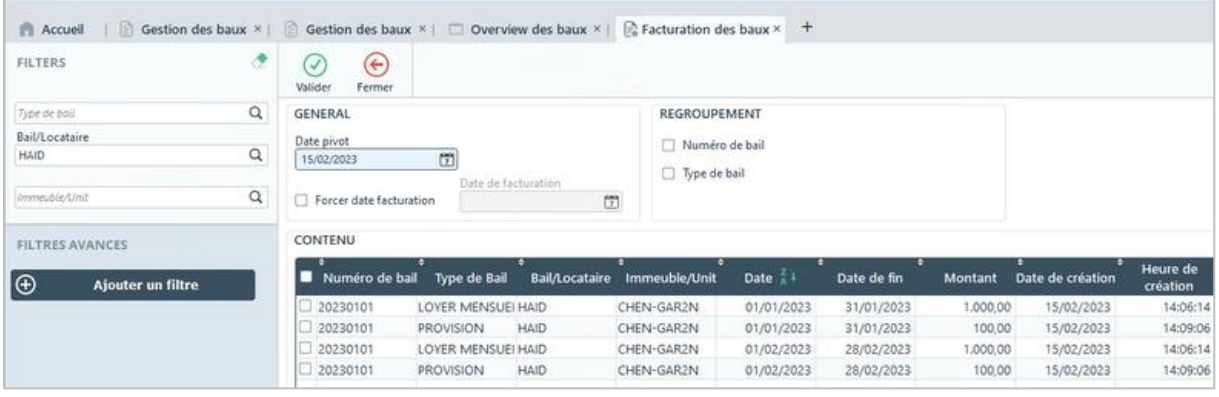

### 45/ 64 12/06/2023

## <span id="page-45-0"></span>**7. Adfinity 2.4**

## <span id="page-45-1"></span>**7.1 Algemeen**

### <span id="page-45-2"></span>**7.1.1 Quick-wins**

### *7.1.1.1 Standaard bankrekening*

De afhandeling van een nieuwe standaard bankrekening is geoptimaliseerd waarbij de gebruiker duidelijkere instructies krijgt.

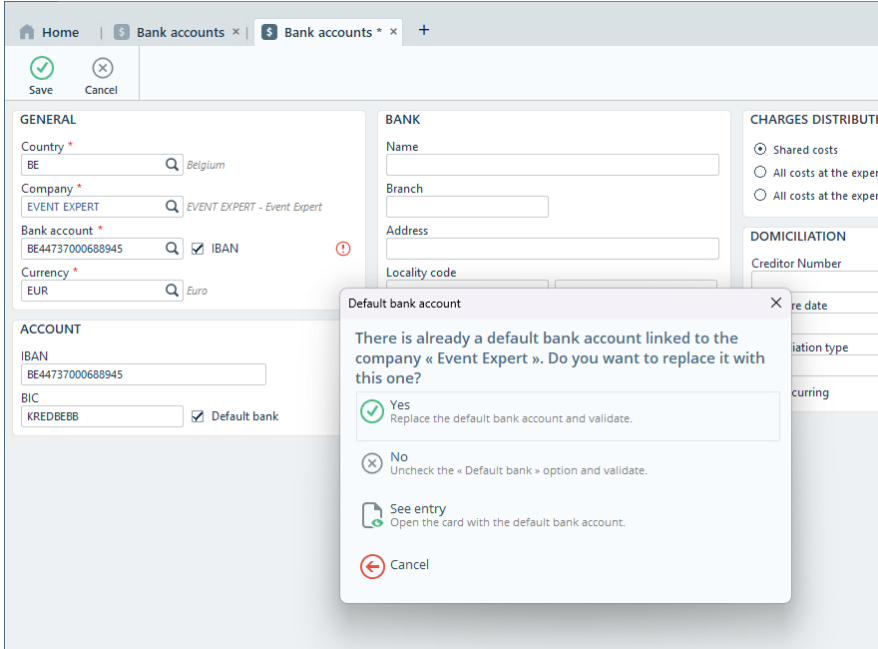

*7.1.1.2 Cockpit verbeteringen (Dashboard en widgets)*

De configuratie en de presentatie van widgets voor de Cockpit is verbeterd:

- 1. Elke standaard widget heeft nu een Preview
- 2. Er zijn meer mogelijkheden om te filteren
- 3. De filters zijn ook beter aangegeven op de widget in de Cockpit

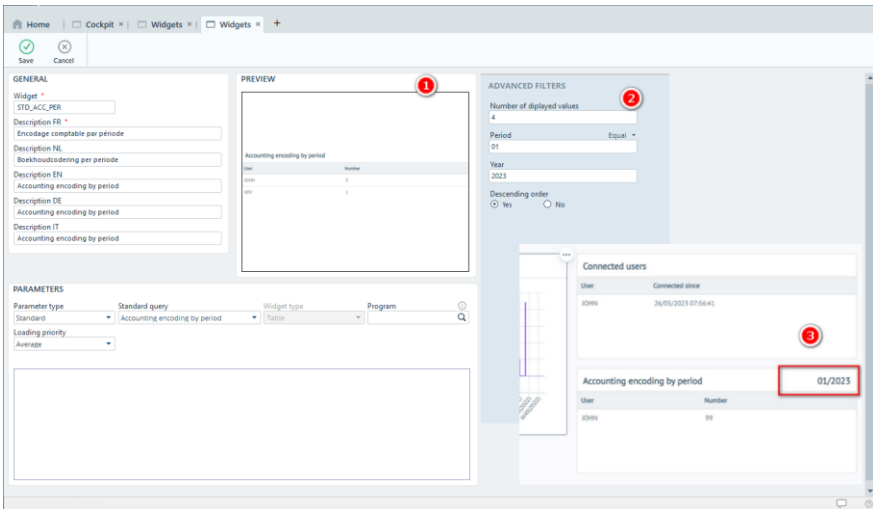

### *7.1.1.3 Beveiliging*

Er zijn bijkomende veiligheidsmaatregelen ingebouwd in alle programma's van Adfinity (Rich Client, Web Access, Web services, …)

## <span id="page-46-0"></span>**7.1.2 Verbeteringen**

*7.1.2.1 Verbeteringen in de Web-services (algemeen)*

De Adfinity Webservice is uitgebreid met de volgende nieuwe functies:

REST opdracht met "paging"

```
Example:
https://<url>/adfinity/api/rest/companies?limit=10&sort=zipCode,number&page=3
=> Will return 10 companies sorted by zipCode then number, from rows 21 to 30.
page=1: rows 1 to 10
page=2 : rows 11 to 20
page=3 : rows 21 to 30
```
**Mogelijkheid om Annexe velden op te vragen** 

Example :

- All annexes linked to companies • /annexes/ECOMPYTB
- All annexes linked to a specific company

· /annexes/ECOMPYTB/001000000000001

One specific annex of a specific company<br>• /annexes/ECOMPYTB/001000000000001/4

Nieuwe Web-services met betrekking tot "user management"

Amonast others:

- UsersCommon -> allows all CRUD operations on users in Common database
- UsersModulesV2 -> allows management of license assignments<br>• UsersModulesV2 -> allows management of license assignments<br>• UsersDatabases -> allows management of databas assignments
- 
- UsersEnvironments -> allows management of the environment assignments<br>• The new RPC call 'UserSynchronizationRequest' allows to synchronize the user through the WS<br>• The new RPC call 'UsersWizard' allows to create a new
- 

### *7.1.2.2 Nieuw "Rating" veld in Task management*

Er is een nieuw type veld aangemaakt in de taakbeheermodule, waardoor het eenvoudiger wordt om een evaluatie te communiceren. Met deze nieuwe functie kun je de leveranciers/klanten waarmee je werkt evalueren.

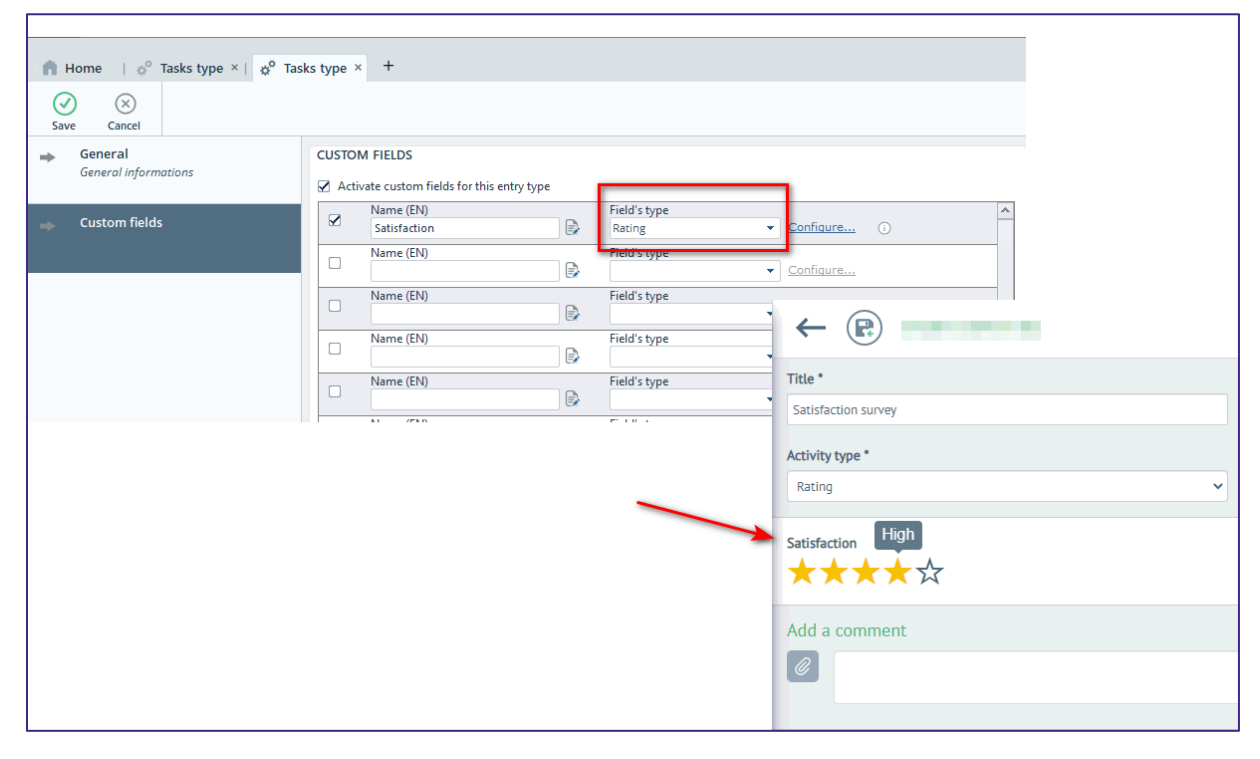

### *7.1.2.3 Toegangsgroep voor bijkomende zones*

Het was al mogelijk om toegangsgroepen te beheren op de algemene rekeningen en de vier eerste analytische assen. Dit is nu ook mogelijk op de vier bijkomende zones.

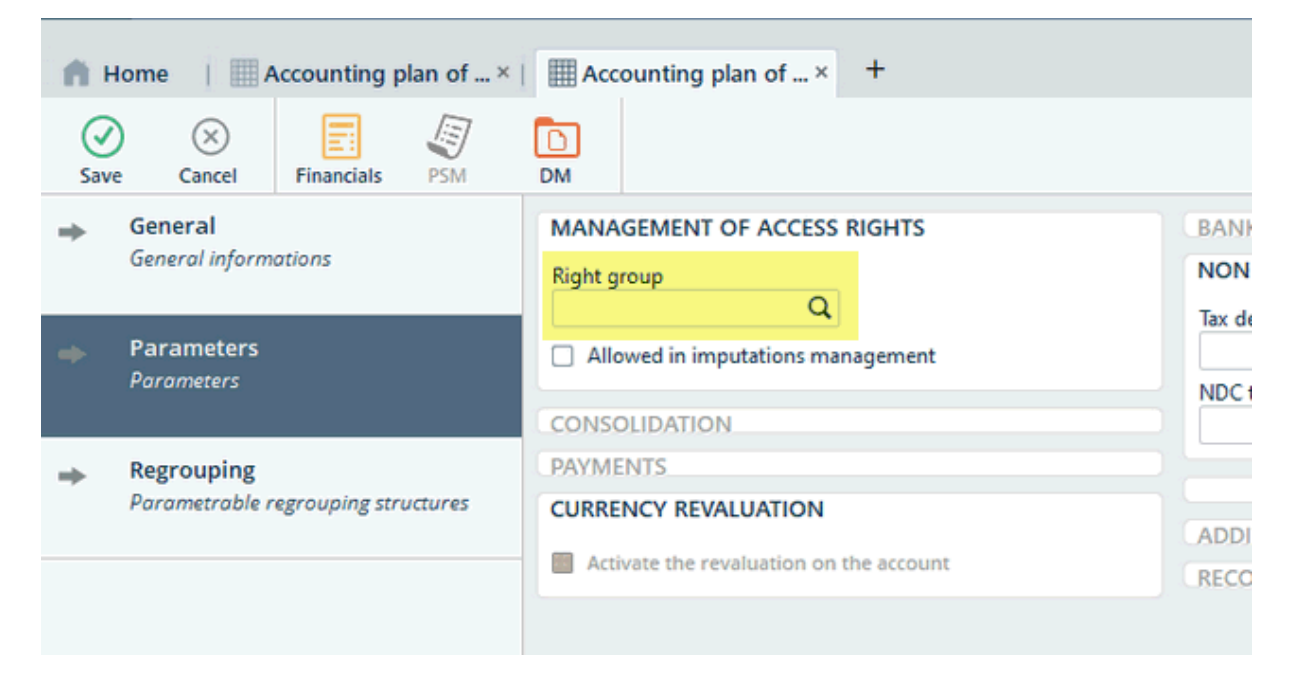

## <span id="page-48-0"></span>**7.1.3 Nieuwe modules**

### *7.1.3.1 Azure Single Sign on*

Het is nu ook mogelijk om gebruikers te laten inloggen via het Open ID protocol (Azure Single Sign on). Gebruikers zullen dus kunnen inloggen met hun unieke login en wachtwoord zonder dat ze specifieke Adfinity referenties hoeven te gebruiken.

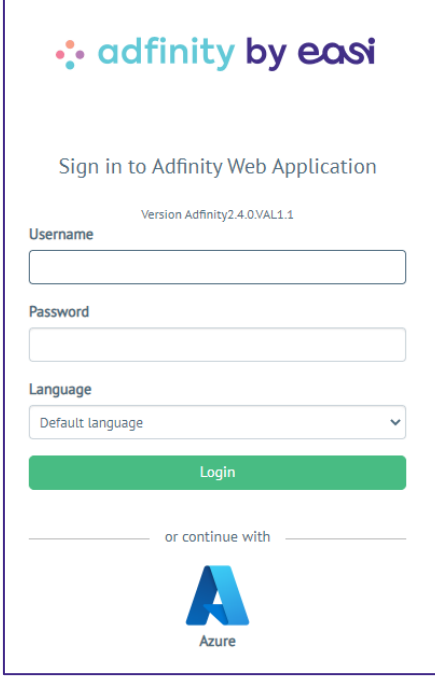

## <span id="page-49-0"></span>**7.2 Boekhouding**

## <span id="page-49-1"></span>**7.2.1 Quick-wins**

### *7.2.1.1 Adresnummer veld in Detail scherm*

Adresnummers laten o.a. toe om herinneringen van een klant op te splitsen per "adres". Dit veld is nu ook beschikbaar op het Detail van het rekeningoverzicht.

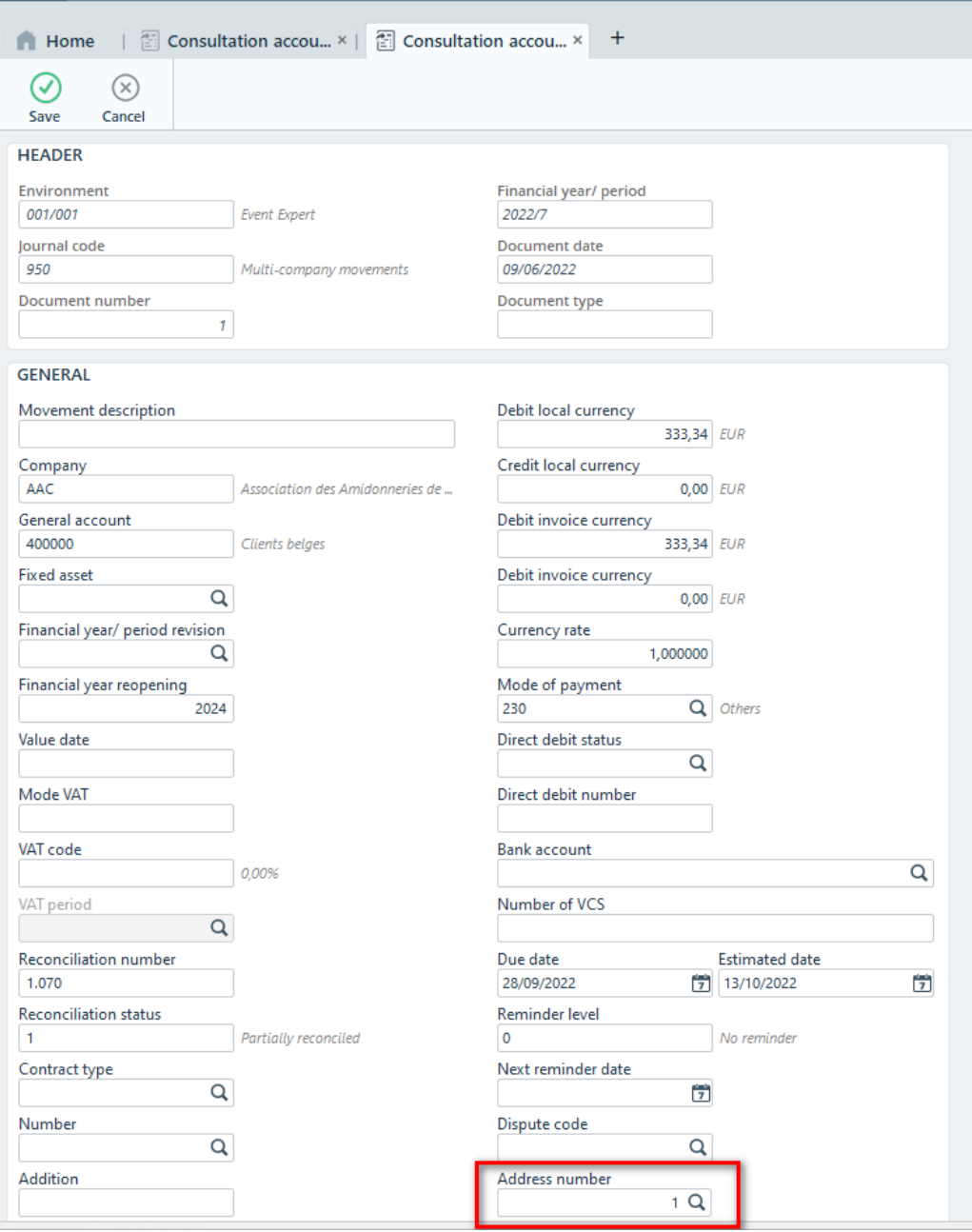

### *7.2.1.2 Adresnummer forceren bij afbetalingsplan*

Bij het aanmaken van een afbetalingsplan, is het nu ook mogelijk om het adresnummer te forceren. Zo kunnen meerdere openstaande facturen geselecteerd worden en een afbetalingsplan geconfigureerd worden naar één hoofdonderneming.

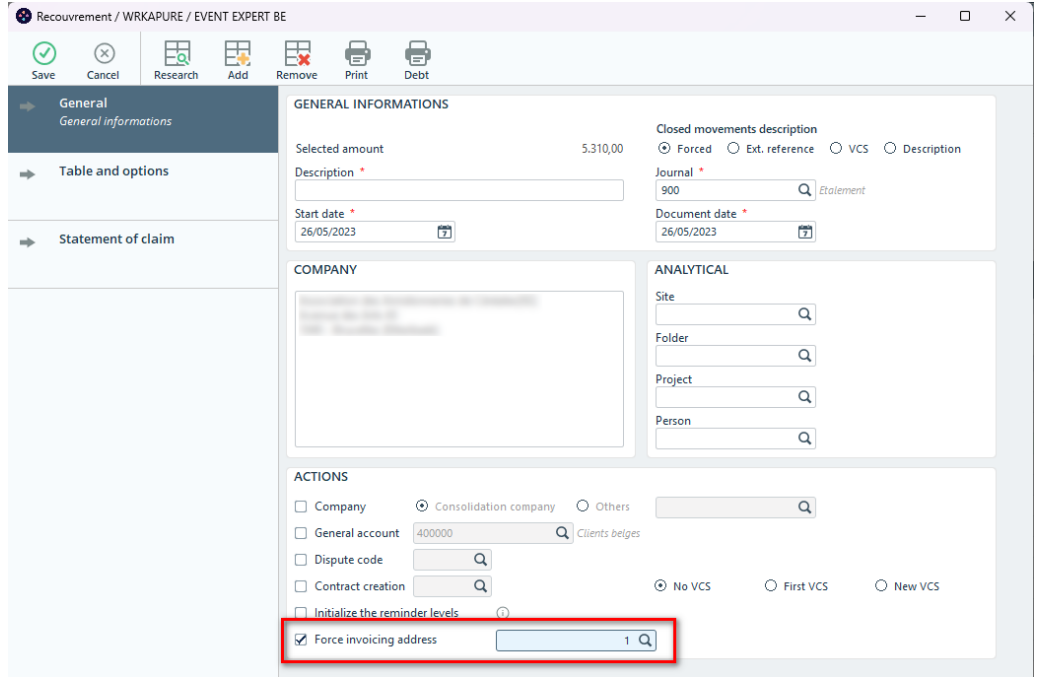

### *7.2.1.3 Beheer van Facturatiemunt in het rekeningoverzicht*

Het is vanaf deze versie eenvoudiger om de bedragen in lokale en facturatiemunt te gebruiken in het rekeningoverzicht (DSPACCADV).

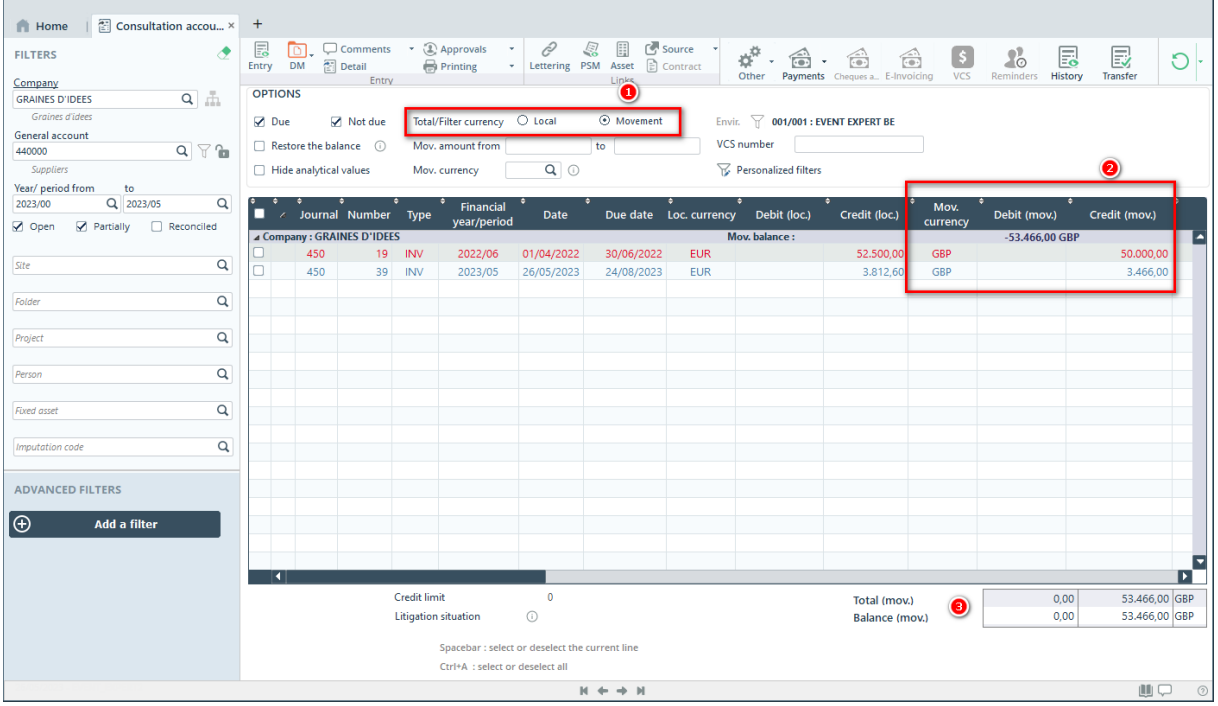

#### *7.2.1.4 Layout voor Fiscale Fiches*

De layout van de fiscale fiches werd aangepast om te voldoen aan de 2022 standaard.

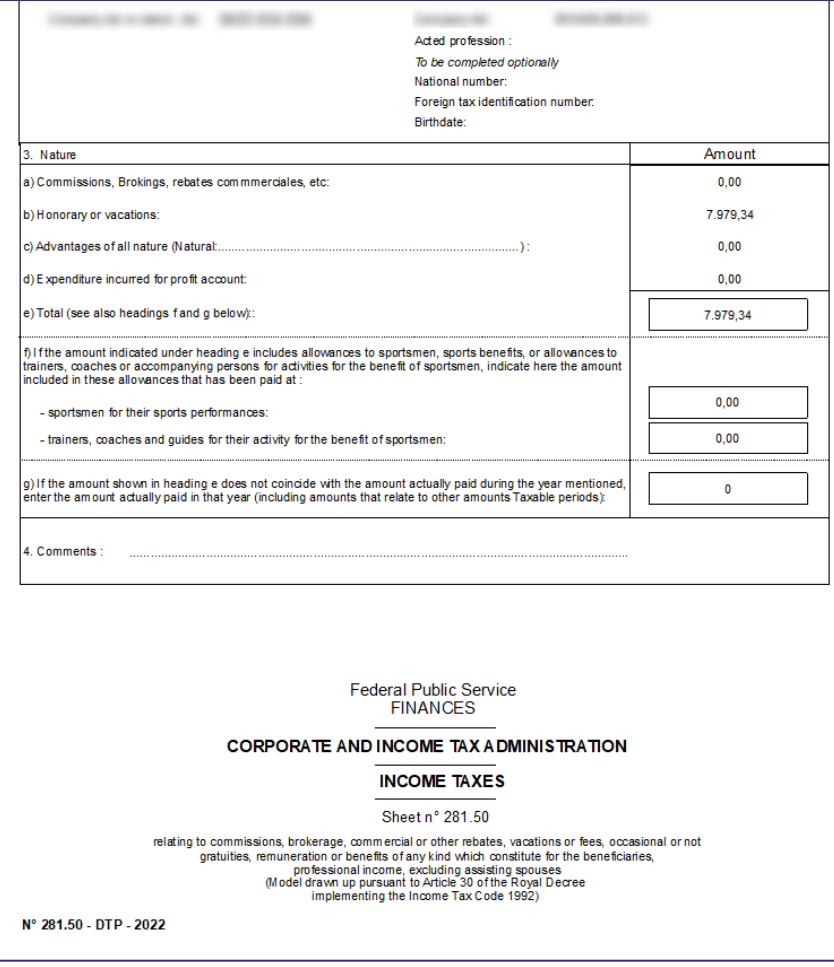

### *7.2.1.5 Documenten selecteren voor betaling*

Het is vanaf deze versie mogelijk om documenten te selecteren in het rekeningoverzicht en deze in een nieuwe of bestaande betalingsbatch te zetten.

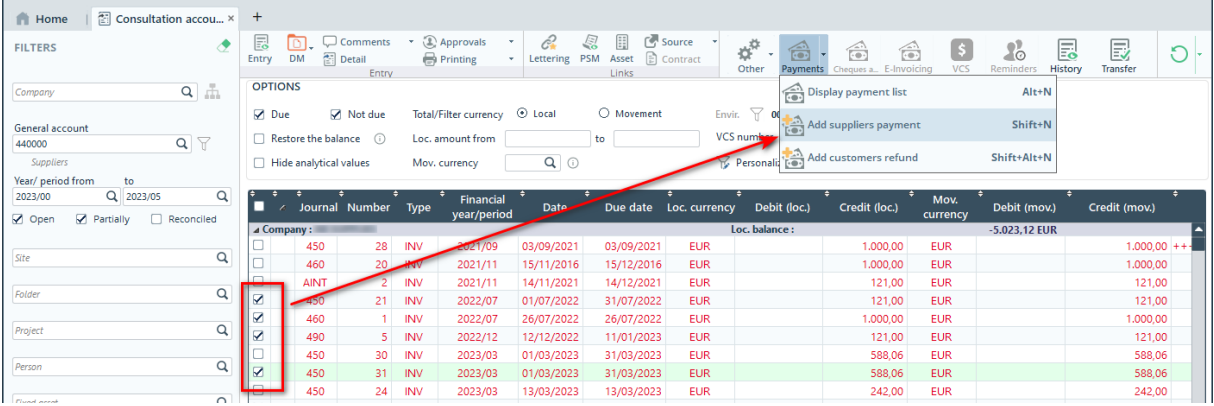

*7.2.1.6 Groeperen en exporteren van pdf bestanden gelinkt aan boekhoudstukken*

In het rekeningoverzicht kan men één of meerdere documenten selecteren en de gekoppelde pdf bestanden fusioneren en exporteren. Dit is bijvoorbeeld handig voor bepaalde audits.

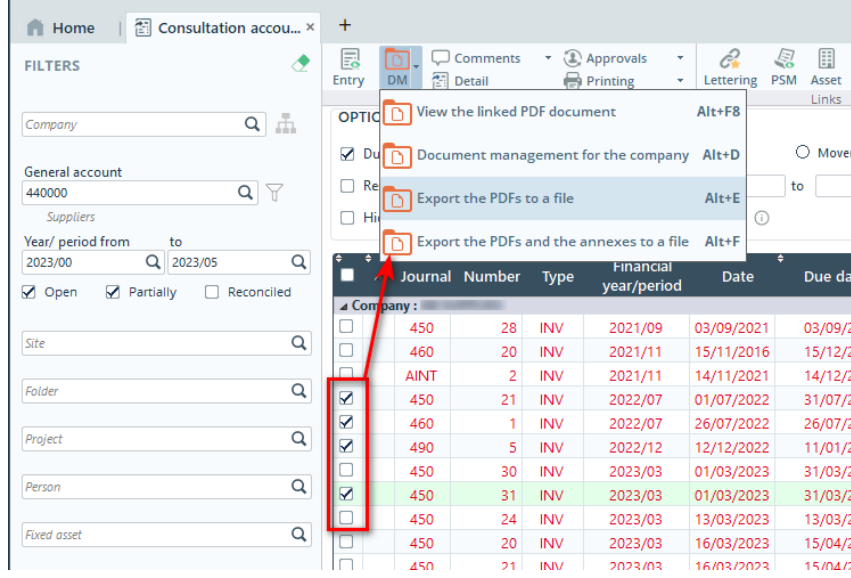

*7.2.1.7 Vervallen / Niet-vervallen optie in Rekening overzicht (Web Access)*

Als men de rekeningen ondervraagt in de Web Access applicatie (Account inquiry) is het vanaf nu mogelijk om een filter te gebruiken die de vervallen en/of niet-vervallen documenten toont.

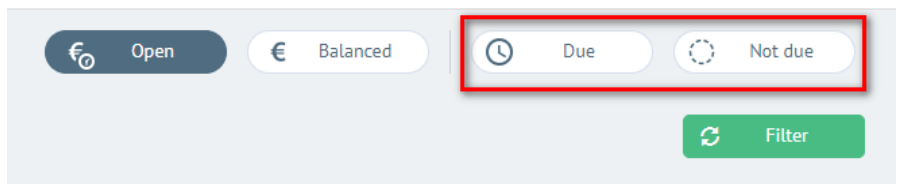

## <span id="page-52-0"></span>**7.2.2 Verbeteringen**

*7.2.2.1 Verbeteringen in de Web-services (Boekhouding)*

Een niet-exhaustieve lijst van verbeteringen in de Web-services:

**Nieuwe endpoints voor boekhoudstukken** 

WebService

- Endpoint: accountingMovements
- Endpoint: accountingReporting Endpoint: accountingHeaders
- · Request parameter: aggregate
- Vier nieuwe Web-services voor het beheren van de kalender en dagboeken

/adfinity/api/rest/calendars /adfinity/api/rest/calendarsDetails /adfinity/api/rest/journalLockings /adfinity/api/rest/journals

Г

### *7.2.2.2 Linken van betalingsbedrijven aan facturatiebedrijf*

Bij het inboeken van een aankoopfactuur kan men een ander betalingsbedrijf kiezen dan het facturatiebedrijf. Het is vanaf nu mogelijk om de keuze van betalingsbedrijven te beperken.

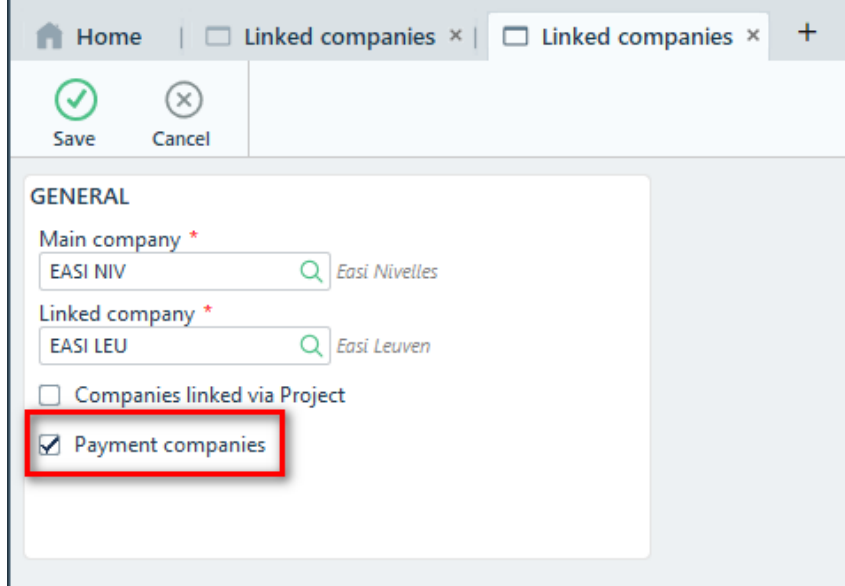

### *7.2.2.3 Uitbreiding in de module Spreidingen*

Adfinity biedt nu meer controle over het beheer van spreidingen:

- Spreidingen van vorige periodes gebeuren in de document periode
- Spreidingen van vorige en geblokkeerde periodes gebeuren in de eerstvolgende beschikbare periode
- Een waarschuwing als de diverse verrichting gemaakt wordt in vorige periodes
- Geen waarschuwing en geen periode-controle (oude methode)

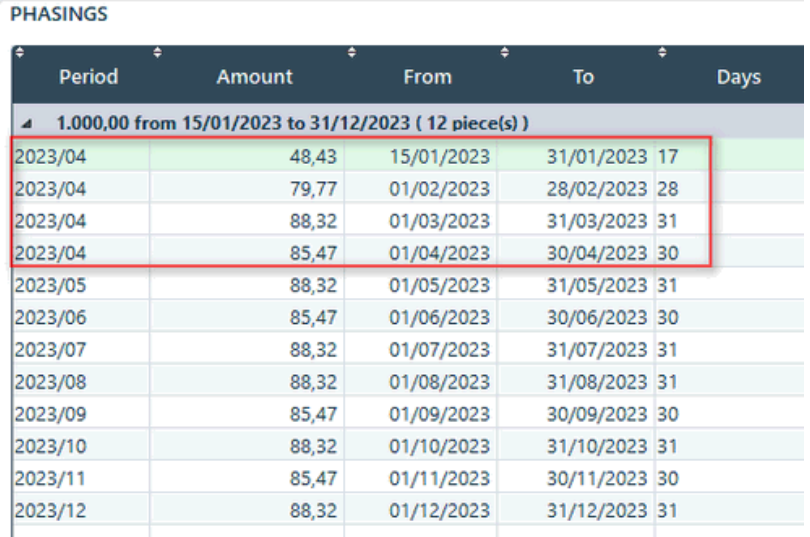

### *7.2.2.4 Bulk import voor CAMT bestanden*

Indien u de financiële rekeninguittreksels via CAMT bestanden importeert, zal dit vanaf versie 2.4.0 gebeuren via een nieuwe methode waardoor de import sneller verloopt

### *7.2.2.5 Electronische BTW-aangifte: Nederland*

Het was reeds mogelijk om een BTW-aangifte te maken voor Nederlandse entiteiten, maar nu is het ook mogelijk om deze elektronisch te verzenden.

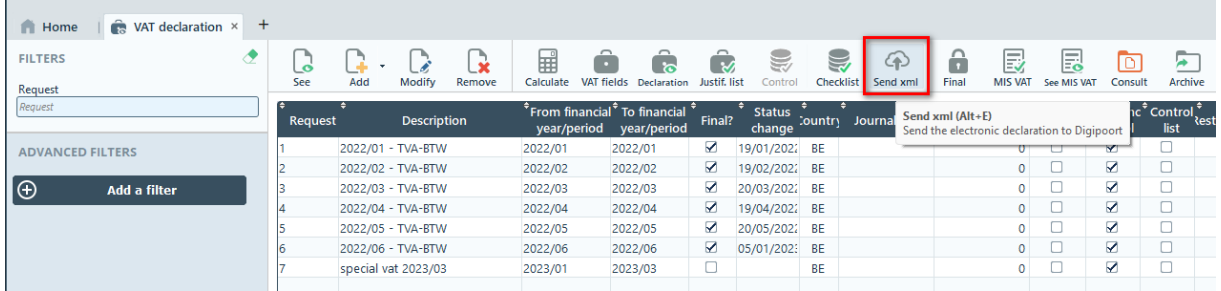

### *7.2.2.6 Isabel Connect:*

Adfinity is nu compatibel met de nieuwe versie van Isabel Go: "Isabel Connect". Met deze tool kun je CODA-bestanden ophalen of batches betalingen rechtstreeks vanuit Adfinity naar het Isabel-portaal sturen.

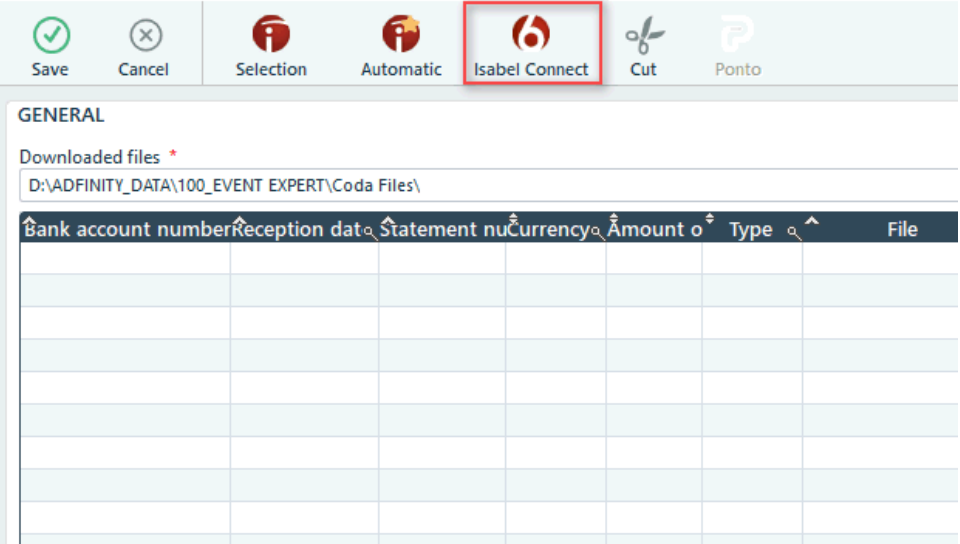

## <span id="page-55-0"></span>**7.3 Aankoop- en verkoopmanagement (PSM)**

## <span id="page-55-1"></span>**7.3.1 Quick-wins**

### *7.3.1.1 Infobox bij multi-select van documenten*

Wanneer men meerdere PSM documenten selecteert, verschijnt er een infobox en een waarschuwingsteken die verwittigen welke acties er van toepassing zijn op een multiselect.

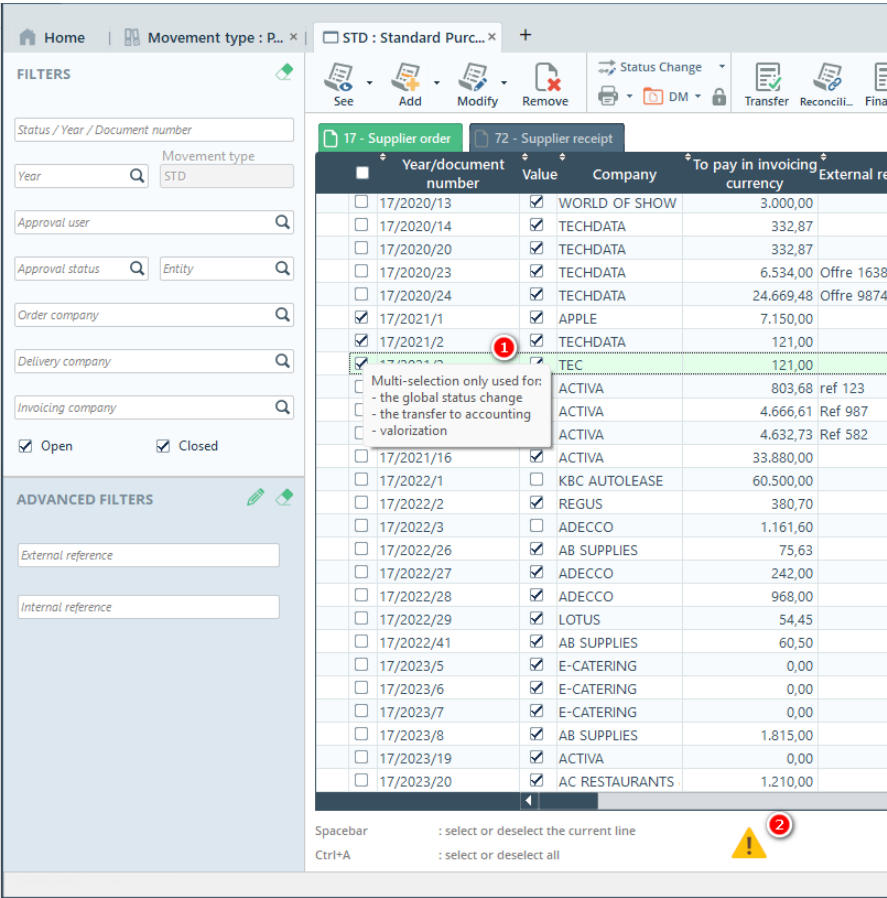

#### *7.3.1.2 Standaard analytische assen bij DV voor stock-variaties*

Indien de analytische informatie niet bestaat, kan men vanaf nu deze voorzien in het scherm voor het aanmaken van de Diverse Verrichting.

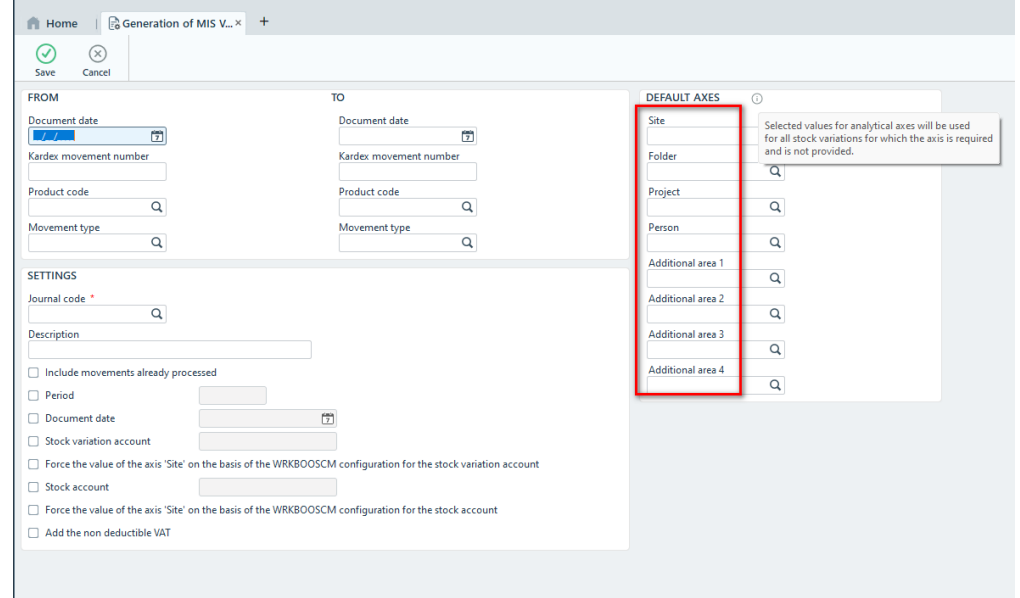

## <span id="page-56-0"></span>**7.3.2 Verbeteringen**

*7.3.2.1 Tegenboeken van de automatische "Te ontvangen facturen" DV*

Bij het sluiten van een PSM document (wegens niet levering bijvoorbeeld), kan de DV van de "Te ontvangen facturen" automatisch tegen geboekt worden.

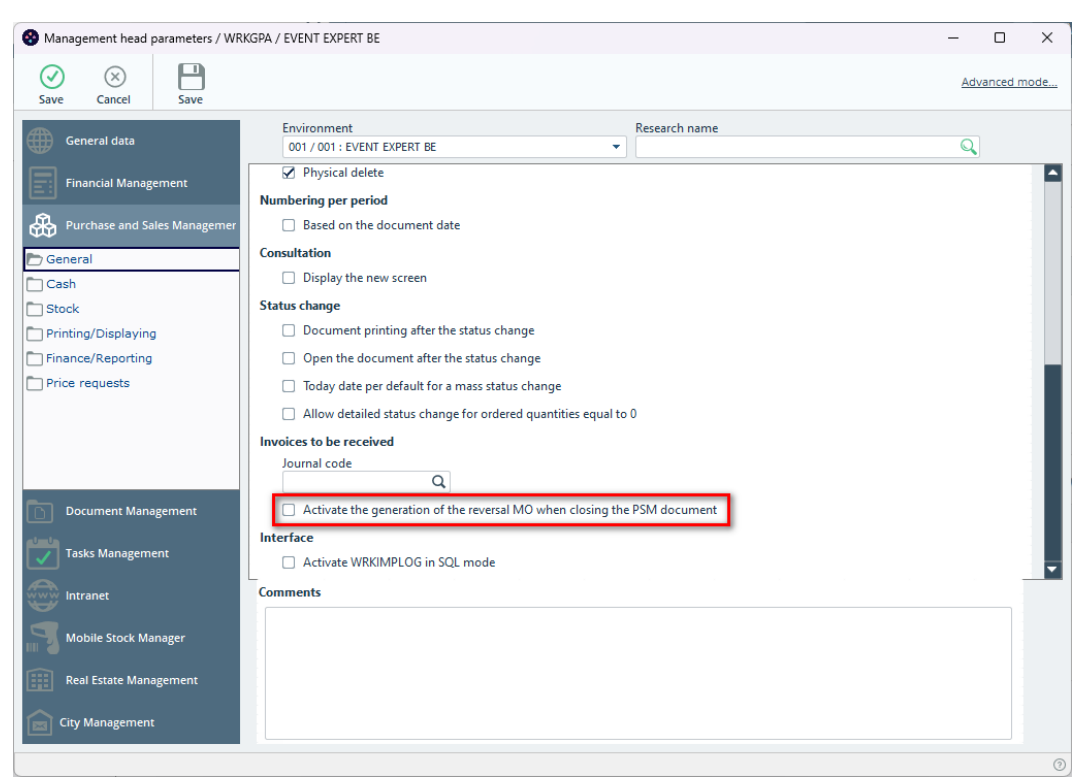

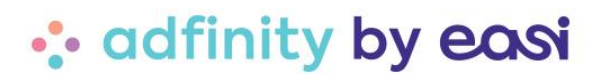

## <span id="page-57-0"></span>**7.3.3 Nieuwe modules**

### *7.3.3.1 Prijsaanvragen beheer*

Een nieuwe module maakt het eenvoudiger om prijsaanvragen bij te houden en te verwerken. Met deze module kunnen aankopers prijzen opvragen voor verschillende artikelen bij verschillende leveranciers voordat ze een volledige en correcte bestelbon opstellen.

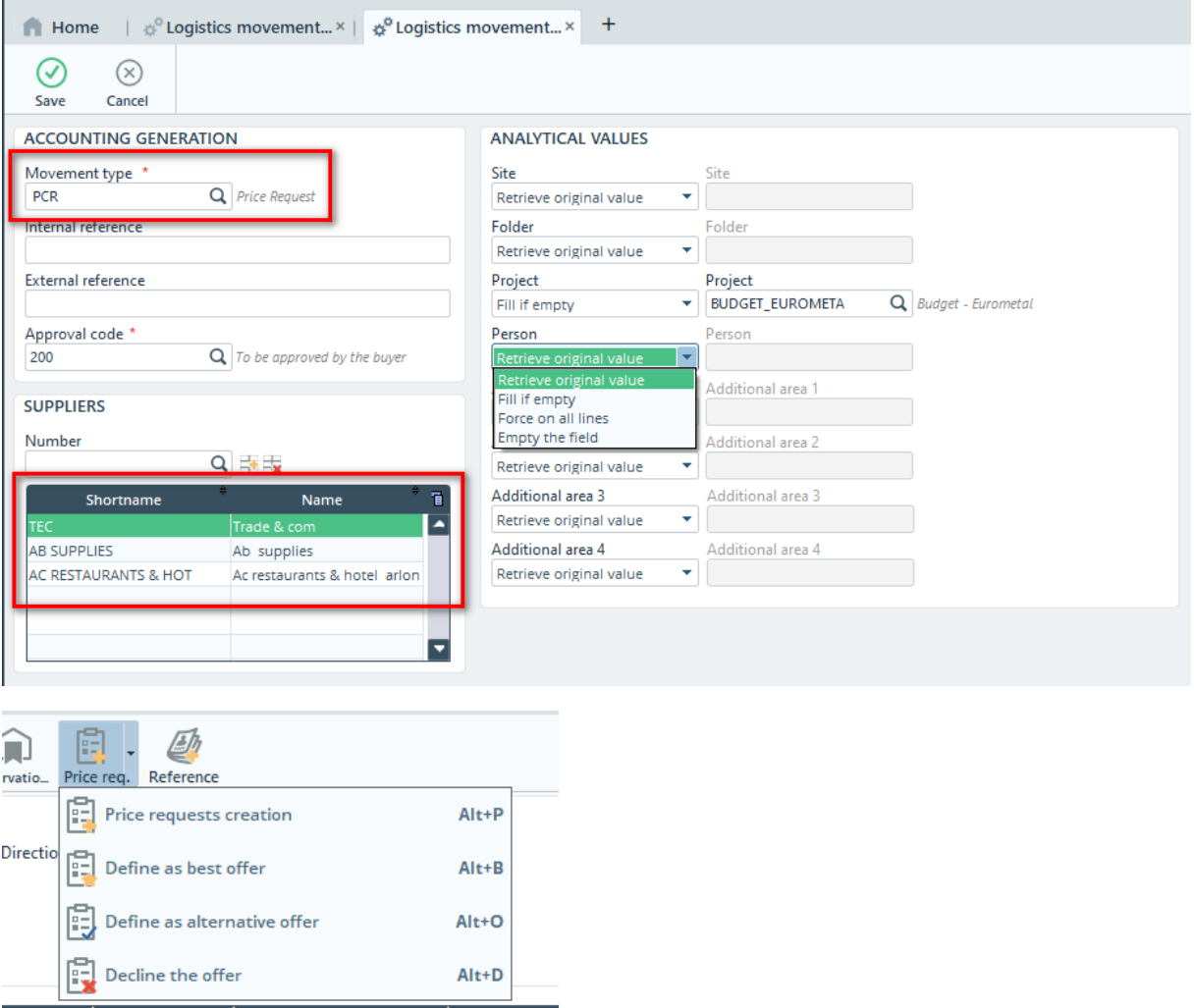

## <span id="page-58-0"></span>**7.4 Dematerialisatie**

## <span id="page-58-1"></span>**7.4.1 Quick-wins**

### *7.4.1.1 Blokkering automatische workflow*

Wanneer de document-datum niet in het huidige boekjaar valt, zal de automatische workflow het document blokkeren en niet inboeken.

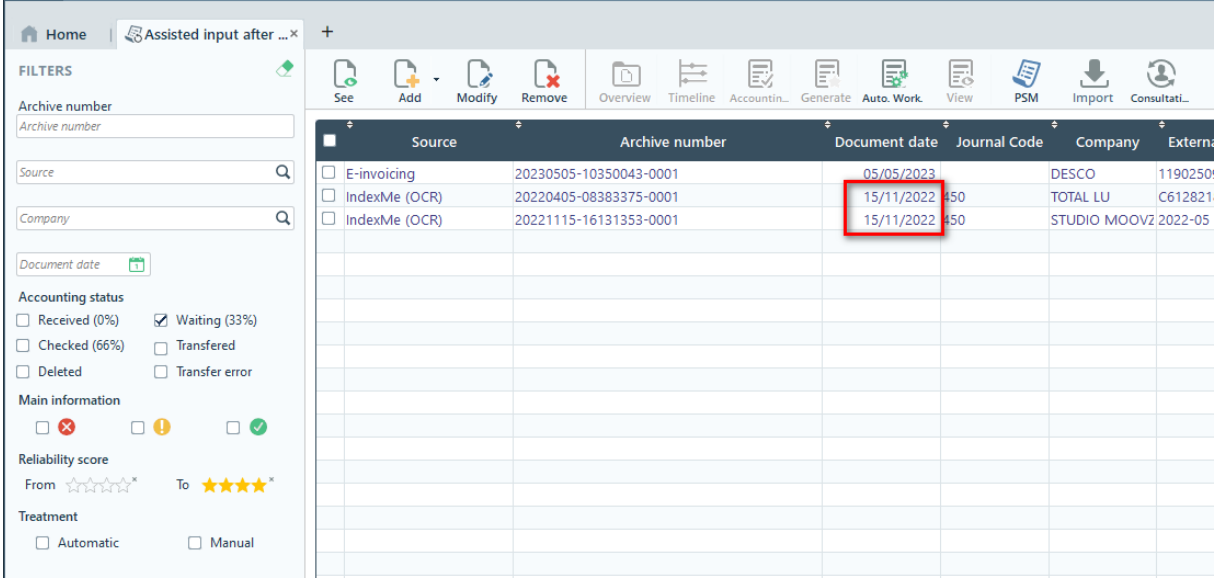

### *7.4.1.2 "Buyer reference" voor Peppol facturen*

Het Peppol mechanisme vraagt om een specifieke aankoop-referentie. Hiervoor is nu een apart veld voorzien in de PSM module.

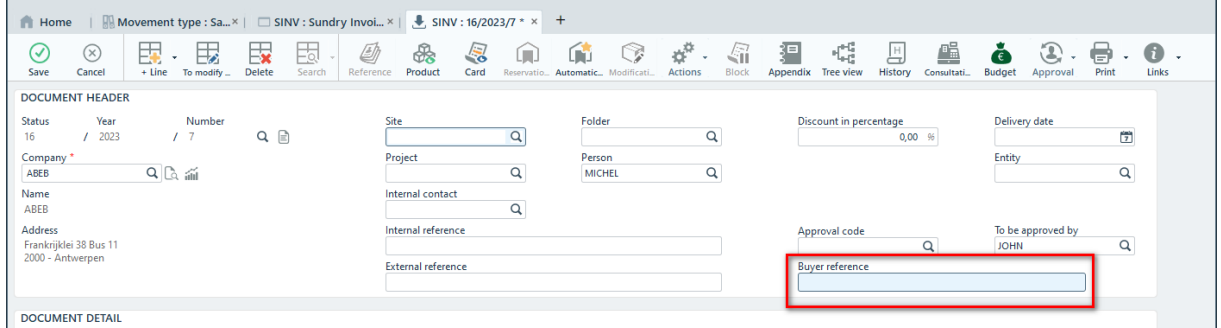

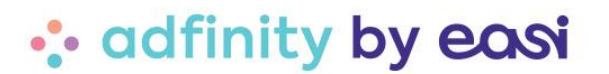

## <span id="page-59-0"></span>**7.4.2 Verbeteringen**

### *7.4.2.1 Informatie op Cockpit widgets*

De informatie op de widgets die in de dashboards (cockpit) gebruikt worden werd uitgebreid met filters die van toepassing zijn op de widget.

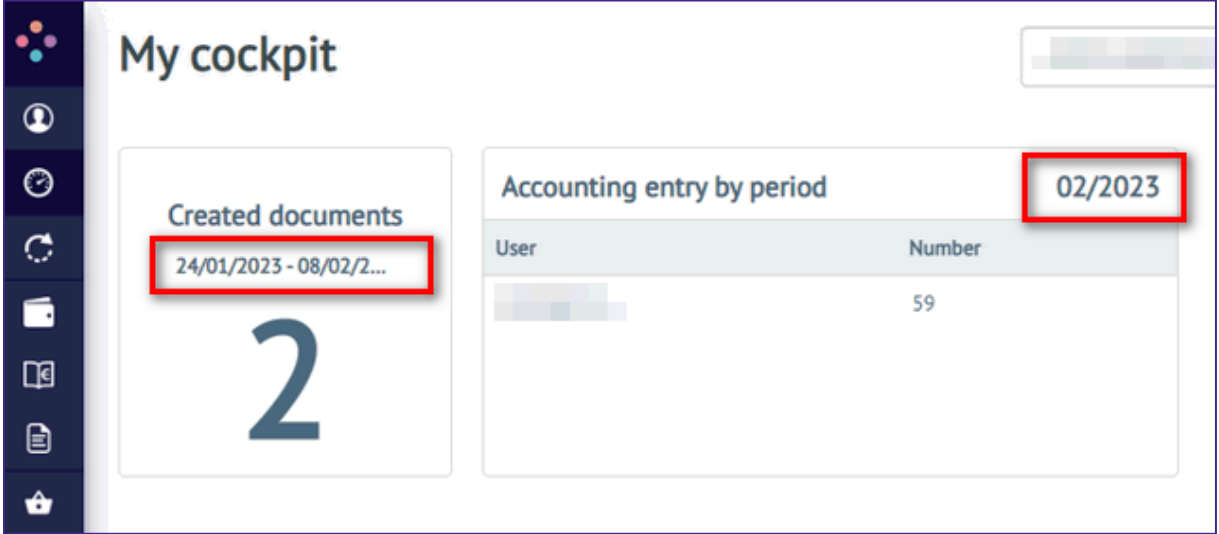

### *7.4.2.2 Mails verzenden op basis van geschilcodes*

Het doel van deze verbetering is om mails te kunnen sturen op basis van een reden voor afwijzing van de factuur via de geschilcode op de factuur.

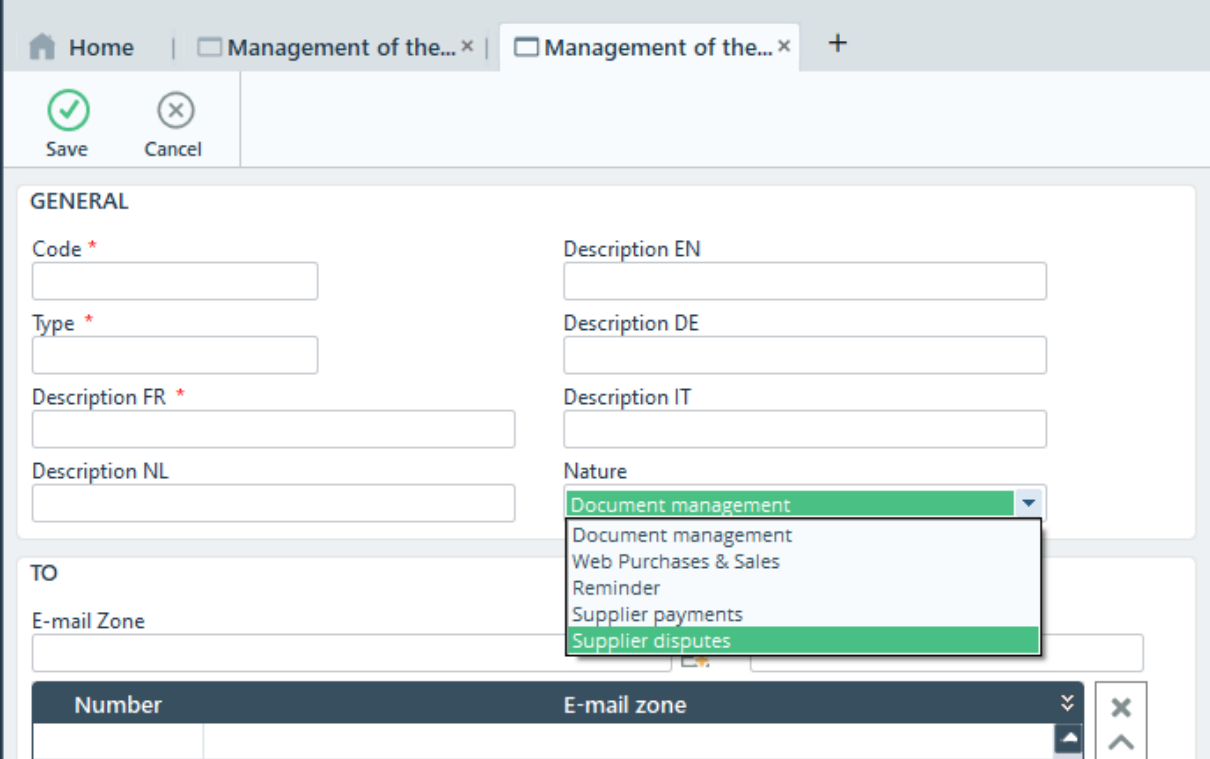

### *7.4.2.3 XML naar PDF conversie*

Het is mogelijk om een PDF aan te laten maken door Adfinity die de gegevens uit het XML toont. Deze PDF kan dan vergeleken worden met de oorspronkelijke factuur om te kijken of er verschillen zijn tussen de XML en de PDF van de factuur.

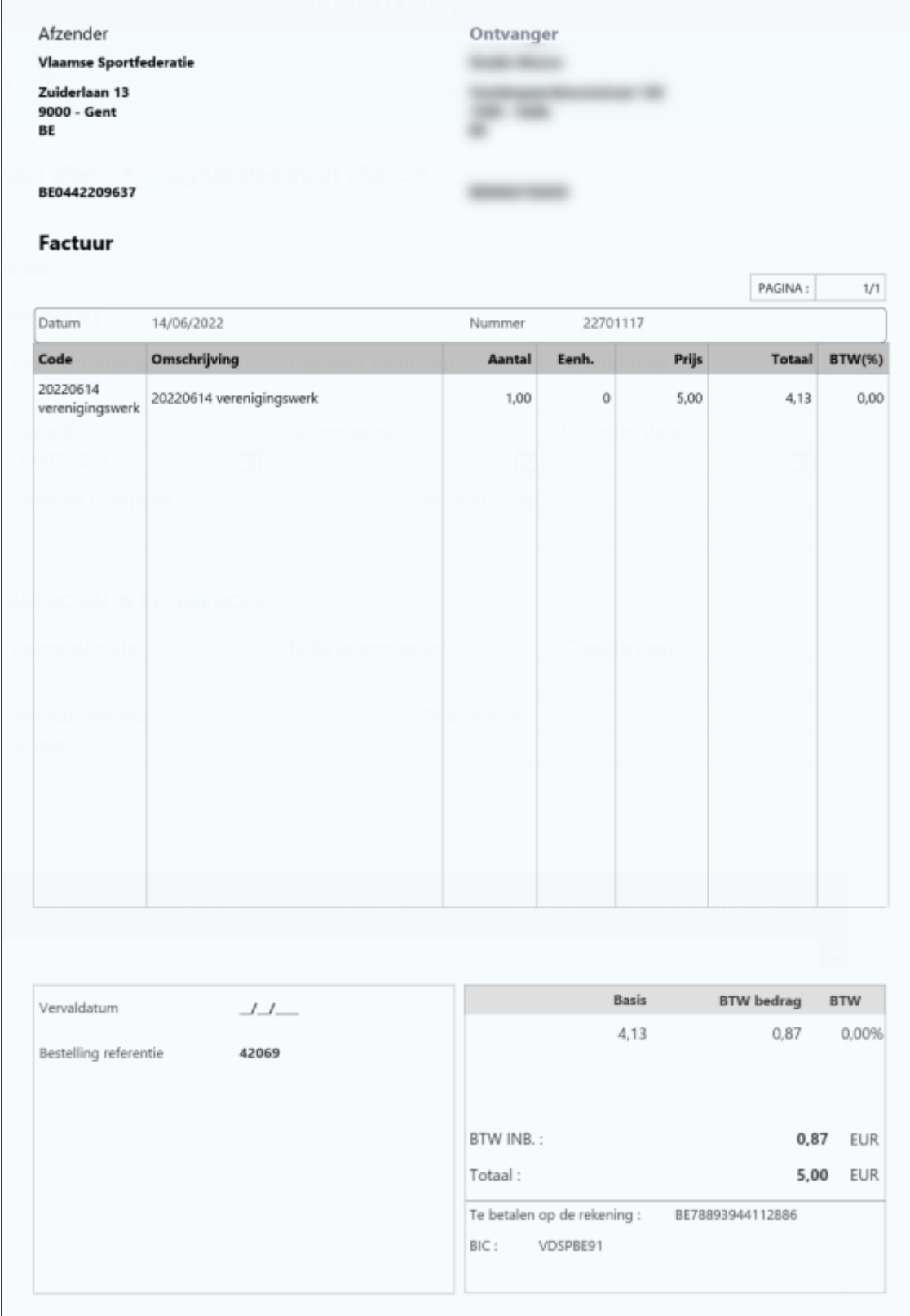

## <span id="page-61-0"></span>**7.4.3 Nieuwe modules**

### *7.4.3.1 Smartmodels*

Adfinity kan nu zelf, op basis van historische data, boekhoudmodellen voorstellen (per leverancier/dagboek/bedrag). Voorheen moesten gebruikers deze modellen zelf maken.

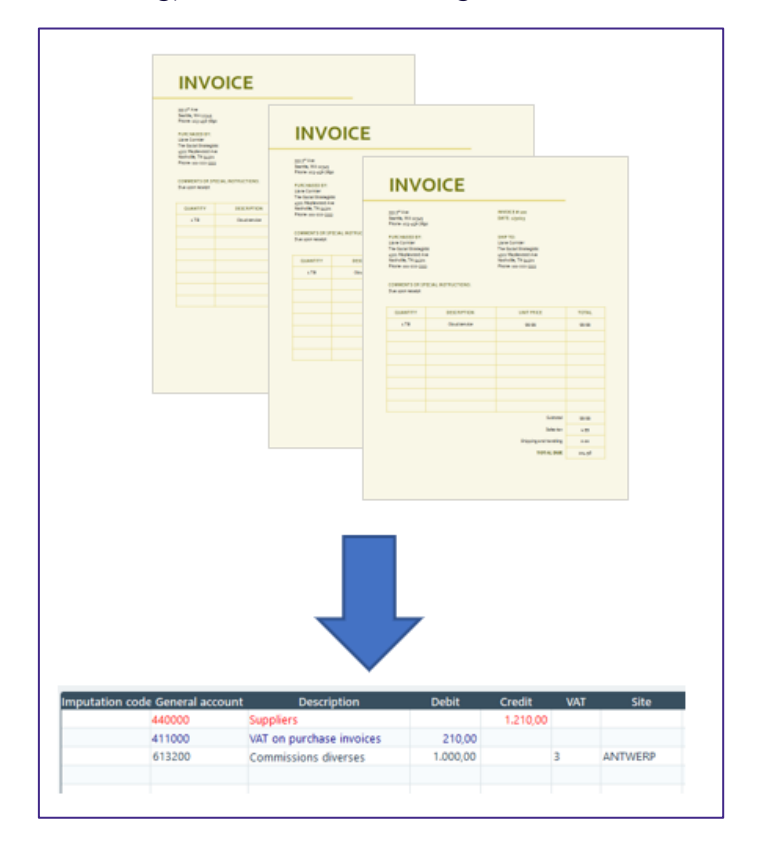

### *7.4.3.2 Mercurius endpoint voor Peppol*

Het Mercurius toegangspunt is nu beschikbaar via integratie met ons Digiteal toegangspunt. Publieke klanten kunnen nu profiteren van de geavanceerde functies van het Digiteal toegangspunt terwijl ze geregistreerd blijven bij Mercurius..

Mercurius biedt ook meer zichtbaarheid en traceerbaarheid over het verzenden en ontvangen van documenten. Het Mercurius portaal zal ook toegankelijk zijn voor het handmatig verzenden/ontvangen van documenten in Peppol formaat.

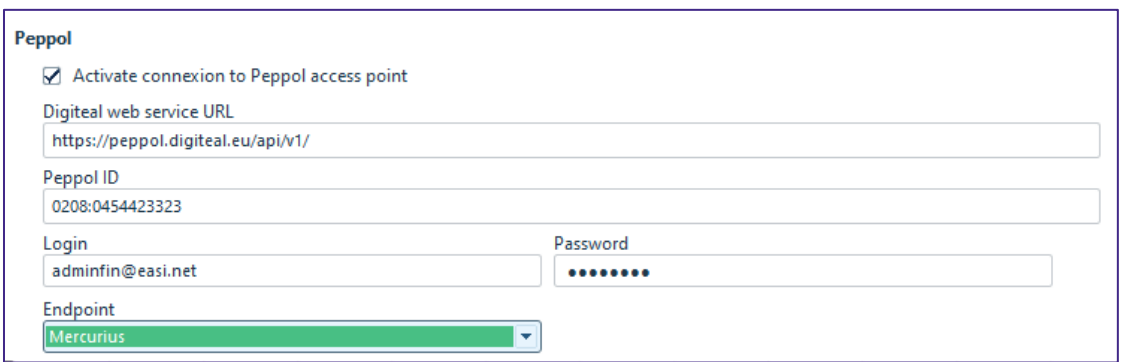

## <span id="page-62-0"></span>**7.5 Vastgoedbeheer**

## <span id="page-62-1"></span>**7.5.1 Quick-wins**

### *7.5.1.1 Extra informatie in overzicht scherm*

Wanneer men een bijlage of een automatische hernieuwing heeft op een Huurcontract, wordt deze informatie nu ook weergegeven in het overzicht scherm.

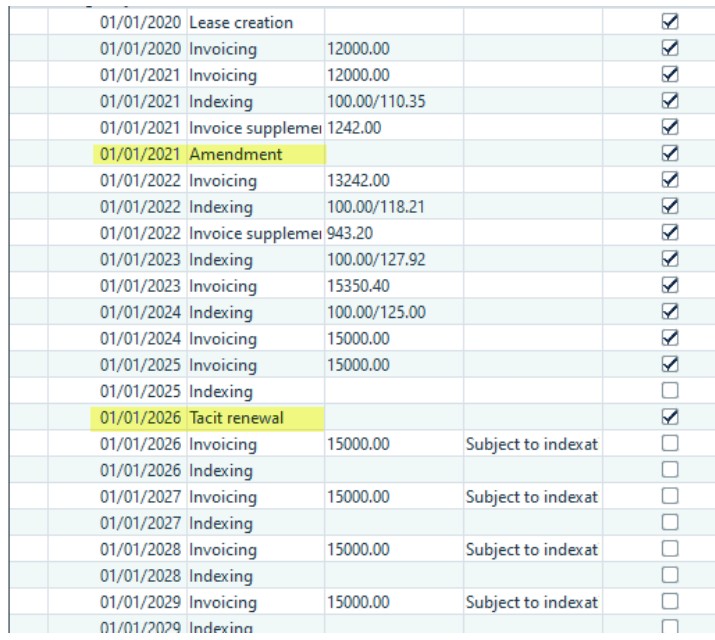

### *7.5.1.2 Groepering van PSM lijnen in WRKSPLIT*

Er zijn nieuwe groeperingsmogelijkheden in het WRKSPLIT programma en de performantie is tevens verhoogd.

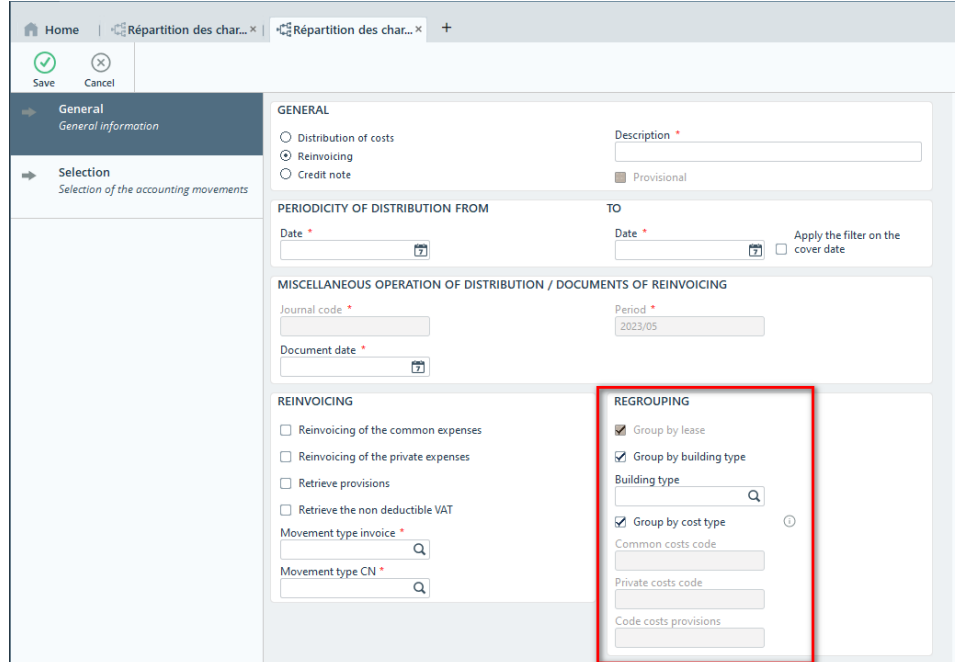

## <span id="page-63-0"></span>**7.5.2 Verbeteringen**

 $\mathbf{r}$ 

*7.5.2.1 Indexatie op basis van PEB/EPC coëfficiënt*

Een nieuwe berekeningswijze is voorzien om de huurindexatie te kunnen binden aan de PEB/EPC coëfficiënt. De standaard layouts zijn daarvoor ook aangepast.

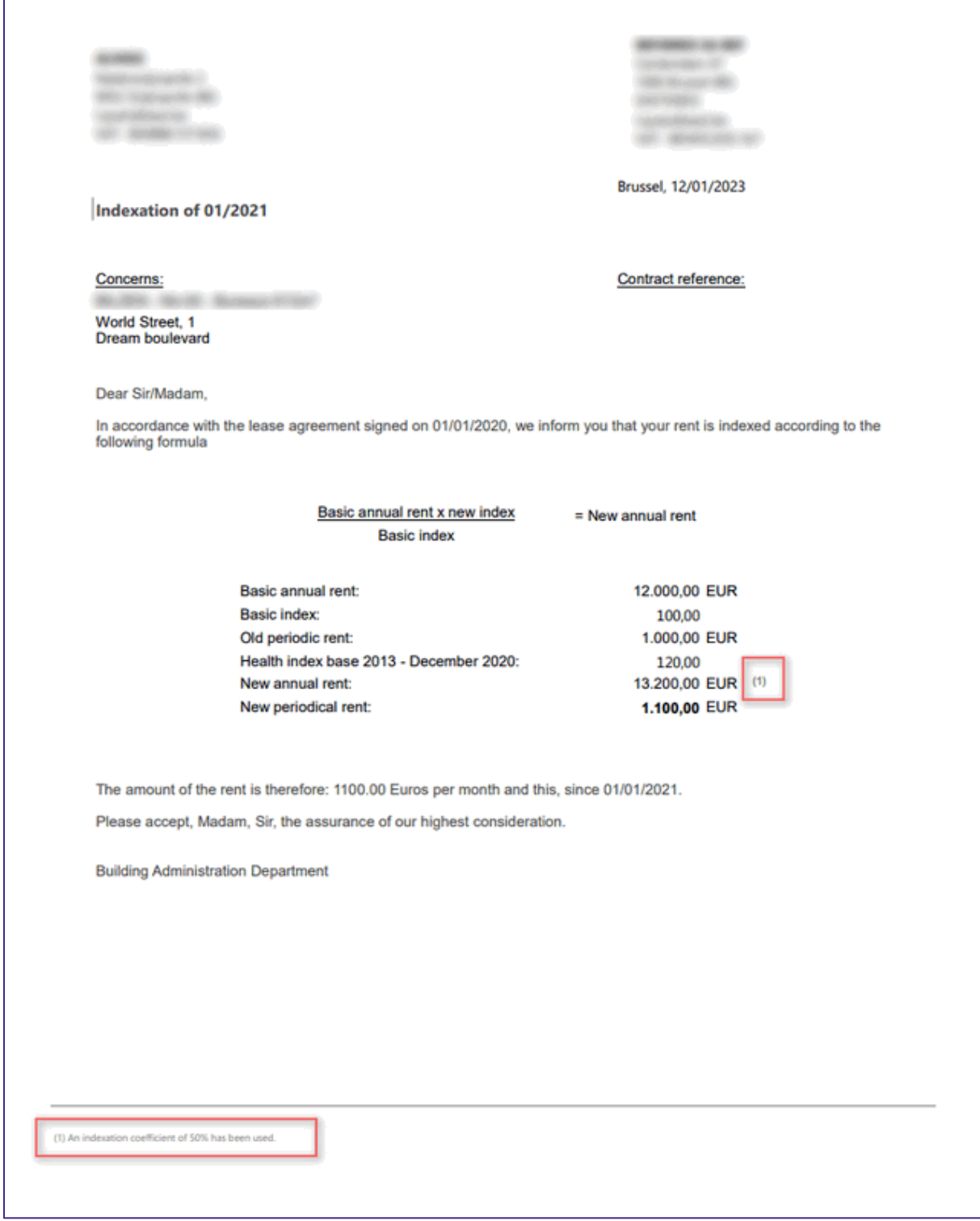